# TECHNIKA D tnicz ASTRONAUTYCZNA

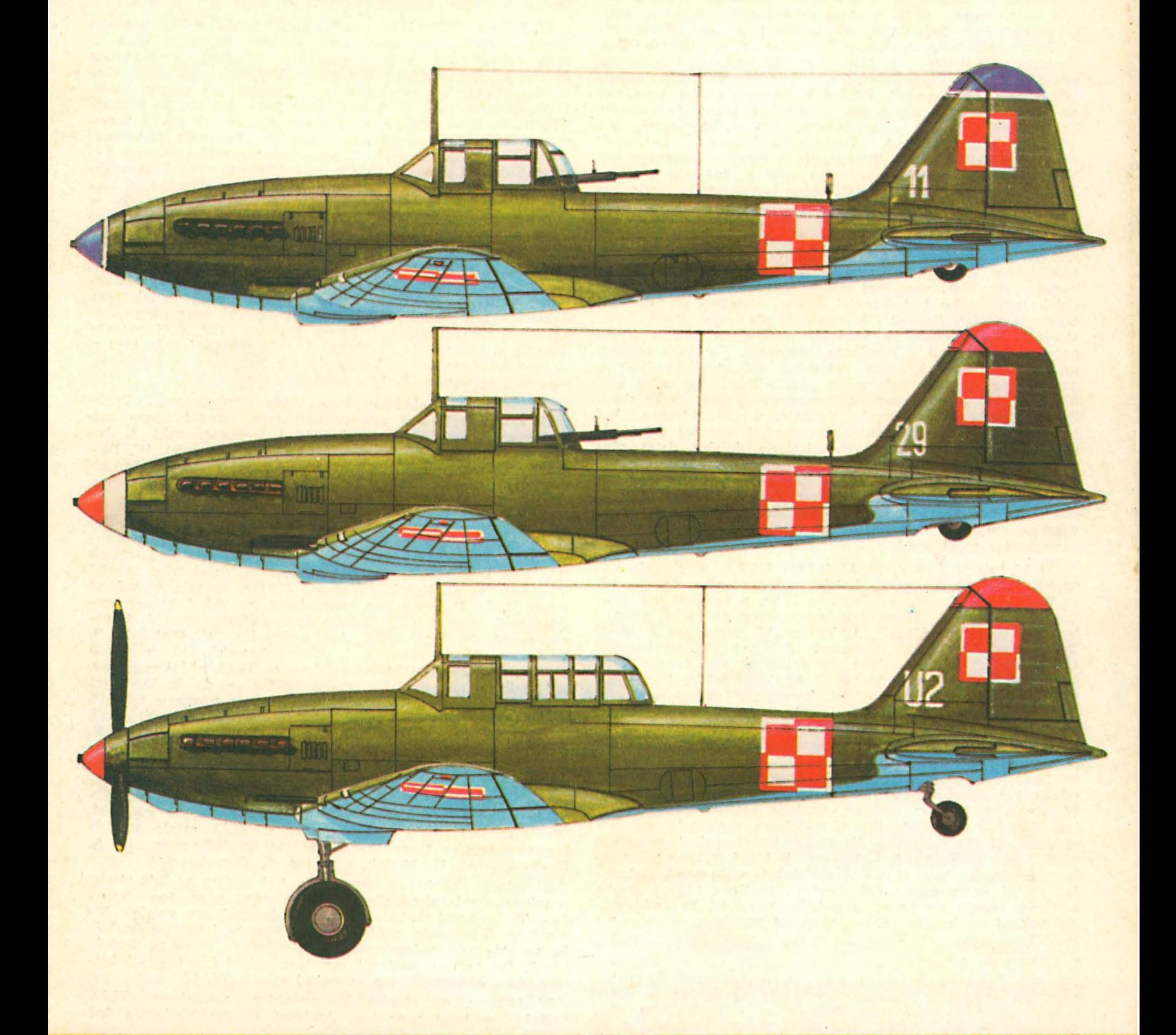

Cena zł 60,-**ISSN 0040 1145** 

WYDAWNICTWO NOT

## **SS-lecie ZPIL 4S-lecie naszego czasopisma**

O "Technice Lotniczej", o jej poprzednikach jako organach społecznego zrzeszenia inżynierów i techników lotnictwa oraz o przypadających jubileuszach działalności sporo się pisało na naszych łamach. Były też publikacje na ten temat i w innych periodykach lotniczych, np. w nrze 23/1979 "Skrzydlatej Polski". Lecz nie było dotychczas opracowań dotyczących dziejów naszego czasopisma od czasów pionierskich aż po dzień dzisiejszy. W 45-lecie "Techniki Lotniczej i Astronautycznej" sięgnijmy nieco w przeszłość i prześledźmy historię czasopisma.

W dniu 22 marca 1928 r. na zebraniu konstytucyjnym Zarządu Związku Polskich Inżynierów Lotniczych omawiano m.in. konieczność powołania do życia czasopisma technicznego popularyzującego dokonania ZPIL. W dniu 31.XII. 1930 r. zatwierdzony został statut ZPIL, w którym m.in. czytamy, że Związek Polskich Inżynierów Lotniczych ma obowiązek podejmowania i popierania wydawnictw technicznych, a zwłaszcza wydawania własnego organu. Od 1931 r. za organ ZPIL uznano miesięcznik lotnictwa woj-<br>skowego "Przeglad Lotniczy" wydawany w Warszawie skowego "Przegląd Lotniczy" wydawany w przez Departament Aeronautyki Ministerstwa Spraw Wojskowych. Od 1933 r. do 1936 r. zaczął wychodzić kwartalnik "Wiadomości Techniczne Lotnictwa" jako dodatek do .,Przeglądu Lotniczego". Periodyk ten może być uważany za pierwszy, faktyczny organ Związku Polskich Inżynierów Lotniczych. Od 1933 r. wydawany był w Warszawie powielany dwumiesięcznik "Techniczne Nowości Lotnicze" pod redakcją inż. Jana Tuszyńskiego (przy współpracy inż. M. Teraszkiewicza). Od stycznia 1936 r. (z dużą pomocą Zrzeszenia Polskich Przemysłowców Lotniczych) "Techniczne Nowości Lotnicze" ukazywały się już drukiem jako miesięcznik techniczno-naukowy, który w myśl uchwały Walnego Zgromadzenia Związku Polskich Inżynierów Lotniczych -- uznany został za organ Związku. Naczelnym redaktorem czasopisma został inż. Jan Tuszyński. Zeszyt kwietniowy TNL otrzymał podtytuł "Organ Związku Polskich Inżynierów Lotniczych". Słowo wstępne w tym numerze podpisali Zarząd i Komisja Wydawnicza ZPIL. Miesięcznik miał nakład ok. 1000 egz. i zawierał 15.5 s. oryginalnych publikacji z ośmioma autorami. Na jego łamach prowadzona była kronika Związku. Od stycznia 1938 r. czasopismo zmieniło nazwę na "Technika Lotnicza" i wydawane było z duża pomocą finansowa Zrzeszenia Polskich Przemysłowców Lotniczych. Naczelnym redaktorem był nadal inż. J. Tuszyński, który prowadził również dział silnikowy. W czasopiśmie wyodrębniono działy; dział płatowcowy (do dnia 30.VI.1938 r.) prowadził inż. M. Teraszkiewicz. Całość polityki wydawniczej prowadziła Komisja Wydawnicza, złożona z członków Zarządu Związku Polskich Inżynierów Lotniczych, pod przewodnictwem wiceprezesa Zwiazku. Członkowie tej komisji pełnili obowiązki redaktorów działowych.

Od 27 lutego 1938 r. do 11 lutego 1939 r. w okresie kadencji Zarządu Związku Polskich Inżynierów Lotniczych w Komisji Wydawniczej Zarządu ZPIL pracowali inż. inż.: przewodniczący L. Kwaśniak (wiceprezes Zarządu), redaktor "Techniki Lotniczej" J. Tuszyński, sekretarz Komisji T. Tarczyński, delegat Zrzeszenia Polskich Przemysłowców Lotniczych Z. Arnd. redaktorzy działowi: aerodynamiki -L. Łabuć, obliczeń płatowców — A. Grzędzielski, konstrukcji płatowców — S. Rogalski, konstrukcji silników — J. Jacuński, warsztatowego i materiałoznawstwa — A. Pirowski, wyposażenia - J. Pawlikowski oraz uzbrojenia - R. Hirszbant. W lipcu 1938 r. na stanowisk<sub>o redaktora działu</sub> płatowcowego został powołany inż. Eryk Kosko i pełnił ę funkcję do końca 1938 r. W tym też roku czasopismo o już 19 autorów i 29,5 s. oryginalnych publikacji. W styczniu 1939 r. redakcję działu płatowcowego objął inż. Stanisław Piątkowski. Czasopismo rozwijało się pomyślnie aż do wybuchu II wojny światowej. 1 września 1939 r. nr 8 "Techniki Lotniczej" był już gotowy do rozkolportowania, lecz w wyniku działań wojennych kolportaż został wstrzymany. Od stycznia do lipca 1939 r. liczbę autorów ocenia się na 17. a publikacji na 22. Przewidywany nakład na koniec 1939 r. wynosił 3000 egz.

10 maja 1947 r. na zebraniu organizacyjnym inżynierów i techników lotnictwa (w większości członków przedwojennego Związku Polskich Inżynierów Lotniczych) postanowiono wznowić lotniczą działalność społeczną w Kole Lotniczym Stowarzyszenia Inżynierów i Techników Mechaników Polskich SIMP oraz reaktywować czasopismo. W 1948 r. powołano kolegium wydawnicze "Techniki Lotniczej" pod przewodnictwem prof. W. Fiszdona. W skład Koła weszli: J. Paczoski — redaktor techniczny oraz człon kowie: B. Bochenek, Z. Brzoska, H. Krajewski, F. Janik, F. Misztal i R. Romicki. We wrześniu 1948 r. ukazał się pierwszy powojenny zeszyt kwartalnika "Technika Lotnicza" pod redakcją mgr. inż. Jana Paczoskiego. W skład komitetu redakcyjnego weszli inżynierowie: S. Lassota, S. Madeyski, J. Pindera, R. Lewandowski i J. Staszek. Staraniem Instytutu Wydawniczego SIMP ukazały się z druku dwa numery **(w** tym jeden podwójny). W 1949 r. w kład kolegium wydawniczego na miejsce B. Bochenka wsz dł in ż. **W.** Roth. **W** styczniu 1950 r. redaktorem naczelnym "Techniki Lotniczej" został mgr inż. J. Paczoski, a wydawanie czasopisma przejęła Naczelna Organizacja Techniczna. W 1951 r. z komitetu redakcyjnego ustąpili: J Pindera i J. Staszek. W styczniu 1952 r. Koło Lotnicze SIMP zmieniło nazwę na Sekcję Lotniczą SIMP, a "Technika Lotnicza" stała się jej organem i wychodziła jako dwumiesięcznik. Nakład wynosił ok. 1000 egz., cena 9 zł.

W latach 1952÷1958 czasopismo miało coraz większą liczbę czytelników, rosła jego popularność, a w ślad za tym nakład. Naczelna Organizacja Techniczna powołała do życia Wydawnictwa Czasopism Technicznych NOT, które zajmowały się wydawaniem niemałej już grupy czasopism branżowych. W latach 1958 $\div$ 1960 zmalała poczytność ,.Tech niki L otniczej", nakład spad <sup>ł</sup>do ck. 700 egz. ri **wów-** czas WCT NOT zamierza y skreś ić ec ikę niczą" z planów wydawniczych. Z pomocą przyszedł wówczas Zarząd Sekcji Lotniczej SIMP przy Zjednoczeniu Przemysłu Lotniczego. "Technika Lotnicza" została uratowana, a nawet zwiększyła swą częstotliwość. W 1959 r. nastąpiły w redakcji zmiany kadrowe — ze stanowiska redaktora naczelnego ustapił J. Paczoski, a jego miejsce zajął mgr inż. Stefan Sulikowski. Sekretarzem redakcji została J. Berżyńska, a redaktorami działów: A. Golędzinowski, W. rdziński, S. Lassota i W. Zaremba (potem skład redakcyjny uzupełnił K. Szumielewicz). Nowy zespół redakcyjny kładał wielu starań, aby wydźwignąć czasopismo, co tało się faktem, gdyż w lutym 1960 r. WCT NOT cofnęły ecyzję o likwidacji "Techniki Lotniczej". Od maja 1961 r. "Technika Lotnicza" ukazywała się już jako miesięcznik, jej cena wynosiła 12 zł, a nakład 900 egz.

W 1965 r. została powołana Rada Programowa "Techniki Lotniczej". Jej przewodniczącym został mgr inż. J. Paczoski, a członkami inż. inż.: J. Grzegorzewski, A. Jaworski, W. Jung, H. Krajewski. M. Kwiatkowski, W. Pietrzak, **K .** Szumielewicz, B. Trala, K . Wójcicki, **W .** J anusz i R. Machnowski.

Od stycznia 1966 r. "Technika Lotnicza" wprowadziła na swoje łamy zagadnienia astro- i kosmonautyki, w związku z czym otrzymała nazwę "Technika Lotnicza i Astronautyczna". Sekretarzem redakcji została M. Klara Szurmak (M. Klara Pląskowska), a redaktorem działowym został mgr inż. S. Kochański. W lipcu 1967 r. została powołana nowa Rada Programowa czasopisma, w skład której weszli: prof. mgr inż. L. Dulęba oraz inżynierowie: J. Grzegorzewski, H. Kra jewski, A. Lewkowicz, W. Pietrzak, B. Trala, R. Machnowski i J. Wojciechowski. Od stycznia 1968 r. funkcję redaktora działowego TLiA objął mgr inż. A. Hadrawa, a od października 1968 r. - dr. B. Dostatni. Z dniem 1 stycznia 1979 r. przystąpiła do pracy w nowym kładzie Rada Programowa. Jej członkami zostali: prof. dr inż. W. Fiszdon, dr inż. H. Grzegorczyk, mgr inż. E. Kołodziński, mgr inż. M. Kowieski, red. J. R. Konieczny, dr inż. J. Kucharski, mgr inż. A. Lewkowicz, prof. mgr inż . H. Muster, mgr inż. W. Nowakowski, mgr dnż. **W.** Pietrzak, gen. dyw. pil. J. Raczkowski, płk mgr inż. M. Sikorski, mgr inż. S. Sulikowski, prof. dr I. Tarski, mgr inż. W. Wilanowski. Od stycznia 1971 r. TLiA miała swoich korespondentów terenowych, którymi zostali: mgr inż. A. Hadrawa, inż. H. Misiak, mgr inż. S. Orczykowski.

W latach 1969÷1970 hamowany był postęp w lotnictwie, a produkcja lotnicza planowo wypierana przez inne branże. "Technika Lotnicza i Astronautyczna" na swoich łamach podejmowała próbę obrony branży lotniczej, publikując artykuły polemiczne pod winietką "Trybuna Lotników". Od 1971 r. nastąpił zwrot w polskiej polityce lotniczej, co uwidoczniło się w publikacjach TLiA.

W 1972 r. na stanowisko redaktora naczelnego TLiA został powołany mgr inż. Andrzej Glass. Nastąpiła też

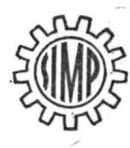

MIESIĘCZNIK SEKCJI LOTNICZEJ STOWARZYSZENIA INŻYNIERÓW I TECHNIKÓW MECHANIKÓW POLSKICH

# **I E C H N I K A 2·, 84 lotnicza i AST-RONAUTY CZN**

## **Dwa programy potrzebne polskiemu** przemysłowi **lotniczemu**

Mgr inż. **ANDRZEJ GLASS** 

Nasz przemysł lotniczy odbudował się po wojnie i rozwinął na początku lat pięćdziesiątych w oparciu o produkcję na potrzeby krajowe. Gdy w 1956 r. gwałtownie spadło krajowe zapotrzebowanie na samoloty, przemysł lotniczy przestawił się na program eksportowy. Licencje na samo-<br>lot Jak-12 i śmigłowiec Mi-1 (SM-1), a później na samolot An-2 dały zatrudnienie naszym wytwórniom. Lecz rów nocześnie nie rezygnowano z programu krajowego, w ramach którego powstały samoloty szkolne Kos, M-2 i Tar-<br>pan, rolniczy Gawron i pasażerski MD-12, a następnie treningowa Iskra i wielozadaniowa Wilga. Do produkcji weszły: Gawron, Wilga i Iskra. W drugiej połowie lat sześćdziesiątych zostały przekreślone plany opracowywania samolotów na rynek krajowy. W wyniku tego na początku lat siedemdziesiątych brakowało nam wzorców dla pro-<br>dukcji. W latach siedemdziesiątych rozszerzono program<br>eksportowy (elementy Ił-86, przygotowania do produkcji An-28) oraz powstały prototypy samolotów rolniczych Kruk i Dromader przeznaczone na rynek krajowy i zagraniczny.

Na potrzeby krajowe uruchomiono licencyjną produkcję samolotów szkolnych Koliber i służbowych Mewa oraz przy stąpiono do opracowania nowego śmigłowca Sokół na eksport, a na początku lat osiemdzies iątych samolotów<br>szkolno-treningowych Oriik i Iskierka.

Ten pogląd wskazuje na przeplatanie się u nas dwóch programów: dużego, eksportowego i małego - krajowego. Nie zawsze widziano potrzebę dbania o oba programy. Najłatwiej było o zaniedbania w programie krajowym. Spróbujmy ocenić, jakie miejsce powinny zajmować oba programy w działalności naszego przemysłu.

Przy posiadanym dużym przemyśle lotniczym niezbędny jest program duży, eksportowy, dający utrzymanie temu przemysłowi. Program ten może opierać się na licencjach, lecz również może wykorzystywać konstrukcje krajowe. Przykładem jest Wilga, której zbudowano już 700 szt., czy Dromader (200 szt.). Dlatego trzeba zauważyć, że budowa<br>samolotów na potrzeby krajowe daje także udane konstruk-<br>cje, które znajdują zbyt za granicą. Można też konstruować nowe typy na eksport, jak np. M-15 czy śmigłowiec Sokół. Jednakże w większości przypadków łatwiej jest rozwinąć eksport samolotu, który w warunkach krajowych zdobył uznanie i zdał egzamin w eksploatacji. Bowiem rzadko można znaleźć nabywcę, który zamówi "kota w worku".

Program zaspokojenia potrzeb krajowych jest nieduży, często nie przekracza 10% produkcji przemysłu. Jednak przemysł państwowy powinien również służyć swemu krajowi nie tylko zyskami, lecz i swymi wyrobami. Trudno bowiem uznać za rozumną sytuację, w której szewc bez butów chodzi. Dlatego konieczne jest takie stymulowanie działalności przemysłu lotniczego, by służył on również<br>potrzebom krajowym. Źle się dzieje, gdy korzyści z eksportu powodują, iż przemysł widzi tylko duży program (eks-<br>portowy), a odrzuca mały (krajowy). Niewątpliwie taka<br>sytuacja zaistniała w przemyśle szybowcowym i powierzenie budowy nowego szybowca dwumiejscowego zakładom PZL-Krosno oraz trudności z nabywaniem szybowców lami-natowych przez Aeroklub PRL (pierwszeństwo ma eksport) natowych przez Aeroklub PRL (pierwszeństwo ma eksport)<br>wskazuje na zbyt dużą przewagę przywilejów programu eksportowego nad potrzebami krajowymi. Zresztą i z dostawami Wilg na rynek krajowy jest też podobnie. A i Wilgi, i Jantary narodziły się w wyniku zapotrzebowania krajowego. Widać system bodźców dla przemysłu działa zbyt silnie na niekorzyść rynku krajowego.

Jakie są obecnie perspektywy zaopatrzenia rynku krajowego w nasze samoloty? Wreszcie aeroklub zaczyna otrzy mywać samoloty szkolne Koliber. Jest szansa na rozwój tej produkcji. W budowie znajdują się prototypy samolotów szkolno-treningowych Orlik i Iskierka. Natomiast na leży zadbać o dalszy rozwój prac nad samolotem sanitar-nym i służbowym Mewa, który wymaga opracowania instalacji i osprzętu w miejsce importowanych za dewizy oraz zabudowania wyposażenia krajowego, które choć skromniejsze, jednak nie sprawi producentom i nabywcom kłopotów dewizowych.

Każda jednostronność, czyli stawianie tylko na jeden program, bądź duży, bądź mały, mściła się po paru latach na naszym przemyśle. Dlatego trzeba wyraźnie widzieć rolę małego programu, który spełnia rolę wylęgarni prototypów, z których najlepsze nie tylko zaspokajają potrzeby krajowe, lecz także mogą stać się przebojami ekspor-<br>towymi. Zaś dbając o program duży, trzeba również umieć wybierać tematy prac prototypowych, które zapewnią autentyczne sukcesy eksportowe, a nie straty jak M-15.

**ZE** ŚWIATA

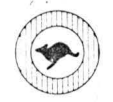

**AUSTRALIA.** 

• Au stralijskie lotnictwo wojsk owe będzie używać 5 swych samolotów transportowych Douglas C-17 (DC-3) Dakota do końca lat osiemdziesiątych. (Air Int. IX/83)

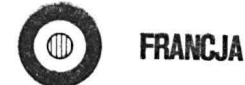

 $\bullet$  40 samolotów myśliwskich Mirage 2000 zamówiła Grecja. Zamówienia eksportowe na ten samolot osiągnęły 132 szt. (Av. Mag. 859)

 $\bullet$  22.9.1983 r. wykonał pierwszy lot prototyp licencyjnego samolotu służbowego Reims-Cessna F-406 Caravan II. Samolot napędzany jest dwoma silnikami turbośmigłowy mi PT-6. (AV. Mag. 860)

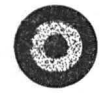

## . **HISZPAMA**

**HISZPANIA**<br>
• 10 września 1983 r. został wytoczony<br>
<u>z hangaru</u> prototyp samolotu lokalnej ko-<br>
munikacji CASA-Nurtanio CN-235, budowa**e** 10 września 1983 r. został wytoczony munikacji CASA-Nurtanio CN-235, budowanego w kooperacji z Indonezją. (Av. Mag. 859)

 $\bullet$  Prototyp samolotu pasażerskiego lokalnej komunikacji CASA-Nurtanio CN 235 ma rozpocząć próby 10.9.1984 r. (Av. Mag. 857)

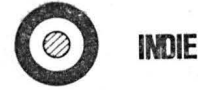

**• Indie wykazały zainteresowanie zaku**pieniem od Związku Radzieckiego samolo**tów myśliwskich MiG-29.** Do 1986 r. w Indiach będzie produkowany z licencji MiG-21 bis, zaś w 1986 r. mają być gotowe pierwsze egzemplarze licencyjne samolotów MiG-•27M. (Air Int. IX/83)

 $\bullet$  Indie są zainteresowane licencyjną produkcją 130 zachodnioniemieckich samolotów lokalnego transportu Dornier Do--223-200, lecz z silnikami PT6. (Av Mag. 856)

• Lotnictwo wojskowe Indii zamówiło 20 śmlg:owców Westland Sea King w Wlk Brytanii. (Av. Mag. 856)

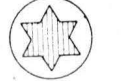

**IZRAEL** 

**O** Prototyp samolotu myśliwskiego IAI **Lavi** ma wykonać pierwszy lot 25.2.1986 r., zaś pierwszy egzemplarz seryjny ma być gotowy w 1987 r. Przewiduje się zbudowanie 300 samolotów Lavi, w tym 60 dwumiejscowych. 15-letni plan produkcji przewiduje 1,5 mld dol. na przygotowanie produkcji 3,27 mld dol. na produkcję i 2,2 mld dol. na części zamienne. 40'/o kosztów to wyposażenie i materiały importowane z USA. (Air Int. IX/83)

 $\bullet$  Planowane jest zwiększenie liczby samolotów lotnictwa wojskowego: F-15 z 39 do 49, F-16 z 72 do 144, Kfir C-2 ze 163 do 220. Obecna liczba samolotów bojowych, wynosząca 584, ma być w ciągu trzech lat powiększona do 700, (FR 8/83)

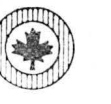

Wytwórnia samolotów Canadair zwolniła 260 osób, zmniejszając zatrudnienie do 4500 pracowników.  $(Av, Mag, 856)$ 

**KANADA** 

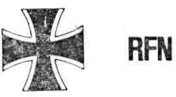

• Wytwórnia MBB, przy wartości rocznej produkcji 5,68 mld DM, w 1982 r. mia<sup>a</sup>zysk 60 mln DM, czyli ponad 10'/o. (Av. Mag. 856)

 $\bullet$  Miedzynarodowa Wystawa Lotnicza ILA Hannover '84 będzie otwarta w dniach 20-27 maja 1984 r. (Av. Mag. 356)

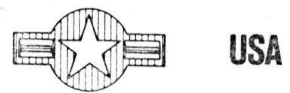

**O** Do października 1983 r. dostarczono 1020 samolotów myśliwskich F-16 dla 8 krajów. Ostatnio Turcja zamówiła 160 F-16, zaś USA dodatkowo 480 F-16. (AV. Mag. 859)

 $\bullet$  W 1983 r. amerykański przemysł lotniczy sprzedał ok. 3000 samolotów lekkich, podczas gdy 5 lat temu sprzedaż roczna wynosiła 18 000 szt. (Av. Mag. 856)

 $\bullet$  Wytwórnia Boeing dostarczyła lotnictwu wojskowemu USA pierwszy egzemplarz samolotu E-4B, który jest odmianą samolotu Boemg 747, służącą jako latające stanowisko dowodzenia. **(Av.** Mag. 856)

• **W** latach 1983+ 1987 wytwórnia Hughes ma dostarczyć armii amerykańskiej 515 śmigłowców szturmowych Hughes AH-64A Apache. Pierwsze egzemplarze zostały dosta:czone jesienią 1983 r. Produkcja miesięczna wynosi 12 szt. Wartość zamówień na 1983 r. wynosi 600 mln dol., na 1984 r. za 112 szt. - 800 mln dol. (Av. Mag. 356)

 $\bullet$  W 18 Szybowcowych Mistrzostwach Swiata w Hobbs w klasie standard wzięło udział 25 szybowców LS-4 i LS-4A, 7 ASW--19 i 19B, 4 Jantar Std, 4 DG-300 i 2 Centrair Super Pegase. W klasie zawodniczej 15 m startowały 22 szybowce Ventus A i B, 19 ASW-20 i 20B, 4 LS-3 i 3A oraz 3 Zur.i. W klasie otwartej startowało 15 szybowców Nimbus 3, i Nimbus 2, 3 ASW- -22X 1 22AC. W klasie standard na pierwszych pięciu miejscach znalazły się szybowce LS-4 i 4A, w klasie zawodniczej pierwsze 10 miejsc zajęły na przemian szybowce Ventus A i B oraz ASW-20 i 20B. Natomiast w klasie otwartej pierwsze sześć miejsc zajęły szybowce Nimbus 3, zaś ASW-22 dopiero następne. (Av. Mag. 856)

 $\bullet$  Nowa odmiana samolotu lokalnej komunikacji Fairchild Metro 3 otrzymała nazwę Expeditor. (Av. Mag. 857)

 $\bullet$  W pierwszej połowie 1986 r. wytwórnia Boeing zbudowała 127 samolotów pasażerskich, w tym 4 B-707, 5 B-727, 53 B-737, 14 B-747, 15 B-757 i 36 B-767. (Av. Mag. 857)

 $\bullet$  Wytwórnia McDonnell Douglas zakończyła produkcję samolotów pasażerskich DC-10, lecz na tej samej linii montażowej buduje 16 zbiornikowców KC-10 Extender, które są odmianą DC-10. W opracowaniu znajduje się nowa odmiana samolotu DC-10 oznaczona MD-100. Samolot McDonnell Do-

uglas DC-9 Super 80 otrzymał oznaczenie MD-80. Wytwórnia zatrudnia 75 560 pracowników, a jej wartość produkcji w pierwszym półroczu 1983 r. wyniosła 4 mld dol., zaś zysk 121 mln dol. (Av. Mag. 857)

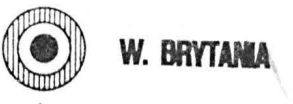

 $\bullet$  Prototyp turbośmigłowej odmiany sam olotu treni ngow ego **NDN-IT Firecracker**  odbył p ierwszy lot 1.9.1983 r. Napęd samolotu stanowi silnik PT-6. Przy masie startowej 1474 kg osiąga prędkość maks. 440 km/h. (AV. Mag. 860, Air Int. X/83)

 $\bullet$  W ciągu trzech kwartałów 1933 r. brytyjski przemysł lotniczy otrzymał zamówienia na 37 samolotów cywilnych za 167 ml<sup>-1</sup> £, z czego 30 samolotów na eksport. Wśród zamówionych samolotów znajduje się: 11 Jetstream 31 (za 16,5 mln £), 16 DH125-800 (za 50 mln £) oraz 6 HS748 i 4 BAel46. (BAe 9/83)

· Wytwórnia BAe zamierza opracować możliwość wymiany silników samolotu BAC 1-11 na Rolls-Royce RB 183 Tay, co spowoduje zmniejszenie zużycia paliwa o 15%. W użyciu znajduje się 220 samolotów tego typu, a Rumunia produkuje je obecnie z licencji pod oznaczeniem Rombac 1-11. (Av. Mag. 856)

 $\bullet$  Dla brytyjskiej armii zostało zamówionych 9 śmigłowców w nowej wersji Lynx Mk 5. (Av. Mag. 857)

 $\bullet$  Wytwórnia Westland do września 1983 r. otrzymała zamówienia na 310 śmigłowców Lynx i 270 Sea King oraz Commando. Lotnictwo brytyjskie otrzymało dotychczas 170 śmigłowców Lynx i 120 Sea King. (SBAC 230)

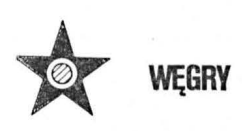

**CALCULARY**<br> **Cancel MEGRY**<br> **C** Na Węgrzech średnio jeden samolot<br>
rolniczy obsługuje rocznie 31 054 ha w pracech agrolotniczych wykonując 283 h lo- $\bullet$  Na Węgrzech średnio jeden samolot rolniczy obsługuje rocznie 31 054 ha w pratów. (FR 9/83)

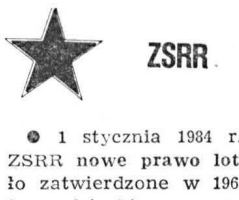

1 stycznia 1984 r. wejdzie w życie w ZSRR nowe prawo lotnicze. Poprzednie by- $\frac{1}{2}$  contracts a response w 1961 r. Jest to już piate radzieckie prawo lotnicze; poprzednie były wydane w 1921 r., 1932 r. i 1935 r. (FR 8/33)

**O** Aerofłot dysponuje na terenie całego Związku Radzieckiego 108 dużymi portami lotniczymi w dużych miastach i ponad tysiącem małych portów lotniczych, lotnisk i lądowisk. (FR 8/83)

• W wieku 66 lat zmarł generalny konstruktor silników lotniczych dr Sergiej Izotow. Od 1941 r. pracował on w biurze konstrukcyjnym Władimira Klimowa, a w 1960 r. przejął kierownictwo tego biura. Silniki turbowałowe Izotowa stosowane są na śmigłowcach Mi-2, Mi-8, Mi-17 i Mi-24. (FR 6/d3)

 $\bullet$  Na śmigłowcu Kamow Ka-32 11.5.1983 r. zostały ustalone trzy rekordy: wznoszenia w 4 min 46 s na 6000 m, w 2 min 11 s na 3000 m i wysokości 6552 m. (FR 8/83)

## **Zestawienie** działalności **niektórych towarzystw lotniczych w 1981 r.**

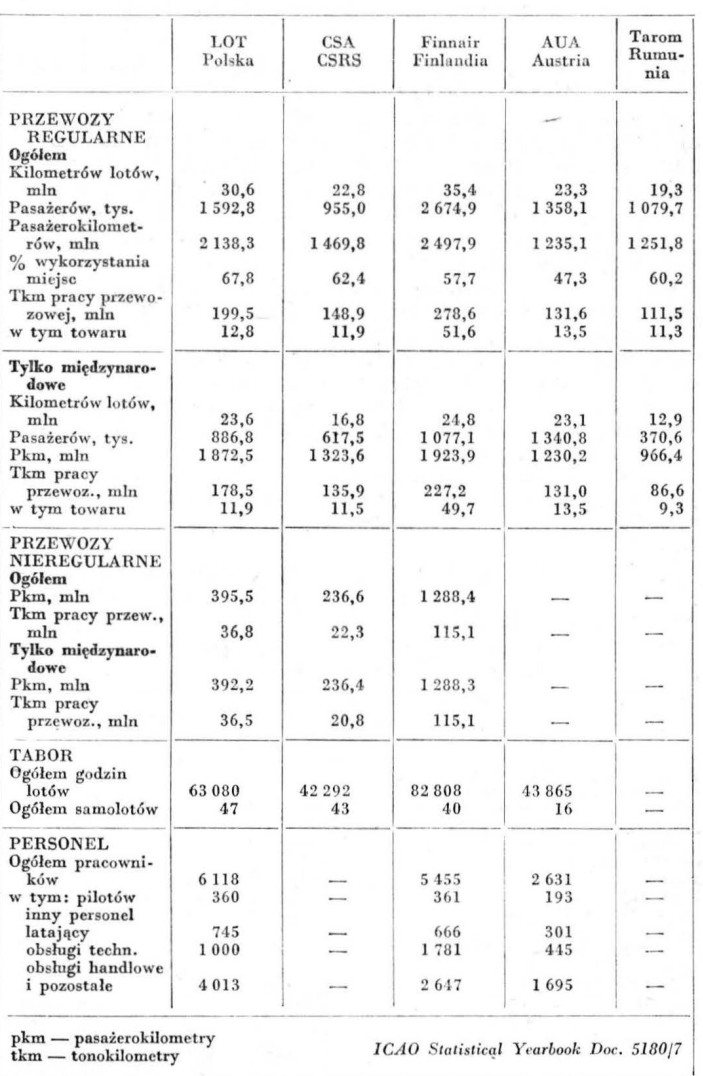

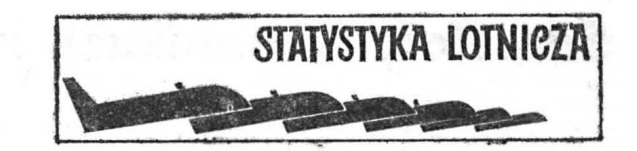

## Tabor lotniczy PLL LOT **(stan w dniu 31.12.82)**

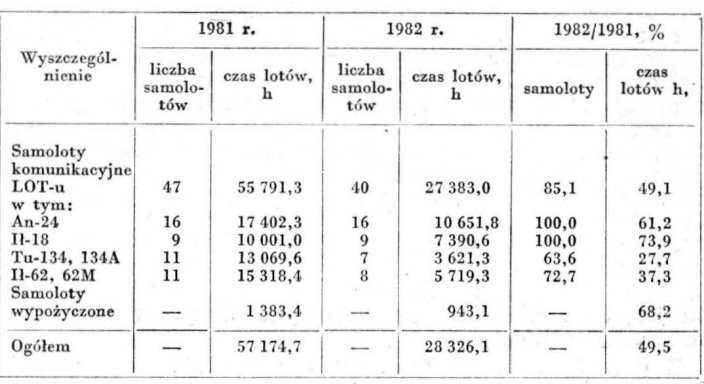

## Sieć **komunikacyjna PLL LOT w 1981-:-1982 (stan w dniu 31.12.1982)**

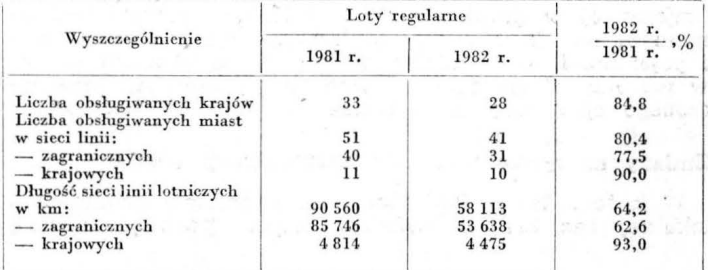

## Oferowana praca przewozowa PLL LOT w latach 1981.÷1982

**A. Regularne i nieregularne przewozy w mln tonokilometrów Il. Regularne i nieregularne przewozy w mlu 1niej8cokilomctrów** 

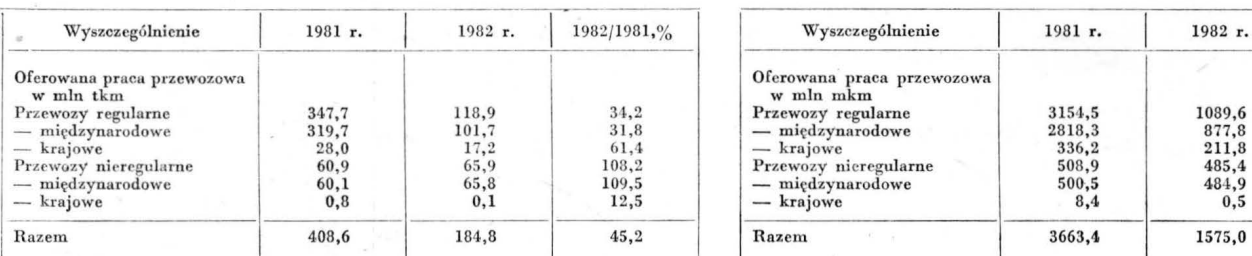

Wykonana praca przewozowa<br>
– Przewozy regularne – Międzynarodowe – Międzynarodowe – Międzynarodowe – Międzynarodowe – Międzynarodowe – Międzynarodowe – Międzynarodowe – Międzynarodowe – Międzynarodowe – Międzynarodowe – Mi

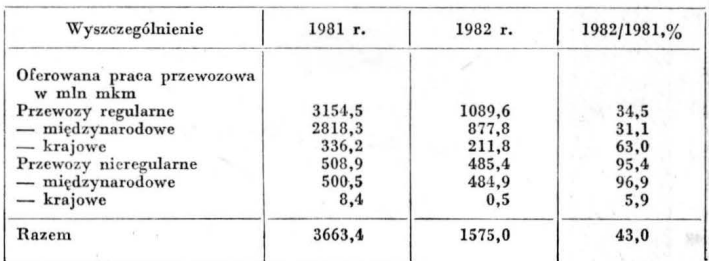

 $\begin{array}{ccc} 2450, 39\ 1872, 5 & 613, 9\ 265, 8 & 164, 5\ 395, 5 & 393, 9\ 392, 2 & 393, 6\ 3, 3 & 0, 3 \end{array}$ 

## Wykonana praca przewozowa PLL LOT w latach 1981 - 1982

A. Regularne i nieregularne przewozy w mln tkm **B. Regularne i nieregularne przewozy w mln** pasażerokilometrów

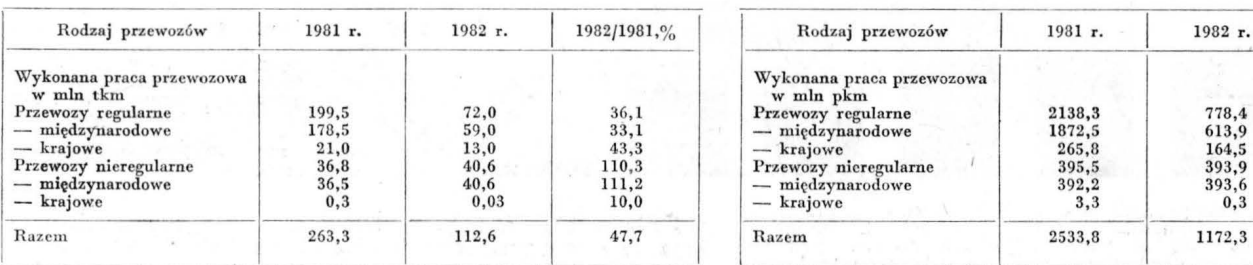

## **H.** *M.*

1982/1981,%

36,4 32,8 61,9 99,6  $\overset{100,4}{_{9,1}}$ 46,3

## **Samoloty komunikacji lokalnej (1)**

Fenomenem ostatnich lat jest gwałtowny rozwój lotniczej komunikacji lokalnej. W literaturze można spotkać się co najmniej z czterema pojęciami określającymi ją: linie regionalne (regional airlines), linie trzeciego poziomu (third level airlines), linie "dopływowe" (feederlines) oraz linie "dostawcze" (commuter airlines). W rzeczywistości wszystkie te określenia, których sztuczny podział wynika raczej z oznaczenia różnego stosunku tej komunikacji do innego rodzaju przewozów i przewoźników lotniczych (np, [1]), obejmują komunikację lotniczą obsługującą mniejsze ośrodki miejskie i inne osiedla, oddalone od dużych aglomeracji (krajowy.eh i regionalnych centrów administracyjnych, prze mysłowych i kulturalnych) na tyle, że utrzymywanie komunikacji lotniczej między nimi jest z różnych przyczyn uzasadnione.

Poprzestając na powyższej definicji - dalekiej od wyczerpania zagadnienia, z którym można zapoznać się bliżej w innej, dość licznej literaturze (np. [2]) — zajmiemy się tu jedynie samolotami użytkowanymi w tym rodzaju komunikacji lotniczej.

Z powodu znacznie mniejszego ruchu niż w "wielkim" lotnictwie transportowym, a także mniejszych odległości, w lotniczej komunikacji lokalnej użytkowano przez wiele lat różne dostępne samoloty, których eksploatacja w danych warunkach była opłacalna. Były to najczęściej przerobione nieco samoloty dyspozycyjne (4÷10-osobowe) lub niewielkie wojskowe samoloty transportowe - często już wycofa- ne (np. DC-3 Dakota). W oparciu o doświadczenia z użytkowania tak różnorodnych typów utarł się pogląd, że najlepszy i najbardziej pożądany w lotniczej komunikacji lokalnej jest samolot napędzany dwoma silnikami turbino wo-śmigłowymi o mocy zwykle nie przekraczającej 1000 kW (najczęściej w granicach 2007600 kW), o zasięgu maksymalnym do ok. 1400 km (najczęstsze trasy 190÷450 km) i pojemności do 20 miejsc. W ten sposób ukształtował się w połowie lat siedemdziesiątych rodzaj samolotu przeznaczonego specjalnie dla lotniczej komunikacji lokalnej.

#### **Zmiany na rynku samolotów komunikacji lokalnej**

**Australia i Oceania** 

 $177$ 

 $328$ 

**USA**  1657

 $1980$ 

677

W końcu 1982 r. światowa flota samolotów komunikacji lokalnej bez krajów RWPG, liczyła prawdopodobnie<sup>1</sup>)

## **Mgr PIOTR GORSKI**

3602 samoloty [3]. Jej podział między regiony świata i większe kraje przedstawia rys. 1.

Podstawowym kryterium podziału samolotów komunikacji lokalnej jest ich ojemność. Struktura ruchu na liniach szej połowie) spowodowała, że 37% użytkowanych samolotów to maszyny 15÷19-miejscowe, natomiast samoloty 20÷39-miejscowe oraz 40÷60-miejscowe stanowiły po 31,5% światowej floty (rys. 2a).

Krajem o najbardziej rozwiniętej komunikacji lokalnej są Stany Zjednoczone (46% światowej floty). Tam też następuje najszybszy wzrost przewozów — Zarząd Lotnictwa<br>Cywilnego USA (FAA) szacuje go na kilkanaście procent rocznie w minionym pięcioleciu, a nawet większy wzrost przewiduje się tam na najbliższe 5 lat. W USA spowodowane jest to głównie porzucaniem krótszych i mniej uczęszczanych połączeń przez przewoźników dysponujących samolotami o dużej pojemności i napędzie odrzutowym, co jest konsekwencją zmian w lotniczym transporcie amery kańskim w ogóle (dereglamentacja z 1978 r. i kryzys paliwowy).

**W** innych miejscach świata wzrost lotniczych przewozów lokalnych jest nieco mniejszy (średnio poniżej 10%), jed-<br>nak następuje w sposób ciągły i wyraźnie zauważalny.

Pociągnęło to za sobą wzrost zainteresowania samolotami mogącymi zaspokoić coraz większe potrzeby przewoźników. W 1982 r. dostarczono dwukrotnie więcej samolotów komunikacji lokalnej niż w 1975 r. i blisko dwukrotnie wię-

**A** 

Rys. 2. a) Swiatowa flota samolotów komunikacji lokalnej (jak na<br>rys, 1), podzielona wg<br>kryterium pojemności; b) Zapotrzebowanie na<br>samoloty komunikacji lokalnej w latach 1983+1992, wg prognozy firmy Fairchild opubli- kowanej w styczniu 1983 r. Ogółem przewi-<br>duje się zapotrzebowa-<br>nie na 3754 samoloty o<br>pojemności 15÷40 i więcej miejsc

Afryka

Azia

 $252$ 

216

 $\overline{m}\overline{m}$ 

Kanada

 $1675$ 

185

252

**Bliski**  Ws c hód  $36$ 

-

 $-36$ 

 $31$ 

►

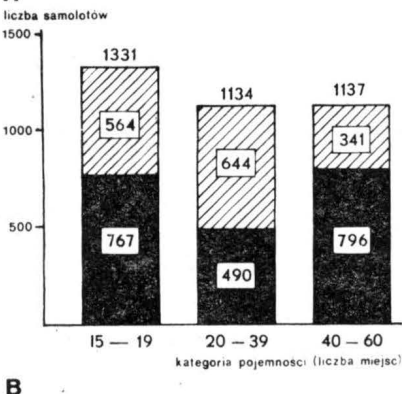

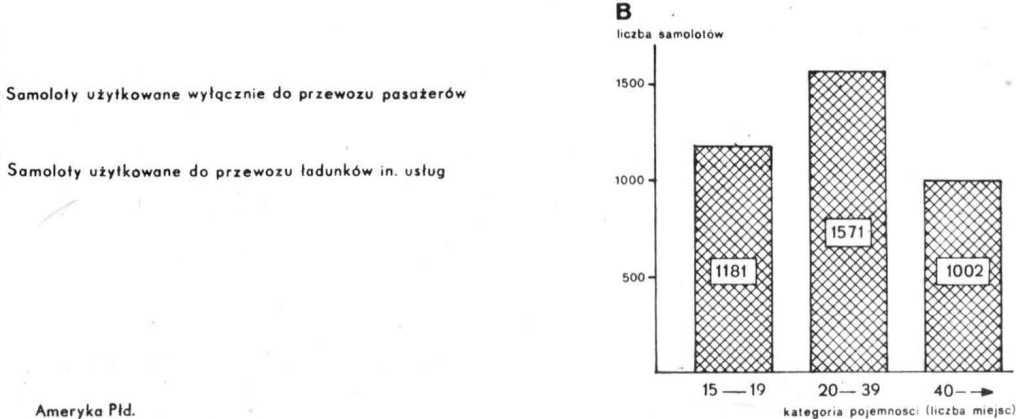

**Example 18** Rys. 1. Swiatowa flota samolotów komunikacji lokalnej w 1981 r.: 3602 samoloty o pojemności 15-60 miejsc, w tym 2053 samoloty użytkowane wyłącznie do transportu pasażerów (57%) i 1549 samolotów przeznaczonych

 $^\text{i})$ W związku z efemerycznym charakterem niektórych przewoźników oraz licznymi zmianami w flotach towarzystw komunikacji lokalnej znajdujących się w wielu zakątkach świata, globalne statystyki są trudne do uchwycenia, s

Europa

468

160

308

Ameryka Płd.

432

124

308

cej niż w 1977 r. (rys. 3). Głównie w związku z ogólnym kryzysem **w** transporcie lotniczym, od 1981 r. zanotowano spadek dostaw, przy czym dno tego lokalnego kryzysu na stąpiło prawdopodobnie w 1982 r. Spadek dostaw spowodowany był jednak również brakiem odpowiednich samolo-<br>tów tej kategorii, bowiem wraz ze wzrostem zapotrzebo-<br>wania na samoloty nastąpiła zmiana zainteresowania przeźników, jeśli chodzi o jemności: przewoźnicy lokalni żądają coraz częściej samolotów 30÷40-miejscowych.

 $\frac{24}{3}$  C ile w 1982 r. samoloty 20 $\div$ 39-miejscowe stanowiły ok.<br>16% dostarczonych (ok. 60% stanowiły samoloty 15 $\div$ 19-miejscowe), to, jak wynika z przewidywań firmy Fairchild opublikowanych w styczniu 1983 r. na 62 posiedzeniu Transportation Research Board w Waszyngtonie [3], w 1992 r. samoloty  $20 \div 39$ -miejscowe stanowić będą ok. 46%, 40 $\div 60$ --miejscowe — ok. 40% a 15 $\div 19$ -miejscowe — tylko 14%  $-$  ok. 40%, a 15 $\div$ 19-miejscowe  $-$  tylko 14% dostarczanych przewoźnikom samolotów komunikacji lokalnej. Według tych samych prognoz przewiduje się zapotrzebowanie na lata 1983÷1992 jak przedstawiono to na rys. 2b.

Znajduje to potwierdzenie również w innych prognozach,<br>p. francuskiej firmy Aérospatiale i włoskiej Aeritalia np. francuskiej firmy Aérospatiale i włoskiej Aeritalia<br>z 1980 r. [4]. Jakkolwiek prognozą tą objęto lata 1980<del>÷</del>2000 i inne grupy pojemnościowe (co było związane z podjęciem programu samolotu o innej pojemności), wskazuje ona również na tendencję wzrostu zapotrzebowania na sa-<br>moloty, które w prognozie Fairchilda znajdują się w środkowym przedziale (rys. 4).

Na przewidywane zapotrzebowanie mają wpływ również zmiany w parku użytkowanych samolotów. gnozy francu ko-wło ki j, do 1984 r. ma być wycofana blisko połowa samolotów, które już dziś nie są produkowane; do 1993 r. - 60% samolotów, których produkcję częto przed 1975 r.; do 2000 r. mają być wycofane pozostałe samoloty, których produkcję rozpoczęto przed 1975 r.<br>i część samolotów młodszych.

Powoduje to oczywiste zmiany w działaniach podejmowanych przez konstruktorów i producentów samolotów, przy czym ich reakcja może być nieco szybsza niż w innych rodzajach lotnictwa transportowego, co spowodowane jest zwłaszcza czynnikami technicznymi.

Naleźy zwrócić uwagę, źe działania większości producentów samolotów komunika cji lokalnej związane są w dużym stopniu z wielkim zapotrzebowaniem USA. Szacuje się je na ok. połowę zapotrzebowania światowego w latach 1983÷1992 [3], przy czym np. w 1981 r. dostawy pro-<br>ducentów amerykańskich na własny rynek wyniosły 31%, a w 1982 r. - 34%. Przewiduje się, że mimo planowanej rozbudowy własnego przemysłu samolotów komunikacji lokalnej w USA, w czasie objętym prognozą nie zaspokoi on rodzimego zapotrzebowania, stąd pozycja firm europejskich, kanadyjskiej i południowoamerykańskiej (głównie) oraz innych - pozycja eksporterów - zostanie w tym czasie utrzymana.

## **Producenci**

W produkcję 33 samolotów komunikacji lokalnej (nie licząc ich odmian) zaangażowanych jest obecnie 25 firm lotniczych (jako producenci główni) z 16 krajów świata, przy czym 6 firm zrzeszonych jest w 3 spółkach między-

narodowych.<br>W Europie Zachodniej konstrukcją i produkcją 13 samo-W Europie Zachodniej konstrukcją i produkcją 13 samo- lotów zajmuje się 10 firm: w Wielkiej Brytanii (3), Włoszech (2), Hiszpanii, RFN, Holandii, Francji i Szwecji (po jednej). Bodaj największe tradycje w budowie samolotów tej kategorii mają producenci brytyjscy; również holenderski Fokker od dość dawna produkuje Friendshipa (licencja z USA). W pozostałych przypadkach w zasadzie można mówić o rozwo ju nowych konstrukcji w oparciu o doświadczenia z samolotami mniejszymi (Dornier GmbH, SIAi-Marchetti) bądź transportowymi wojskowymi należącymi do podobnej klasy masowej (Aeritalia, CASA). Wyjątek stanowią Aerospatiale i SAAB-Scania, które produkcją podobnych samolotów nigdy przedtem się nie zajmowały (tradycje SAAB są zbyt odległe, by o nich wspominać). Obydwie firmy działają tu zresztą w spółkach międzynarodowych.

W USA działa 7 firm zajmujących się budową 11 samolotów. W większości są to znani producenci samolotów dyspozycyjnych. Dwie nowe firmy utworzono o produkcji samolotów komunikacji lokalnej (Commuter Aircraft Co., Ahrens Aircraft Co.). Jedną nową firmę (International Aviation Co.) utworzono w celu podjęcia licencyjnej produkcji brytyjskiego Trislandera.

Kanadyjski De Havilland Aircraft of Canada zajmuje się od wielu lat konstrukcją samolotów dostosowanych przede wszystkim do trudnych warunków eksploatacji w tym kraju. Krótsze, ale równie dobre tradycje ma niezwykle prężny (jak na tamte warunki) brazylijski Embraer. Bliski Wschód reprezentuje jedynie Israel Aircraft Industries Ltd. (IAI), firma zaangażowana w ogóle przede wszystkim w produkcję wojskową.

O ile na Dalekim Wschodzie indonezyjska PT Industri Pesewat Trebang Nurtanio funkcjonuje -- jako producent<br>samolotów komunikacji lokalnej -- właściwie jedynie dzięki współpracy z Hiszpanią, to chińskie zakłady w Harbinie opracowały własny samolot w oparciu o doświadczenia · z wcześniejszym, nieco mniejszym samolotem. jak Kanadę, również Australię trudne warunki zmusiły do opracowania własnej, specyficznej konstrukcji (zresztą wielozadaniowej), której produkcją i modyfikacją od lat<br>zajmuje się Government Aircraft Factories (GAF).

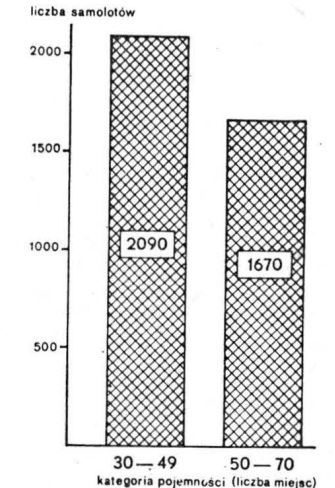

Rys. 4. Przewidywane zapotrze-<br>bowanie na samoloty komunikacji<br>lokalnej w latach 1980÷2000, wg<br>prognozy Aérospatiale/Aeritalia. Przewiduje się ogólne zapotrze-bowanie na 3760 samolotów o po- jemności 30+70 miejsc

W krajach należących do RWPG konstrukcją samolotów komunikacji lokalnej zajmuje się właściwie jedynie Czecho słowacja - dla firmy Let Narodni Podnik samolot L-410 UVP jest pierwszy z tego rodzaju; prowadzone są prace nad dalszym rozwojem. Nie mający doświadczenia w budowie samolotów tej klasy PZL-Mielec podjął produkcję licencyjną samolotu An-28; Rumunia od dłuższego już czasu produkuje, również licencyjnie, angielskiego Island era.

Producentami samolotów komunikacji lokalnej są więc firmy legitymujące się bardzo różnym stażem w kon-

cd. *na s.* 6

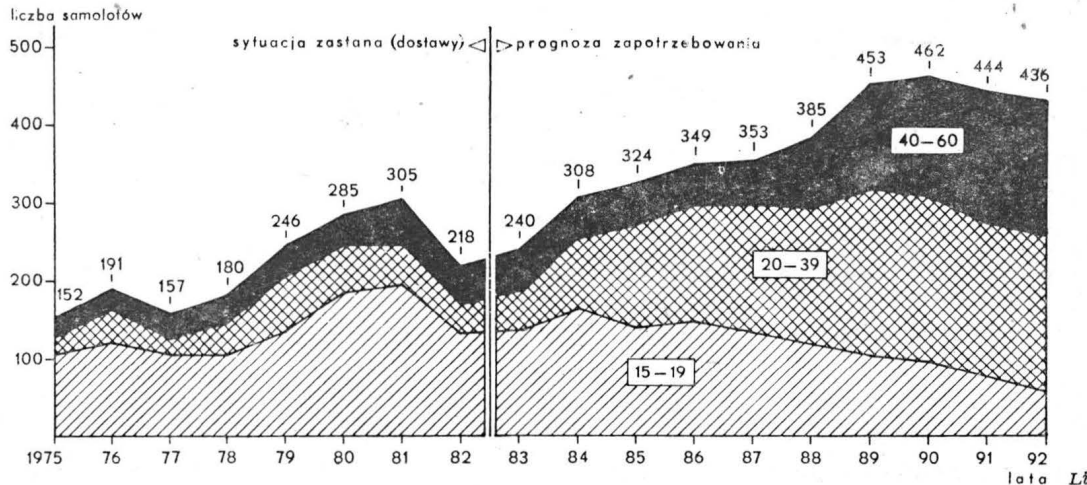

Rys. 3. Dostawy w latach<br>1975–1982 i przewidywane za-<br>potrzebowanie na lata 1983–<br>--1992 na samoloty komunika-<br>cji lokalnej, podzielone na lata<br>samoloty 15–19-, 20–39- i 40–<br>--60-miejscowe (wg badań fir-<br>my Fairchild, opu

Literaturę zamieścimy *w* cz. III art.

# **·Wilga w oczach Kanadyjczyków**

Sierpniowy numer Canadian Aviation z ub. roku przynosi na okładce zdjęcie Wilgi 80 z pływakami, a jeden z największych artykułów w tym numerze — pióra Roberta z największych artykułów w tym numerze — pióra Roberta<br>S. Granta — poświęcony jest naszemu samolotowi. Wyjątki z tego artykułu przytaczamy poniżej.

W pewien mglisty dzień piloci z Rod Lake zgromadzili się w Lakeview w oczekiwaniu na poprawę pogody. Filiżanki z kawą zostały opróżnione do dna, gdy odezwał się pilot Cessny 180: "...słyszałem o jakimś polskim samolocie na pokazie w Dryden. Ktoś mówił, że wystartował on na szerokości pasa startowego i tak samo wylądował".

Kilkanaście par oczu spojrzało na niego z wyrazem zatrzeżonym dla absolwentów szkoły lotnicze**j.** Na szczęście promień słońca wydostał się przez wyłom w masie chmur i pozłocił wody Howie Bay. Nie padło nic więcej na ten temat, gdy piloci Norsemanów, Otterów, Beaverów i Beechów gęsiego wychodzili do swoich baz. Tego dnia ja również słyszałem o dziwnym samolocie, lecz nie zdołałem talić jego typu. Samolot ten — PZL-104 Wilga — przeciał nad północno-wsc hodnim Ontario w ramach lotu pokazowego. Każdy, kto widział to cudo bez zastrzałów i z kółkiem ogonowym, był zdumiony jego fenomenalnie krótkim startem i lądowaniem w terenie. Przy takich osiągach tylko kwes tią czasu stała się adaptacja Wilgi do pływaków. W wersji tej Wilga wzbiła się pilotowana przez pilota doświadczalnego Phila Jarmana w październiku pilota doświadczalnego Phila Jarmana w październiku<br>1979 r. Cztery lata później Airtech Canada, będąca kana-<br>dyjskim dystrybutorem wszystkich samolotów budowanych przez polski przemysł lotniczy, wystąpiła z jedyną w swoim rodzaju ofertą. Wilga w wersji pływakowej miała stać się przedmiotem prób w locie.

Wilga, którą zaprezentowano w Dryden w 1979 r., była modelem 35 importowanym w 1978 r. Latając przez cały rok z polskimi oznaczeniami SP-WBK, ,,konik polny" jak ją niektórzy nazywali - został ostatecznie zabrany do USA, gdzie lata nadal w ramach eksperymentalnego po-zwolenia. Obecny model, Wilga 80, zasadniczo ten sam zwolenia. Obecny model, Wilga 80, zasadniczo ten sam wzbogacony o pewne drobne modyfikacje, stał się pierwszym modelem spełniającym wymagania kanadyjskie.

Naturalizowany Kanadyjczyk Bogdan Wolski wkrótce zauważył, że Kanada odstępuje od tradycyjnej produkcji sa-<br>molotów STOL operujących w przygodnym terenie. Znając polski przemysł lotniczy Bogdan Wolski uważał, że produkty PZL mogłyby się przyjąć na rynku północnoamerykańskim. Aby zrealizować ten pomysł, w 1977 r. powołano Airtech Canada z pomocą niewielkiej grupy entuzjastów Jotnictwa. Firma importuje polskie samoloty, silniki gwiazdowe, szybowce, przedmiotem jej zainteresowania jest również sprzęt ultralekki.

Pierwszą przeszkodą jaką Airtech pokonał było uzyskanie kanadyjskiego świadectwa typu. Wilga 35 już wówczas spełniała wymagania brytyjskich przepisów zdatności, miała świadectwo typu w Austrii, Hiszpanii i Szwajcarii, jak również w krajach za żelazną kurtyną. Tym niemniej, sam fakt, że samolot od 20 lat lata w każdych możliwych warunkach nie był dostatecznym powodem dla kanadyjskiego Ministerstwa Komunikacji, aby automatycznie przyznać świadectwo typu. Dokonano wielu zmian, jak np. w instalacji przegrody ogniowej. Pompka zastrzykowa i zawór przełączający paliwa zostały usunięte z tablicy przyrządów i zainstalowane w podłodze. Ponieważ urządzenia te znajdowały się teraz nie w bezpośrednim polu widzenia, istnia-

## cd. *ze* s. <sup>5</sup>

strukcji podobnej klasy samolotów, niekiedy nie mając nigdy przedtem z ich produkcją do czynienia. Wszyscy producenci zaspokajają przede wszystkim potrzeby własnego kraju rzadko jednak **w** łnym zakresie (czę to zajmują się pro dukcją samolotów jednej tylko klasy pojemnościowej lub<br>o określonych parametrach użytkowych). Skłania to do ,<br>podejmowania bardzo dochodowej produkcji eksportowej (niemal w przypadku każdego typu samolotu).

żywiona wymiana handlowa powoduje wzmożoną dzia łalność dodatkową, jakiej wymaga np. zapewnienie obsługi sprzedanych samolotów do rejonów świata oddalonych od producenta. Jest to obecnie warunek udanej działalności handlowej. Wymownym przykładem jest ChRL, która planując sprzedaż swego samolotu (Turbo Panda) na Dalekim Wschodzie zamierza sięgnąć także na rynek europejski

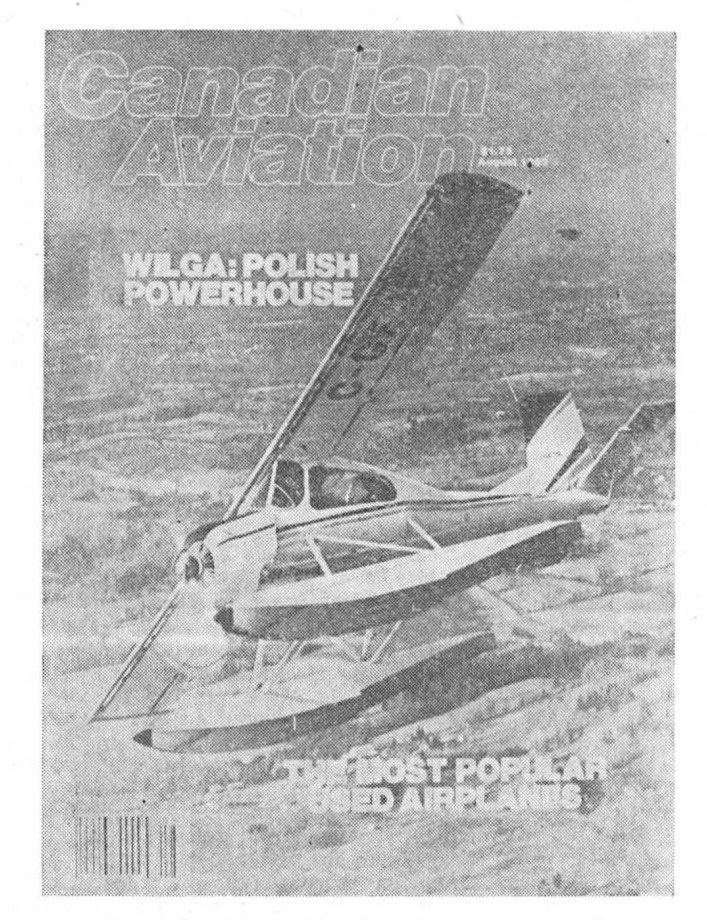

ło prawdopodobieństwo, że piloci będą zapominali o przełączeniu na pełne zbiorniki, tak jak w większości samolotów produkcji amerykańskiej.

Ostatecznie po trzech latach Wilga 80 stała się dostępna na rynku kanadyjskim. Podwozie łączące koła z nartami produkowane w Polsce zostało zatwierdzone przez Ministerstwo Komunikacji w wyniku rozmów ze stroną polską.

Wkrótce miało nastąpić rozwiązanie kwestii pływaków. Pływaki 3000E produkcji Canadian Aircraft Products zostały zamontowane do Wilgi 35 w Vancouver i tam wy-<br>próbowane. Nieco później model 80 o zwiększonej masie użytecznej został poddany podobnej próbie przeprowadzo-<br>nej przez Paula Hartmana. Pływaki, będące najnowszym modelem Canadian Aircraft Products, mają zaokrąglony kontur i stożkowate końce redukujące opory aerodynamiczne. Podstawy natomiast, w wyniku zapotrzebowania ze strony pilotów na większą tolerancję na boczny wiatr, są nieznacznie zmodyfikowane, w celu przeciwdziałania gwałtownemu znoszeniu przy lądowaniu.

Wilga, wybrana do niniejszego sprawozdania, nosiła oznaczenia C-GFJE nr fabr. 14800551 i stanowiła własność

Edwina A. Betsona, prezesa aeroklubu Bancroft, Ontario.<br>Możliwość adaptacji samolotu do użytkowania zimą, to czynnik bardzo istotny dla użytkowników zajmujących się

wchodząc w tym celu w spółkę obsługową i handlową z brytyjskim przedsiębiorstwem DK Aviation.

## **Kryteria wyboru**

Przy wyborze samolotów komunikacji lokalnej przez użytkowników, według Fairchilda [3] stosowanych jest<br>10 kryteriów, w kolejności ważności:

- pojemność (liczba miejsc),<br>— zużycie paliwa,
- 
- $-$  jakość,
- technologia,<br>- cena,
- 
- warunki obsługi po sprzedaży,
- integracja z posiadaną flotą (dążenie do standaryzacji), parametry i właściwości silników,
- 
- 
- czas dostawy,<br>- warunki finansowe (kredyty, raty itp.).

handlem. W przypadku Wilgi adaptacja ta ogranicza się do zastosowania regulacji klap w osłonach silnika dokonywanej z kabiny. Znajdują się one w przedniej części przez cały rok. Jedyna rzecz, którą należy zrobić, aby przysto ować Wilgę do pracy zimą, to założenie skórzanego pokrowca na piastę śmigła — mówi Edwin Betson, który spędził w powietrzu wiele godzin, latając od 1946 r. na samolotach Tiger Moth, Fairchild, Cornell i Champ. System ogrzewania działa na tyle sprawnie, że można latać<br>w samej koszuli przy —40°C. Każda z łopat śmigła o dłu– gości 8 stóp i 8 cali (2,65 m) wykonana z warstwowego drewna może być zdemontowana przez odkręcenie obudowy bez konieczności demontażu całego zespołu. Użytkownicy, zarówno prywatni, jak i przedsiębiorcy, powinni docenić samoloty z drewnianymi śmigłami. Jeżeli komuś zdarzy by się najechać na boję lub ławicę śniegu, jedyną stratą<br>będzie samo śmigło, a nie śmigło wraz z silnikiem. Uderzenie śmigłem metalowym zwykle oznacza zgięcie wału korbowego, a więc i kosztowną naprawę. Pod kadłubem samolotu znajdują się dwa duże tłumiki wykonane z nie-<br>rdzewnej stali i zamocowane klamrami i zastrzałami. Małe rdzewnej stali i zamocowane klamrami i zastrzałami. otwory wywiercone są w każdym tłumiku i umożliwiają wyciekanie wody. Tłumiki nie nal**e**żą do standardowego wyposażenia Wilgi — podkreśla James Mewett, pilot doświadczalny. Bez nich wzrasta o 70 funtów (31 kg) masa użyteczna samolotu.

Położenie głównego podwozia (na kołach) daleko przed środkiem ciężkości pozwala na lądowanie z zahamowanymi kołami. W czasie filmowanego lotu samolotem z ozna-<br>czeniami C-GCVP na podwoziu z kołami nie zachęcałem<br>pilota do zademonstrowania tej zdolności samolotu. Ale pilota do zademonstrowania tej zdolności samolotu. Ale<br>Jerry Losee, który obsługuje jedyną w świecie Wilgę 80<br>z instalacją opryskującą w Eganville, Ontario, stwierdził, e wyczyn taki jest możliwy. Wezmę każdą przeszkodę opowiadał - jechałem po największych dziurach rytych przez świstaki bez najmniejszej szkody dla samolotu.

Częściowym wyjaśnieniem niewiarygodnych możliwości STOL Wilgi są sloty na krawędzi natarcia rozciągające się od jednej końcówki skrzydła do drugiej, nawet wzdłuż górnej krawędzi przedniej szyby kabiny. Jedyna wada pływaków CAP 3000E stała się natychmiast widoczna. Zatyczki ywaków znajdują się w ich bocznych a nie górnych cianach, gdzie powinny się znajdować. Zapytajcie kogoś, kto regularnie wypompowuje takie pływaki, szczególnie późną jesienią, kiedy samolot pokrywa się lodem, a czynności tej przygląda się szklanymi oczami co najmniej tuzin owców łosi w kurtkach z grubego koca. Zapytajcie jakie yły ostatnie słowa pilota, który pochylił się, aby włożyć ońcówkę pompy i wpadł do jeziora. Jesienią woda jest

najzimniejsza.<br>- W odróżnieniu od większości samolotów z silnikiem<br>gwiazdowym-Wilga ma kabinę**, z k**tórej widoczność wszystkich kierunkach można określić słowem super. Wygląda to tak, jakby ktoś połączył Beavera z Piper Super Cub, ale poszedł jeszcze dalej, instalując szybę pleksiglasową z tylu kabiny. Jest to cenne dla tych, którzy holują szybowce — broszura PZL pokazuje Wilgę 35 holującą trzy szybowce. Podwójny drążek sterowniczy i pedały steru kierunku, a także kwadrant przepustnicy należą do wyposażenia standardowego. Niektórzy piloci niecierpliwie oczekujący na wyniki niniejszego sprawozdania niezbyt życzliwie przyjęli informację, że samolot nie ma typowej kie rownicy w formie koła. My Kanadyjczycy nowej generacji zdajemy się zapominać, że niektóre najlepsze samoloty na świecie były wyposażone w drążek sterowy. Jestem przekonany, że nie może to stanowić żadnego problemu po paru godzinach spędzonych w Wildze.

Rozmowa z pewnym użytkownikiem przyniosła spostrzeżenia pilotów na temat oznakowania przyrządów w samo-locie FJE. Przyrządy wydają się być porozrzucane bezład-<br>nie i w sposób europejski mylące — mówił. Zamiast jednie i w sposób europejski mylące — mówił. Zamiast jed-<br>nostek psi, cali itd., instrumenty podają milimetry, kilogramy i centymetry. Ja sam jakoś sobie z tym radzę, ale kiedy zabieram kogoś, nie ma on pojęcia co się dzieje. Jeżeli Wilga ma się w pełni przyjąć w Kanadzie, a istnieją po temu warunki, przyrządy muszą być dla nas całkowicie zrozumiałe.

Rozruszniki na sprężone powietrze, jakie ma Wilga nie są w Europie zjawiskiem nietypowym. W Wildze FJE dwie<br>3,5-litrowe butle zainstalowane są pod podłogą pomieszcze-3,5-litrowe butle zainstalowane są pod podłogą pomieszczenia bagażowego. Zawór umieszczony po prawej stronie kabiny powinien być otwarty, aby zapewnić wymagane 25 kg/ /cm<sup>2</sup>. Kiedy silnik zaczyna pracować na ustalonych obro-<br>tach, system jest ładowany automatycznie. Butle ze sprężonym powietrzem są dobrze uszczelnione, przypadki nieszczelności występują rzadko. Jedna z butli była magazynowana przez Airtech ponad rok, zanim została zamontowana na nowo dostarczonym samolocie. Ciśnienie zawartego w niej powietrza wystarczyło do uruchomienia silni-<br>ka. Tym niemniej pozostaje pytanie, co ma zrobić pilot, Tym niemniej pozostaje pytanie, co ma zrobić pilot, który znajdzie się w tarapatach bez dostatecznego ciśnienia aby uruchomić silnik. Toni Onley, malarz-pejzażysta ląduje na swojej Wildze C-FLUF z podwoziem z kołami i nar-<br>tami na lodowcach British Columbia o wysokości 7500-+  $\div 8000$  stóp (2300 $\div 2450$  m) znajdujących się w Garibaldi Park. "Co by się stało, gdyby instalacja pneumatyczna zawiodła to był mój podstawowy kłopot, na szczęście jedzawiodła to był mój podstawowy kłopot, na szczęści**e jed-**<br>nak silnik z łatwością daje się uruchomić ręcznie. **Wy**starczy wykonać część obrotu i natychmiast pracuje" - mówi Onley.

Każdy, kto wykonuje próbę pracy silnika na pełnej mocy, woli upewnić się przedtem czy Wilga nie jest skierowana bezpośrednio w stronę samolotu Norseman, maskotki szefa. Nawet przy drążku sterowym ściągniętym całkowicie do tyłu samolot potrafi przeskoczyć stopień i wzbić się.

Zgodnie z obliczeniami masy i wyważenia dokonanymi przez Allena O. Carda głównego inżyniera Airtech, Wilga na pływakach CAP 3000E waży (pusta) 2235 funtów (1013,8 kg), co oznacza, że masa użyteczna wynosi 631 funtów 286 kg). Samolot obciążony obą Bogdana Wolskiego, moją oraz 180 funtami (81 kg) paliwa miał masę startową 2763 funty (1253 kg) pozostawiając zaledwie 103 funty samolotu do celów handlowych. Prawdopodobnie jednak, do momentu, w którym niniejszy artykuł ukaże się w druku, zostanie zatwierdzone uzupełniające świadectwo typu<br>dla wersji o zwiększonej masie całkowitej z 2866 do 3087 funtów (z 1300 do 1400 kg). Przez wymianę tylnych siedzeń na siedzenia typu "bush", tzn. płócienne, a także rezygnację z tłumików uzyskano zwiększenie masy użytecznej do 956 funtów (434 kg), wliczając w to masę paliwa i pilota. Dla Minnow Men - bardzo prawdopodobnego rynku przekłada się na to wiele setek pasażerów zabieranych z niezwykle małych wodnych obszarów.

George W. Grover, zastępca głównego technologa w CAP Vancouver, był świadkiem efektownej prezentacji startu i wznoszenia Wilgi w czasie prób certyfikacy jnych pływaków.

"Jeszcze nigdy nie latałem samolotem, który miałby równie~ stromą drogę wznoszenia'' — wspomina. "Jest to sa-<br>molot najbardziej zbliżony do śmigłowca o stałych skrzydach spośród wszystkich, jakie widziałem". Pomimo opinii jak ta i inne zebrane od tych, którzy obserwowali pokaz<br>w Dryden w 1979 r., okazało się, że nie byłem przygotowany aby bez wrażenia przyjąć kąt wznoszenia prezentowany przez polski samolot. Początkowy start został określony przez obserwujących go pracowników Airtech jako łagodny. Siedząc w kabinie FJE ma się wrażenie, że siedzimy na ostrzu gigantycznego oszczepu wyrzuconego w chmury przez niewidzialną rękę. Przy najlepszej prędkości wznoszenia uzyskuje się 300 stóp na minutę (4 m/s). Najlepszy kąt wznoszenia przy 57 węzłach (106 km/h) zmniejszył przyrost wysokości do 650÷700 stóp na minutę 3,3÷  $\div 3.6$  m/s). Pomimo wysokiego położenia nosa samolotu przy zredukowanych prędkościach, łatwo jest regulować emperaturę głowic cylindrów i oleju przez nieznaczne przesunięcie żaluzji. Kiedy lecieliśmy z wiatrem, zauważyłem, że śmigło kręci się w kierunku odwrotnym do większości przypadków samolotów amerykańskich. Natomiast w czasie rozbiegu nie dało się odczuć znoszenia w żadną stronę.

Podczas jednego ze startów B. Wolski zademonstrował pełne możliwości STOL. Rozpoczynając rozbieg z klapami w położeniu 21°, a następnie przestawiając je w położenie 44°, wkrótce po ruszeniu z miejsca oderwał Wilgę od powierzchni wody. To co jest zadziwiające podczas każdego okrążenia — to wielkość przyspieszenia, jaką samolot uzyskuje, gdy jest już w powietrzu. Większość typów wymaga zniżenia nosa samolotu w celu nabrania prędkości, aby bezpiecznie wykonać wznoszenie. Biorąc pod uwagę sporą<br>powierzchnię czołową silnika gwiazdowego, pływaki i elementy mocujące, można by się spodziewać małej prędkości wznoszenia. Oderwaliśmy się przy prędkości 48 węzłów (89 km/h) i po zwykłym wyrównaniu prędkość wzrosła do 70 węzłów (130 km/h). Wznoszenie z jeszcze większą pręd ością postawiło Wilgę na ogonie, utrzymując ją w ten sposób dopóki prędkość nie została zredukowana do 50 węzłów (93 km/h), ale samolot w dalszym ciągu wznosił się bez zakłóceń. Jedno spojrzenie do tyłu na ślady, które pozostawiliśmy na wodzie, pozwoliło o**ce**nić długość roz-<br>biegu na 4÷5 długości samolotu. Moje najlepsze **czasy** mieściły się w granicach 9÷11 s. Edwin Betson, który spęził 100 h w Wildze przysięga, że zabierając średni ładunek jest w stanie oderwać się w ciągu 5 s. I chyba nie

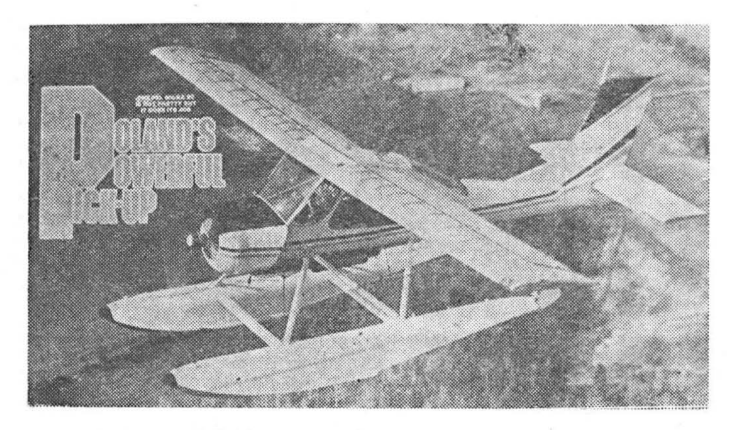

przesadza - niektóre z moich rozbiegów przedłużały się, ponieważ przejawiałem skłonność do wcześniejszego odrywania jednego z pływaków.

Natężenie hałasu w kabinie jest podobne jak w Beaverze, natomiast nie zdarza się w warunkach klimatycznych Kanady, aby w kabinie Wilgi było nieznośnie gorąco, jak to się zdarza w Norsemanach, Beaverach czy przeciwpo-<br>żarowych Otterach. Patrząc na trójkątne otwory wentyla-<br>cyjne w przedniej, dolnej części szyby pleksiglasowej, odnosi się wrażenie, że ich otwarcie spowodowałoby zalani**e**<br>kabiny strumieniem powietrza. Tymczasem dzięki pewnym zasadom znanym tylko inżynierom aerodynamikom, dopuszczają one tylko lekki i przyjemny powiew.

Próbowano przeciągnięcia dla każdego położenia klap. Lampka ostrzegawcza zapalała się przy 55 węzłach (102 km/ /h), ale przód samolotu nie opadał w dół, mimo że obuącz odciągałem drążek sterowy do tyłu. Natomiast samolot zaczął opadać z prędkością 500 stóp na minutę (2,5 m/s). Przy klapach wychylonych do 44° opadanie zwiększyło się do 1000 stóp na minutę (5 m/s), mimo to nie nastąpiło typowe przeciągnięcie. Instrukcja podaje prędkość przeciągnięcia 57, 54 i 51 węzłów (105, 100 i 95 km/h)<br>dla położenia klap odpowiednio 0,21 i 44°. Przy zadziera**dl**a położenia <mark>klap odpowiednio 0,21 i 44°. Przy zadziera-</mark><br>niu przodu samolotu w górę, dzięki ciągowi silnika, warści te obniżają się od 4 do 5 węzłów (7÷9 km/h). Przez ły czas ster kierunku i wysokości zachowywał sterowność, mimo że na skrzydłach dawało się odczuć drgania typu buffeting. Broszury reklamowe zabraniają wykonywa- nia korkociągu. James Mewett stwierdził natomiast, że można lądować z zadartym przodem samolotu, w pozycji zbli żonej do pozycji przeciągnięcia, bez obawy o bezpieczeństwo załogi. Żaden samolot tej klasy co Wilga nie może

poszczycić się takimi właściwościami.<br> Niejeden pilot nie wylatał tylu godzin, w ilu krajach zdobywał doświadczenia Louis Sytsma, który wypróbował wersję rolniczą z Farm Air Service. Przy podejściu samolot był "... jak Twin Otter z całkowicie otwartymi klapami i zdławionymi silnikami" — stwierdził on.

Toni Onley opisywał własną metodę lądowania na lodowcach: ,,Po dchod zę z prędko <sup>ą</sup>60 węzłów (111 km/h) na pełnych klapach. Aby utrzymać tę prędkość, nos samolotu musi być pochylony do przodu. Jeżeli przepustnica jest całkowicie zamknięta, następuje prawie pionowe zejście. Na małej mocy nie ma potrzeby schodzenia pod tak stromym kątem".<br>Jakiś pilot startuje z pasa o długości 2000 stóp (600 m).

Jakiś pilot startuje z pasa o długości 2000 stóp (600 m).<br>Dla treningu startuje on, wznosi się na 500 stóp (150 m), zamyka przepustnicę i ląduje, ... niemal pode mną. Z pewnością to jego ewolucje wyciągają wszystkich z kawiarni.

. Edwin 1?etson *i* jego żona Norma ... byli zgodni w opinii, ze ich Wilga nigdy nie prawiała kłopotu na wzburzonej wodzie lub przy silnych wiatrach.

- Podczas, gdy piszę te słowa, 10 samolotów Wilga 80 jest<br>zarejestrowanych w Kanadzie. Tylko jeden został zamieniony na wersję z pływakami. Większość jest w posiada-<br>niu prywatnych właścicieli.

"Nie ma w Kanadzie samolotu, który mógłby się równać pod względem właściwości STOL i możliwości działania<br>w przygodnym terenie" — twierdzi B. Wolski. "Wielu naw przygodnym terenie" — twierdzi B. Wolski. "Wielu na-<br>bywców woła: Kupuj kanadyjskie — a potem zamawiają nowe samoloty w Wichita w USA. To co my oferujemy ma kanadyjskie pływaki. Nawet farba i urządzenia radiowe pochodzą z firmy kanadyjskiej. Kupcie Cessnę 185 lub Maule, a wszystko w nich pochodzi ze sklepów amerykańskich". "A co z częściami zamiennymi" — pytał pewien pośrednik mieszkaniowy, który myślał o wykorzystaniu samolotu do pokazywania swoim klientom oferowanych<br>domów i posiadłości. Airtech Canada ma w Peterborough magazyn zaopatrujący w części. Zamówienie, jak twierdzi firma, moze być zrea lizowane z Polski w ciągu 48 godzin. Nie ulega wątpliwości, że sytuacja polityczna w krajach Europy Wschodniej spowodowała pewne trudności w do-<br>stawach. Ale między Kanadą i Polską zostały nawiązane przyjazne stosunki. Polskie władze powodowane chęcią zdobycia stabilnej zachodniej waluty zdecydowane są na<br>negocjacje.

Wkrótce po powrocie do Kenory, gdzie lód nie ściął je-szcze wody, pilct pytał o cenę samolotu na pływakach.<br>Bill Van Tol podał podstawową cenę 59 500 dol. kanadyj-Bill Van Tol podał podstawową cenę 59 500 dol. kanadyj-skich. Nowe pływaki i zamocowanie podnoszą cenę do<br>87 900 dol. kanadyjskich, przy czym kupujący zamawia kolor samolotu. Pływaki CAP 3000E są dosyć rozpowszechnione, więc para używanych może zredukować cenę dosyć znacznie. (Cena Cessny Skywagon wynosi 135 OOO i 137 OOO dol. kanadyjskich na podobnych pływakach).

ewą tpliwie jest mie jsce na rynku kanady jskim dla samolotu PZL-104 Wilga 80. Nie przeszkadza, że drogi<br>i lotniska posuwają się coraz bardziej na północ. Zawsze będzie istniało zapotrzebowanie na samolot do poszukiwań, szybki transport do obozów turystycznych, środek do patrolowania rurociągów itp.

Tłum. mgr Waldemar Kuczyński

## **POLSKIE PATENTY LOTNICZE**

 $\bullet$  WSK PZL-Mielec zgłosiła do opatentowania mechanizm sumujący o zmiennym przełożeniu, zwłaszcza do sterowania lotkami i klapami samolotu (wynalazca S. Km oń). Wynalazek rozwiązuje zagadnienie polepszenia sterowania lotkami i klapami w samolocie i ich zależności ruchowej.

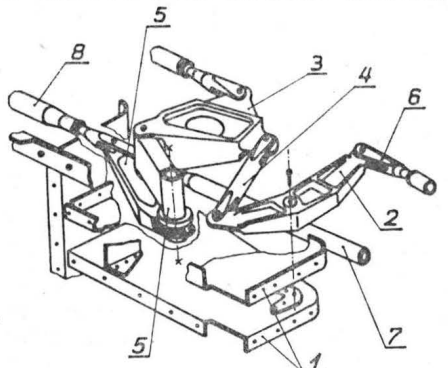

Mechanizm charakteryzuje się tym, że stanowi go pięciobok przegubowy, złożony z dźwigni *2, 3, 5,* obrotowo zamocowanych na wspólnym wsporniku *1* połączonych z układem popychaczy 6, 7, 8, przy czym dźwignie 2 i 3 są połączone za pomocą krótkiego łącznika 4.

Skrót opisu wynalazku, chronionego dwoma zastrzeżeniami, opublikowano w BUP nr 17/1981 r. , w klasie B64C, pod nr P.227221T.

**•** Instytut Lotnictwa zgłosił do opatentowania wynalazek pt. Urządzenie do aplikacji insektycydów ze statków latających (wynalazcy: J. Parafiniuk i N. Muchamediarow), rozwiązujący zagadnienie opracowania takiego zaworu dawkującego, sterowanego elektronicznie, który zapewnia automatyzację pracy urządzenia aplikującego. Urządzenie wprowadza do wody insektycydy zwartym strumieniem w sposób porcjowany.

Urządzenie zawierające zbiornik główny cieczy *1,* pompę *2* i dyszę *4* zamykan <sup>ą</sup> zaworem dawkującym 5 charakteryzuje się tym, że ma zbiornik pomocniczy 6 poączony z jednej strony przez zawór rozdzielczy *3* i pompę *2* ze zbiornikiem głównym 1, a z drugiej strony - przez zawór odcinający 7 ze źródłem sprężonego gazu

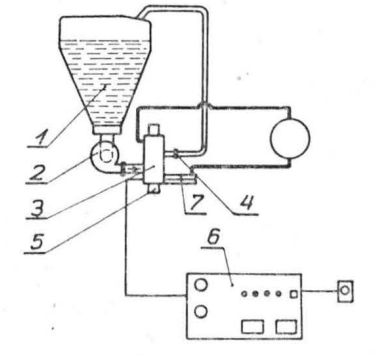

10, przy czym oba zawory 3 i 7 są sterow ane p rzez czujnik poziomu cieczy *s* umieszczony w górnej części zbiornika pomoc niczego 6. Ponadto zbiornik pomocniczy 6 w swej dolnej części ma umieszczony zawór dawkujący *5* wyposażony w wymienną dyszę 4 i sterowany elektronicznym urządzeniem sterowniczym 9.

Skrót opisu patentowego wynalazku, chronionego trzema zastrzeżeniami, opublikowano w BUP nr 17/1981 r., w klasie B64D, pod nr P.222008.

Mgr inż. SŁAWOMIR **TOPOLSKI Politechnika Warszawska** 

## **Rozwój metod**

Praktycznie geometria numeryczna powstała · podczas II wojny światowej, kiedy p resja produkcji, szczególnie **w**  przemyśle lotniczym, stymulowała rozwój nowych metod projektowania. Dotychczas graficzny proces projektowania był głównie ręczny, bez użycia jakichkolwiek metod ma-<br>tematycznych"). Nowsze metody były cparte na krzywych analitycznych, z reguły drugiego rzędu, np. CONICS w 1944 r. [13]. Przy użyciu tych metod unikano wielu praco-<br>chłonnych, wykonywanych recznie prac i zamiast nich chłonnych, wykonywanych ręcznie prac i zamiast wprowadzono obliczenia, co doprowadziło do szerokiego<br>stosowania mechanicznych i elektronicznych kalkulatorów. Etap projektowania wymagał teraz mniej czasu niż poprzednio, osiągnięto także znacznie wyższy stopień integracji wymiarowej.

Wraz z nastaniem ery komputerów zostały wprowadzone ambitniejsze techniki, odchodzące jednak znacznie od tradycyjnych metod. Pierwszą z nich było reprezentowanie powierzchni przez konstrukcję szeregu wzdłużnych krzywych, łączących układ wcześniej zdefiniowanych przekrojów. Proces ten zwany był lofting (trasowanie).

W wielu nowszych metodach używa się krzywych wzdłużnych i krzywych przekrojów w różnym stopniu, jakkolwiek traktuje się je jako linie podziału powierzchni na<br>zbiór podwójnie zakrzywionych płatków (Curvilinear quadrilateral patches). Każdy z tych płatków określony jest k ompletnie przez wzory matematyczne. Stanowi to główną korzyść w stosunku do wcześniejszej metody, w której nie było możliwe określenie powierzchni, lecz jedy-<br>nie systemu linii na niej leżących.

Jeden z najważniejszych systemów płatkowych został opracowany w 1963 r. przez Fergusona [7], który jako pierwszy odszedł od dotychczas tradycyjnie stosowanego układu współrzędnych kartezjańskich. Zastosował on układ parametryczny zarówno dla krzywych, jak i dla budowanych na nich płatków. Od tego czasu podejście to stało się standardem dla wielu innych metod:

- stosując w myśl Fergusona równania wektorowe parametryczne można zdefiniować krzywe zwinięte w trzech kierunkach, opisując je w prosty matematyczny sposób. Wcześniej odwzorowanie takiej krzywej możliwe było przez rzutowanie na dwie wzajemnie prostopadłe płaszczyzny;

- unika się pewnych problemów, które mogą pojawić ę przy przedstawieniu krzywych zamkniętych i krzywych o stycznych równoległych do osi (nieciągłość pierw-szej pochodnej);

- prawdopodobnie najważniejsze jest, że przy stosowaniu tego systemu równań istnieje prostsza możliwość przekształceń układu współrzędnych takich jak obrót, przesunięcie, skalowanie, transformacje perspektywiczne itp. Pozwala to na urządzeniach graficznych "oglądać" zdefiniowaną powierzchnię pod każdym kątem i z każdego punktu.

Innymi słowy stosowanie techniki parametrycznej unie zależnia od jakiegokolwiek szczególnego układu współrzędnych. Jak zauważył Forrest (1972 r.) (8, 9], kształt jest niezależny od "ram odniesienia". Przedstawienie krzywych i powierzchni w postaci równań wektorowych jedno- lub dwuparametrycznych może być uważane za rozwój całk wicie naturalny. Jednak wprowadzenie tych metod jest niemożliwe bez użycia komputerów — jak to będzie po-<br>kazane dalej, występuje tu konieczność rozwiązywania *n* równań z *n* niewiadomymi.

W tym samym czasie wprowadzone zostały automatyczne urządzenia kreślące, displeje (terminale) graficzne, a także obrabiarki sterowane numerycznie. Krzywe parametryczne i oparte na nich płatki okazały się bardzo łatwe do wizualizacja na urządzeniach graficznych i sterowania wspom-

nianymi obrabiarkami. Np. grafoskopy wymagają przekształcenia współrzędnych, rzutowania, perspektywy itp. WS1Zystko to w systemie parametrycznym można osiągnąć bardzo prosto. Można więc wyswietlać trójwymiarowy obiekt opisany matematycznie i ukazywać go z dowolnie wybranego punktu.

Skoro wyprowadzona została matematyczna reprezentacja (zdefiniowanie) kształtu obiektu, naturalnym następstwem było zapamiętanie jej w pamięci komputera. Korzyści płynące z tego są różnorakie:

- kształt obiektu przechowywany jest w pamięci komputera w postaci informacji całkowicie numerycznej. Nie powstaje więc problem związany z wcześniej stosowanymi metodami kreślarskimi, taki jak kurczenie się papieru, odchyłki (aberacje) kreślarskie itp.;

- komputer z łatwością może obliczyć takie właściwości geometryczne, jak objętość, linie przekroju, powierzch-nie przekrojów itd.;

- informacje zawierające kształt mogą być wizualizowane na urządzeniach graficznych. Mogą być też kodowane na taśmie sterującej, która umożliwia automatyczną obróbkę kształtu na obrabiarkach sterowanych numerycznie. Mogą być wreszcie dostarczone do programów analizy strukturalnej wykonujących np. obliczenia wytrzymałościowe, dynamiczne - flatter, czy obliczenia przepływowe symulując tunel aerodynamiczny. Sugeruje to (w przoduj cych firmach lotniczych jest to rzeczywistość) integrację całego procesu wyt wórczego od projektowania przez analizę do produkcji, używając komputera jako pośrednika.

Od czasu wprowadzenia pierwszego systemu definiowa-<br>nia powierzchni, pojawiły się nowe, a zarazem ważkie teoretyczne opracowania matematyczne. A oto niektóre<br>z nich:

Znacznie rozszerzone zostały właściwości splajnów. Splajn (spline, funkcja sklejana) to matematyczna analogia giętek kreślarskich lub krzywików, tradycyjnie używanych przez traserów lub kreślarzy do narysowania krzywych przechodzących przez zadane punkty. Ponieważ splajny są w istocie gładkie, można łatwo rozszerzyć ich teorię na odpowiednie gładkie powierzchnie splajnowe. Zostało udowodnione, że każda krzywa powierzchnia może być wyrażona w postaci podstawowego lub B-splajnu mającego<br>10kalną właściwość niezerową (Curry i Schoenberg 1966 r.) [5]. Twierdzenie to umożliwia wykonanie lokalnych modyfikacji kształtu podczas procesu projektowania bez konieczności przeliczeń za każdym razem z rysunku.

Rozwinięta została przez Coonsa (1968 r.) (4] bardzo ogólna teoria płatków mówiąca, że cztery dowolne krzywe ogą być połączone w pojedynczy gładki płatek z zachowaniem ciągłości gradientu i krzywizny. Praca ta łączy w całość to, co na ten temat opracowano wcześniej, lecz duża uniwersalność teorii Coonsa jest dla laika w matematyce trudna do ocenienia.

W latach siedemdziesiątych metody definiowania i określania powierzchni odbiegły znacznie od swych źródeł, tzn. ręcznych metod kreślenia. Jednak zamierzenia większości użytkowników systemów opisujących powierzchnie są dzisiejszym ekwiwalentem zamierzeń kreślarzy i traserów, którzy choć mieli dobrą intuicję idei geometrycznych, nie mogli spodziewać się zastosowania w tej dziedzinie nowoczesnej wiedzy matematycznej.

Powstał problem, jak opracować systemy wspomagania projektowania, aby łatwo było w nich pracować operatorom, konstruktorom i technologom, którzy nie muszą wcale znać teorii płatków czy splajnów. Jedną z możliości jest stworzenie systemu kompletnie automatycznego, żądającego jedynie informacji o położeniu punktów, przez które ma przejść powierzchnia. Ten rodzaj systemu znany jest jako SURFACE-FITTING i spełnia on to, co analityk numeryczny nazwałby dwuwymiarową mterpolacją.

Inną drogą, którą poszły opracowania teoretyczne, jest opraoowanie i wprowadzenie przez Beziera (1971 r.) [2, 31 systemu UNISURF. Zmierza on przeciwko totalnej auto-

<sup>\*)</sup> W 1938 r. w PZL stosowano funkcje matematyczne do określenia geometrii wręg samolotu PZL-48 Lampart, zaś w PWS do<br>określenia dwukrzywiznowych sklejkowych płyt pokrycia kadłuba<br>określenia dwukrzywiznowych sklejkowych pły

matyzacji. System ten opierał się na pomysłowej reformulacji systemu Fergusona.

UNISURF umożliwia swobodne projektowanie przez operatora krzywych i powierzchni bez wymagania od niego jednak zaawansowanej wiedzy matematycznej. Operator w systemie tym pracuje wg zasad elementarnej geometrii. Był to pierwszy praktycznie stosowany system interakcyjny projektowania powierzchni.<br>Podstawowa praca w UNISURF polega na tym, że kon-

struktor definiuje wielokąt podając punkty węzłowe. System odpowiada wyświetleniem na ekranie grafoskopu za-<br>danego wielokąta i gładkiej krzywej interpolującej. Całkowicie dowolna zmiana wielokąta prowadzi do sterowanych zmian krzywej. Dokonywać tego można do czasu spełnienia estetycznego lub innego kryterium poprawności kształtu. Jest to bardzo czysty przykład systemu z pro-<br>cesem wzajemnego oddziaływania (interactive process), któ-<br>ry jest dialogiem między konstruktorem i komputerem.

ry jest dialogiem między konstruktorem i komputerem. UNISURF pracuje na krzywych wielomianowych opracowanych przez Beziera. Podobny system, oparty na<br>B-splajnach, opracowany został przez Gordona i Riesen-<br>felda w 1974 r. Wykorzystuje on właściwości B-splajnów do wykonywania lokalnych modyfikacji kształtu bez zakłóceń całości. *p*,  $P_{n-2}$ ,  $P_{n-1}$ ,  $P_{n-1}$ ,  $P_{n-1}$ ,  $P_{n-1}$ ,  $P_{n-1}$ ,  $P_{n-1}$ ,  $P_{n-1}$ ,  $P_{n-1}$ ,  $P_{n-1}$ ,  $P_{n-1}$ ,  $P_{n-1}$ ,  $P_{n-1}$ ,  $P_{n-1}$ ,  $P_{n-1}$ ,  $P_{n-1}$ ,  $P_{n-1}$ ,  $P_{n-1}$ ,  $P_{n-1}$ ,  $P_{n-1}$ ,  $P_{n-1}$ ,  $P_{n-1}$  $R_{20}$   $R_{40}$ 

> **U•** *Po*  **O**

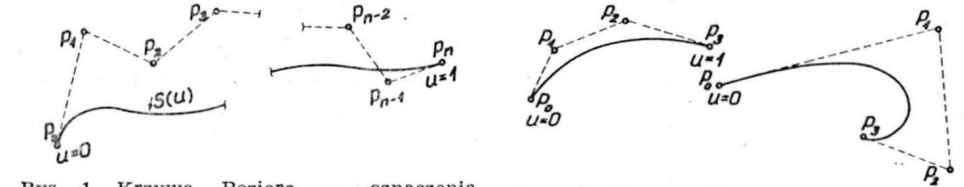

ogólne 1. Krzywe Beziera — oznaczenia **Rys. 2. Krzywe Beziera generowane na powoduje zmianą kształtu krzywej czterech punktach punktach punktach punktach punktach punktach punktach punktach punktach punktach punktach punktach pun** 

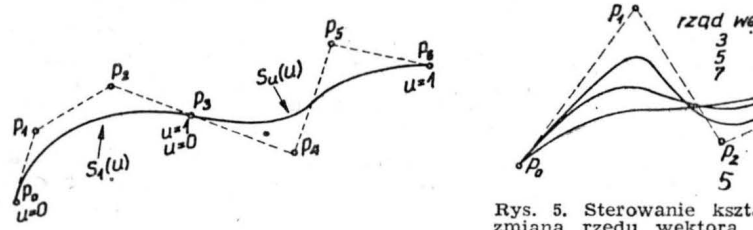

Rys. 5. Sterowanie kształtem B-splajnu zmiana rzędu wektora węzłowego Rys. 6. Sterowanie kształtem B-splajnu wie lokrotne podawanie punktu P1 Rys. 4. Łącz enie sekcji Beziera **w** jedną krzywą

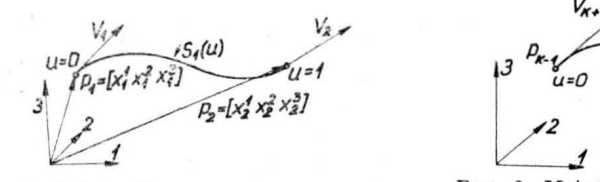

Rys. 7. Splajn Fergusona - oznaczenia

~ Rys. 8. Łączenie sekcji splajnów Fergusona w Jedną krzywą

Autor niniejszego artykułu zajmuje się opracowaniem systemu interactive do definiowania powierzchni oraz automatycznym wykonywaniem danych sterujących dla obra-<br>biarek sterowanych numerycznie w celu wykonania opisanej powierzchni w zadanym polu tolerancji; płatki opiera na splajnach Fergusona z własnymi modyfikacjami.

Podstawowym problemem przy definiowaniu krzywych i powierzchni jest 'brak uniwersalnej definicji krzywej płynnej. Każdy tradycyjny kreślarz czy traser był trochę niezdecydowany w osą dzeniu, czy dana krzywa była pły na czy nie, chociaż miał trudności *z* uzasadnieniem tego stanowiska. Był również na ogół niezgodny ze swoimi kolegami w rysowaniu "najpłynniejszej" krzywej przez dany zbiór punktów.

Definiowanie krzywej czy powierzchni komputerowo daje ciągłość gradientu i krzywizny (pierwszej i drugiej pochodnej) w każdym punkcie i w każdym kierunku. Właściwości te są oczywiście potrzebne i nietrudne do osiągnięcia, lecz one same nie gwarantują zadowalających re-zultatów. Krzywe mogą być przecież bardzo gładkie w matematycznym sensie, lecz zawierać makroskopowo wiele zafalowań (przykładem tego może być funkcja sin *x*, która ma ciągłe pochodne w każdym punkcie).

Chociaż opiera się do tej chwili na wielomianach, które mają kłopotliwą liczbę maksimów i minimów, to zaczyna się zwiększać zainteresowanie bardziej egzotycznymi, ale mniej oscylującymi funkcjami. Przykładem jest spline in

tension opracowany przez Schweikerta w 1966 r. [15] lub AUTOKON opracowany przez Mehluma w 1969 r. (12].

## **Niektóre metody definiowania krzywych przestrzennych**

Krzywe Beziera

*\_\_\_\_*

*\_ J ,* 

 $\tilde{B}$ 

 $011 - 1$ 

 $\begin{pmatrix} \overline{p} \\ \overline{p} \\ \overline{p} \end{pmatrix}$ 

 $P,$ <sup>A</sup>, *rząd wektora wązłowego* 

*I* \ 3 °

5

 $S_{K+1}(u)$ 

gładka, przypadek zerowych drugich po-<br>chodnych - krzywa niegładka,  $V_1 \neq V_n$ 

 $\sim$  5  $\sqrt{2}$  $\sqrt{2}$ 

Bezier oparł definicję splajnów o bazową funkcję Bernsteina w postaci:

$$
I_{n,i}(u) = \binom{n}{i} u^i (1-u)^{n-1}
$$

i - de ini owa <sup>ł</sup>splajn przechodzący przez *n* punktów jako:

$$
S(u) = \sum_{i=0}^n x_i I_{n,i}(u)
$$

gdzie parametr *u* zmienia się w zakresie (O, 1) (rys. 1). Równanie splajnu jest w postaci parametrycznej, tzn.:

> $x = S<sup>1</sup>(u)$  $y = S<sup>2</sup>(u)$  $z = S^{3}(u)$

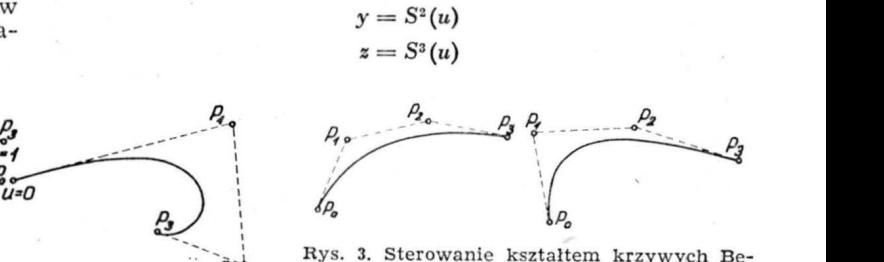

 $\mu^{20}$ <br>Rys. 1. Krzywe Beziera — oznaczenia postał z krzywe Beziera generowane pa zmiana powodują z zmiana współrzędnych punktu P<sub>1</sub><br>Rys. 1. Krzywe Beziera — oznaczenia postał krzywe Beziera generowane na nowodują miana

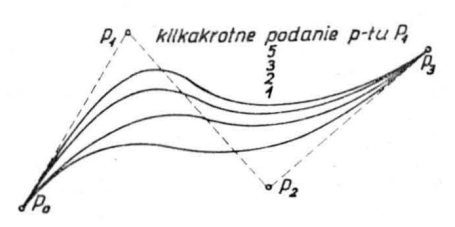

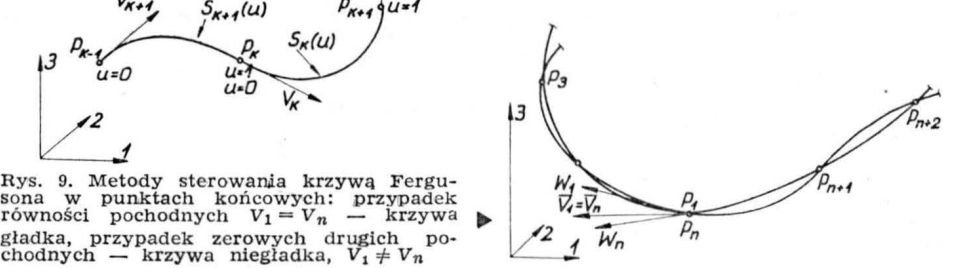

natomiast współrzędne punktów podanych przez konstruktora wprowadzone są do równań w postaci wektorowej:

 $P_i = [x_i^1 x_i^2 x_i^3]$ 

Bezier ograniczył zasięg swoich splajnów do czterech punktów (rys. 2), pełną krzywą buduje natomiast "sklejając" splajny elementarne.

Wychodząc z tych założeń równanie każdego splajnu podstawowego będzie miało następującą postać funkcji Bernsteina:

> $J_{3,0} = 1$  $J_{3,1} = 3u(1-u)^2$  $J_{3,2} = 3u^2(1-u)$  $J_{3,3} = 1$

Modyfikacji kształtu krzywej elementarnej dokonuje się, zmieniając współrzędne punktów węzłowych (rys. 3).

Łączenie elementarnych krzywych splajnowych w jedną krzywą następuje przy założeniach równości pierwszych i drugich pochodnych w punktach łączenia. Otrzymuje się wtedy krzywą gładką, na której nie można zauważyć punktu "sklejenia" (rys. 4).

## Krzywe B-splajnowe

Równanie podstawowe tych krzywych podobne jest do

**10** 

równania splajnów Beziera. Zastosowana została jednak inna funkcja umożliwiająca bardzo wygodną modyfikację kształtu krzywej:

$$
S(u) = \sum_{i=0}^{n} x_i N_{i,k}(u)
$$

gdzie funkcja 
$$
N_{i,k}
$$
 u ma postać:  
\n
$$
N_{i,k}(u) = \frac{(u-T_i)N_{i,k-1}(u)}{T_{i+k-1}-T_i} + \frac{(T_{i+k}-u)N_{i+1,k-1}(u)}{T_{i+k}-T_{i+1}}
$$

Wprowadzony jest wektor węzłowy T, który umożliwia modyfikację kształtu krzywej bez zmiany współrzędnych punktów węzłowych (rys. 5). Jest to dogodność, której brak był odczuwalny przez projektanta pracującego w systemie Beziera. Inną możliwością zmiany kształtu krzywej jest<br>wielokrotne definiowanie punktów węzłowych (rys. 6). Krzywa "przybliża się" w tym przypadku do punktu podanego kilkakrotnie.

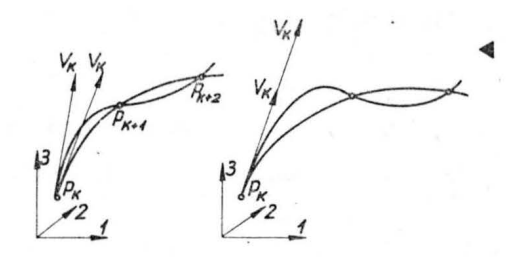

## Krzywe kubiczne (Fergusona)

Poprzednio krótko opisane metody nie znalazły szero-kiego zastosowania w projektowaniu konstrukcji z tego względu, że krzywe generowane nie przechodziły przez punkty zadane. Projektując np. łopatki turbiny czy skrzydo samolotu, konstruktor życzy sobie, aby splajn prze-chodził przez punkty przekroju. Osiągnąć to można stosując krzywe kubiczne o równaniu:

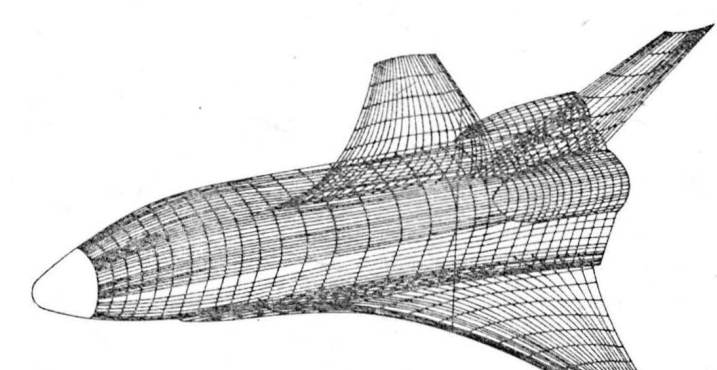

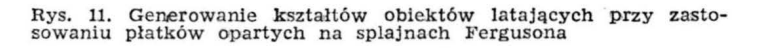

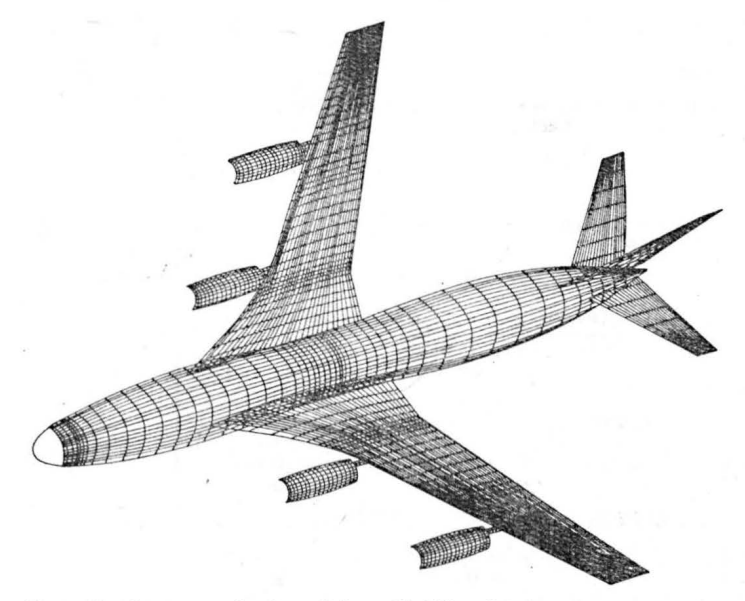

Rys. 12. Generowanie kształtów obiektów latających przy zasto- sowaniu płatków opartych na splajnach Fergusona

$$
S(u) = \sum_{i=1}^{k} B_i u^{i-1}
$$

Są to, jak widać, wielomiany trzeciego stopnia, które<br>z powodzeniem (o czym było we wstępie) symulują kształty krzywych rysowanych ręcznie przy przyrządach kreślarskich.

Wyliczania współczynników splajnu (rys. 7) dokonuje się przy następujących założeniach:

- krzywa składa się z sekcji opisanych ostatnim równaniem, prowadzonych między dwoma sąsiednimi punktami,

- parametr *u* dla każdej sekcji przybiera wartość od 0 do 1 (normalizacja),

— wartość splajnu dla każdego punktu jest równa współ rzędnej punktu (wymuszenie przejścia krzywej przez punkt):

> apti(uw) au apillum

P. Us Un, WEW aplicum aplicum) awww

 $\tilde{p}$ 

 $u = 0$  $4150$ 

 $\partial P L_1(uw)$ 

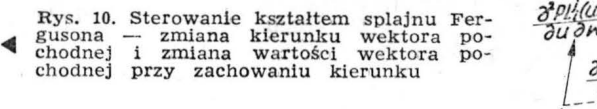

Rys. 13. Płatek oparty na splajnach biku- →<br>bicznych — oznaczenia

 $S_1(u = u_1) = P_1$  $S_1(u = u_2) = P_2$ 

 $U = U_K$ 

 $\overline{\nu}$ 

 $P_{i+1}$ 

 $W = 0$ 

 $-$  wartość wektora pochodnej w każdym punkcie jęst:

 $\frac{dS_1(u)}{du}|_u=u_1 = V_1$  $\frac{dS_2(u)}{du}|_u=u_{\frac{1}{2}}=V_{\frac{3}{2}}$ 

Dokonując tych założeń wylicza się współczynniki wielomianu:

$$
B_1 = P_1
$$
  
\n
$$
B_2 = V_1
$$
  
\n
$$
B_3 = 3(P_2 - P_1) - 2V_1 - V_2
$$
  
\n
$$
B_5 = 2(P_1 - P_2) + V_1 + V_4
$$

czyli równanie splajnu przedstawia się jako

$$
S_1(u)=[u^3\,u^2\,u^1\,u^0]\,[A]\,[X_1\,X_2\,V_1\,V_2]^T
$$

gdzie macierz [A] ma postać:

 $[A] = \begin{bmatrix} 2 & -2 & 1 & 1 \\ -3 & 3 & -2 & -1 \\ 0 & 0 & 1 & 0 \\ 1 & 0 & 0 & 0 \end{bmatrix}$ 

Mając opracowane równania sekcji należy połączyć je w jedną krzywą (rys. 8).

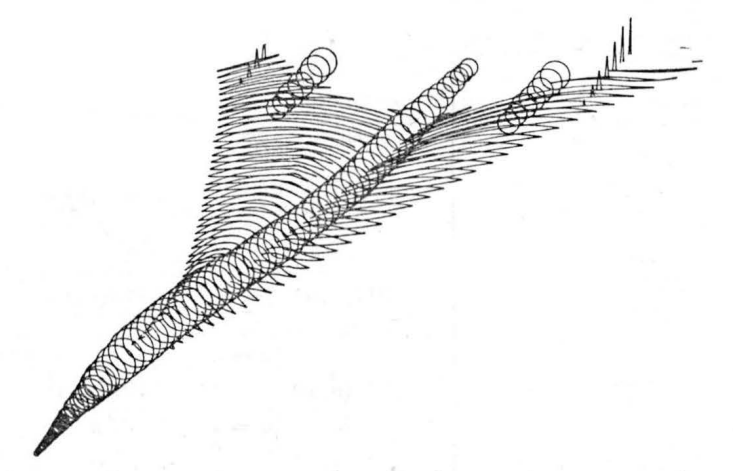

Rys. 14. Generowanie przekrojów obiektów zdefiniowanych płatkami bikubicznymi

Dokonuje się tego, zakładając w każdym punkcie równość drugich pochodnych:

$$
\frac{dS_k(u)}{du}\Big|u=u_k=\frac{dS_{k+1}(u)}{du}\Big|u=u_k
$$

Rozwiązując te równania otrzyma się dla *n* punktów *n*-2 równań na obliczanie pochodnych **w** każdym punkcie, które, jak łatwo zauważyć, nie są zdefiniowane w równa-niu sekcji:

**- 1 4 1** O **V1 3(P<sup>1</sup> -P1)**  O l 4 **1** *v.* **3(P4 -P2)**  o o **<sup>1</sup>**4 **1** O V,.\_, **3 {Pn-1** - **Pn-3)**  O 1 4 **1** - *V,.* - - **3(P,.-P,.\_ <sup>2</sup>)** \_

Aby układ był rozwiązywalny, należy dodać dwa równania. Dokonać tego można założywszy np,, że w punktach rańcowych  $P_1$  i  $P_n$  drugie pocho**d**ne są równe zero:

$$
\frac{d^2 S_1(u)}{du^2} | u = u_1 = 0
$$
  

$$
\frac{d^2 S_n(u)}{du^2} | u = u_n = 0
$$

nną możliwością dopisania równań do układu jest założenie równości pierwszych i drugich pochodnych w punktach krańcowych, co jest szczególnie wygodne dla krzywych zamkniętych (rys. 9):

$$
\frac{dS_1(u)}{du}|u = u_1 = \frac{dS_n(u)}{du}|u = u_n
$$

$$
\frac{d^2S_1(u)}{du^2}|u = u_1 = \frac{d^2S_n(u)}{du^2}|u = u_n
$$

Sterowania kształtem krzywej dokonać można przez zmianę kierunku lub wartości wektora pierwszej pochodnej w punktach (rys. 10).

#### Płatki **powierzchniowe**

Ograniczamy się tu do płatków opartych na krzywych k ubicznych, dyż tylko te gwarantują przejście powierzchni przez zadane punkty. Generowanie płatków na krzywych Beziera czy B-splajnach odbywa się analogicznie.

Jak już napisano we wstępie, mając cztery krzywe gra-niczne między czterema punktami można zdefiniować na niczne między czterema punktami można zdefiniować na<br>nich gładki płatek, a przy założeniu, że krzywe są gładkie na całej długości (na *n* punktach) można wyliczyć zbiór płatków dających w rezultacie powierzchnię gładką. Me-<br>toda ta znalazła zastosowanie w przemyśle lotniczym i a stronautycznym do konstruowania obiektów latających.<br>i astronautycznym do konstruowania obiektów latających. Okazało się, że pozwala ona bardzo szybko osiągnąć żądane kształty całych obiektów (rys. 11 i 12), jak i ich podzespołów.

Określając dwa kierunki u i w oraz opisując poprzednią metodą splajny w tych kierunkach, można napisać równanie płatka (rys. 13):

## $PL_i^j(u, w) = [u^3 u^2 u^1 u^0][A][PX][A]^T [w^3 w^2 w^1 w^0]^T$

gdzie macierz [A] zdefiniowana była wcześniej, macierz  $[PX]$  ma natomiast postać:

jak z tego widać, podmacierz LG zawiera współrzędne p unktów naroż yc h pł atka. P odmacierzc *PG* i *LD* zawierają pochodne cząstkowe równania płatka w punktach narożnych, natomiast podmacierz PD zawiera pochodne mieszane w tych punktach. W pierwszym przybliżeniu podmacierz PD można wyzerować i wtedy cała macierz PX jest określona dla każdego płatka, ponieważ pochodne cząstkowe są równe wektorom pochodnych splajnów w<br>tych punktach i w danych kierunkach, np.:

$$
\frac{\partial PL_i^j(u, w)}{\partial w}\Big|_{w=1}^{u=0} = \frac{dS_j(w)}{dw}\Big|_{w=1}^{w=1}
$$

$$
\frac{\partial PL_i^j(u, w)}{\partial u}\Big|_{w=1}^{u=0} = \frac{dS_i(u)}{du}\Big|_{u=0}
$$

Mając określone PX, można napisać podstawowe równanie płatka w postaci:

$$
PL^j_i(u,w)=[u^3\,u^2\,u^1\,u^0]\,[PT]\,[w^3\,w^2\,w^1\,w^0]^T
$$

gdzie:

## $[PT] = [A][PX][A]^T$

W tej postaci zapamiętywane są w komputerze dane o każdym płatku.

Należy zauważyć, że mając równanie płatka bez problemu można wyliczyć wektory styczne w kierunkach u i *w* oraz wektor normalny w każdym punkcie:

$$
V_{u} = [3u^{2} 2u^{1} u^{0} 0] [PT] [w^{3} w^{2} w^{1} w^{0}]^{T}
$$
  
\n
$$
V_{w} = [u^{3} u^{2} u^{1} w^{0}] [PT] [3w^{2} 2w^{1} w^{0} 0]^{T}
$$
  
\n
$$
\vec{V} = \vec{V}_{u} x \vec{V}_{w}
$$

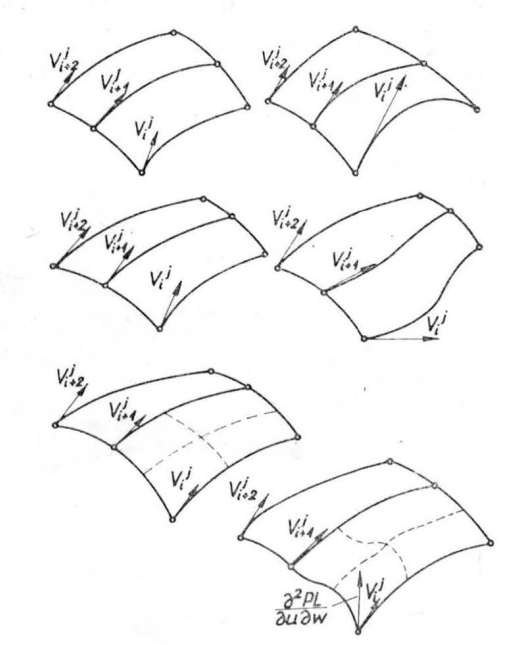

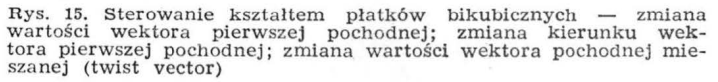

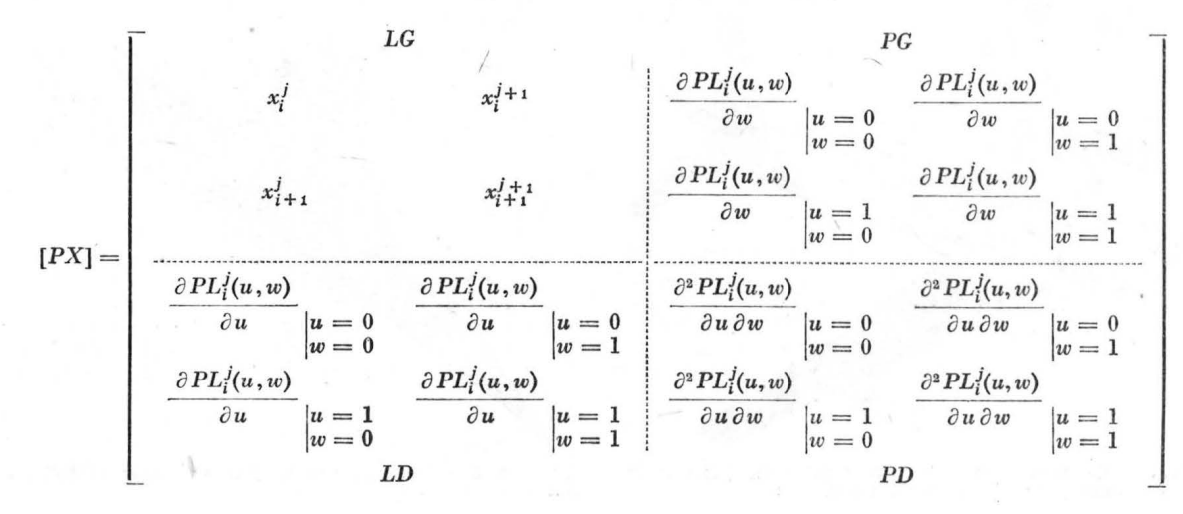

Proste jest także wyliczanie przekroju powierzchni opisanej płatkami, płaszczyzną (rys. 14) zdefiniowaną jako:

$$
AX^1 + BX^2 + CX^3 - D = 0
$$

· gdyż· wstawiając równanie płatka do równania płaszczyzny ·otrzymamy:

$$
\left[u^3\,u^2\,u^1\,u^0\right]\left[G\right]\left[w^3\,w^2\,w^1\,w^0\right]^T=D
$$

gdzie [G] cbliczone jest następująco:

$$
[G] = A [PT_{x^1}] + B [PT_{x^2}] + C [PT_{x^3}]
$$

Metodą tą otrzymać można dowolny przekrój obiektu dowolną płaszczyzną (rys. 14).

W opracowanym przez autora systemie istnieje możliwość manipulowania kształtem powierzchni do momentu aż projektant uzna, że wyświetlona postać odpowiada mu pod względem estetycznym, aerodynamicznym czy innym. Dokonać tego można, zmieniając wartość pochodnych w punktach lub zmieniając ich kierunek. Sterując wartością pochodnych mieszanych (twist vectors), można także dokonywać zmian kształtu pojedynczego płatka bez naru-szania sąsiednich (rys. 15).

ama sąsiednich (rys. 19).<br>Definiowanie konstrukcji tą metodą jest użyteczne ze – 7. J. FERGUSON: Multivariate względu na wszechstronność i dokładność. Okazuje się, że w tym samym czasie, stosując matematyczne metody ge-<br>nerowania kształtu, można przeanalizować więcej modeli niż było to możliwe inną tradycyjną metodą. Wprowadzenie projektowania wspomaganego komputerowo integruje<br>proces projektowania (opracowanie kształtu konstrukcji, proces projektowania (opracowanie kształtu konstrukcji,<br>analiza) z fazą wykonania w jedną logiczną całość. Pozwala na to coraz szersze stosowanie komputer<mark>ów i ur</mark>z dzeń graficznych oraz obrabiarek sterowanych numerycz-<br>nie. Można bowiem bardzo łatwo przejść od matematycznego modelu konstrukcji przeanalizowanego uprzednio pod względem dynamicznym i wytrzymałościowym do wyko-<br>nania konkretnych części. System opracowany przez auto-<br>ra ma możliwość kodowania danych dla obrabiarek ze

sterowaniem ciągłym w 3 osiach, takich jak HP4 z. układem sterowania NUCON 400 czy PRATT & WHITNEY sterowanych układem BENDIX.

Wszystkie zachodnie firmy lotnicze, jak i NASA, stosują z powodzeniem od lat techniki komputerowe w projekto-<br>waniu i produkcji. W mniemaniu autora jest to nieuchronny kierunek rozwoju także w naszym przemyśle maszy-nowym.

## LITERATURA

- 1. A. BERTHOLD, S. TOPOLSKI: Uwagi na temat zastosowania ploterów ze szczególnym uwzględnieniem zestawu kreślącego XYNETICS 1200 Hewlett Packard. Biul. Inf. MERA-IMM 3.4-83,
- 3-23, 1983 r.<br>
2. P. BEZIER: Numerical Control -- Mathematics and Applica-<br>
2. P. BEZIER: Mathematical and Practical Possibilities of
- 
- UNISURF Comp. Aided Geometric Design. Academic Press, 1974 r.<br>S. COONS: Surface for Computer. Aided Design of Space<br>Forms. MAC-TR-41, Massachusetts Inst. Technol. 1968 r.<br>5. H. CURRY, I. SCHOENBERG: On Polya Frequency Func
- 
- 
- 7. J. FERGUSON: Multivariate Curve Interpolation. Journal ACM<br>11.2.221÷228, 1964 r.<br>8. A. FORREST: Curves and Surfaces for Computer-Aided
- Design. Univ. of Cambridge, 1968 r.<br>9. A. FORREST: Computational Geometry -- Achievements and
- 
- 
- 
- Problems. Comp. Aided Geometric Design. Academic Press,<br>1974 r. R. HARRIS Jr.: An Analysis and Correlation of Aircraft Wave<br>Drag. NASA TM-X-947, 1987 r.<br>11. E. MEHLUM: Non-linear Splines. Comp. Aided Geometric<br>Design, Acad
- 
- 
- 

#### cd. *ze* s. *32*

KOWALCZYK M., POCZTA K.: Tpe sti-mulative premium syst em at **WSM PZL-** -Kjrotoszyn. TLiA, vol. **XXXIX,** 1984, No. 2, p. 23

The premium system tried at WSM PZL--<br>-Krotoszyn and alming at relating the pre-<br>mium to work results, has been demon-<br>strated.

OWCZARZ S.: Broaching of holes in the 30HGSA and 30HGSNA hardened steels.<br>TLiA, vol. XXXIX, 1984, No. 2, p. 25

The article contains detailed guides for designers of broaches for machining holes of high hardness. Rational tool design selection of materials, parameters and cuting conditions are also described.

MATUSAK P.: The Resistance and aviation intelligence at **PZL-Mielec** (1939<del>: 1944)</del>. TLiA, vol. XXXIX, 1984, No. 2, p. 28

The sabotage activity at the Mielec fac-<br>tory during the Nazi occupation has been<br>presented against the background of avia-<br>tion intelligence data on aircraft produc-<br>tion at that manufacturing plant.

## **ZUSAMMENFASSUNGEN**

GÓRSKI **P.: Flugzeuge fiir den Nahver-**k ehr (I). TLiA, **XXXIX** Jhrg., 1984, H. 2, s. <sup>4</sup>

In dem Beitrag werden die Entwicklung<br>der Nahverkehrsflugzeuge, die Steigerung<br>ihrer Anzahl, die Entwicklung der Produk-<br>tion sowie die gestellten Forderungen be-<br>handelt.

Die Kanadier über das Wilga-Flugz**eug.**<br>TLiA, XXXIX Jhrg., 1984, H. 2, S. 6

Es werden Auszüge aus einem Beitrag<br>In der Monatszeitschrift Canadian Avlaton<br>über die Eigenschaften des Flugzeuges Wil-<br>ga 30 mit Schwimmern und in der Land-<br>version angeführt. Ausserdem werden die<br>Verkaufsperspektiven fü

T OP OLSKI s .: Entwerfen mit Computer-hilfe. TLIA, **XXXIX** Jhrg., 1984, H. 2, S . 9

Der Beitrag gibt eine Übersicht über<br>die praktischen Hilfsmethoden beim Ent-<br>werfen von ihrer Entstehung bis auf den<br>heutigen Tag (etwa um 1980). Der Autor<br>stellt die chronologische Entiwcklung der

Methoden, eine kurze Beschreibung der<br>Erzeugungsmethoden von Raumkurven so-<br>wie die selbst ausgearbeitete Entwurfsme-<br>thode von Flächenflocken dar.

OLSZóWK,A R.: Leistung eines Agrarluft-schiffes und clie Arbeitsbreite und Konti- nuitat der Querverteilung von chemichen Mitteln. TLIA, XXXIX Jhrg., 1984, H. 2,<br>S. 21

Gestützt auf Berechnungen, wurde der<br>Einfluss der angewandten Arbeitsfläche und<br>einfluss der Ausnutzung der Nutzladung von che-<br>mischen Mitteln sowie ihrer gemeinsamen<br>Abhängigkeit auf die Erzielung der maxi-<br>malen Leistun

KOWALCZYK M., POCZTA K.: Motiviertes<br>Prämiensystem in WSM PZL-Krotoszyn.<br>TLIA, XXXIX Jhrg., 1984, H. 2, S. 23

Das vorgestellte und in WSM PZL-Krotoszyn erprobte Prämiensystem hat zum Ziel<br>eine Verknüpfung der Prämie mit den Arbeitsleistungen.

OWCARZ S.: Das Räumen von Bohrungen<br> **in gehärteten Stählen 30HGSA und<br>
30HGSNA. TLIA, XXXIX Jhrg., 1984, H. 2,<br>
S. 25** 

Der Beitrag enthält ausführliche Richt-<br>linien für Konstrukteure von Räumwek-<br>zeugen zur Bearbeitung von Bohrungen in<br>Stählen von grosser Härte, Es werden die<br>rationelle Werkzeugkonstruktion und die<br>Wahl der Werkstoffe sow hebenden Parameter und Bedingungen angeführt.

MATUSAK P.: **Widerstandsbewegung und Luftfahrtspionäge in PZL-Mielec (1939÷1944).**<br>TLIA, XXXIX Jhrg., 1984, H. 2, S. 28

Es wird die Sabotagetätigkeit in den Betrieben in Mielec während der Naziokku-<br>pation im Hinblick auf die Luftfahrtsplo-<br>nage über die Flugzeugproduktion in dieser<br>Fabrik dargestellt.

## СОДЕРЖАНИЯ

 $\Gamma$ УРСКИ П.: Самолеты местного сообщения (I).<br>ТЛиА, т. 39, 1984 г. № 2, с. 4

Описано развитие самолетов местного сообщения,<br>рост их численности, динамику производства, а также требования, предъявляемые к таким самолетам.

Вильга глазами Канадцев. ТЛиА, т. 39, 1984 г., № 2, c. 6

Приведены отрывки статьи из журнала Кэнэдиен<br>Эвиейшен, содержащие мнения о самолете Вильга 80 He **manufacture ERICHMER , PRODUCED BRANCH CO RANGHIST CO RANGHIST CO RANGHIST CO RANGHIST CO RANGHIST CO RANGHIST CO RANGHIST CO RANGHIST CO RANGHIST CO RANGHIST CO RANGHIST CO RANGHIST CO RANGHI** перспективы продажи этого самолета.

ТОПОЛЬСКИ С.: Проектирование с использованием<br>вычислителя. ТЛиА, т. 39, 1984 г., № 2, с. 9

Статья дает обзор практических методов использования вычислителя при проектировании, от на-<br>чалаего применения до настоящего времени (1980 г.).<br>Автор описывает хронологию развития методов, а также дает короткое описание способов определения пространственных кривых и метод проектиро-<br>вания пространственных листков, разработанную aBT0pOM.

ОЛЬШУВКА Р.: Производительность сельскохо-<br>зяйственного летательного аппарата, ширина захвата<br>и поперечное распределение химикатов. ТЛиА, т.39, 1984 r., № 2, c. 21

**На основе расчетов определяется влияние ширины**<br>захвата и использования грузоподъемности химикатов и взаимозависимости между этими факторами **на достижимую максимальную производитель-**<br>ность Л.А. Доказывается, что в некоторых случаях для увеличения производительности необходимо уменьшить ширину захвата.

КОВАЛЬЧИК М., ПОЧТА К.: Система мотива-пионной премии на заводе ВСМ ПЗЛ-Кротошин.<br>ТЛиА, т. 39, 1984 г., № 2, с. 23

**Описывается система премирования, испытанная**<br>на заводе ВСМ ПЗЛ-Кротошин, которая связывает<br>высоту премии с результатами работы.

ОВЦАЖ С.: Протяжка отверстий в закаленных<br>сталях ЗОХГСА и ЗОХГСНА. ТЛиА, т. 39, 1984 г.,<br>№ 2, с. 25

Статья содержит подробные указания для конструкторов протяжек для обработки отверстий<br>в стали с высокой твердостью. Описывает рациональную конструкцию инструмента, подбор материалов, параметров и условий обработки.

МАТУСАК П.: Подпольное движение и авиационная<br>разведка на заводе ПЗЛ-Мелец (1939÷1944). ТЛиА,<br>т. 39, 1984 г., № 2, с. 28

Описаны лействия в области саботажа на заволе в г. Мелец во время гитлеровской оккупации, а также разведочные данные о производстве самолетов заводом за этот период.

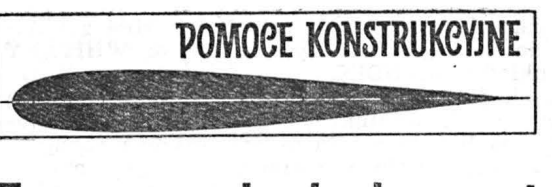

# **Zaczepy do holowania**

Przepisy FAR 23 nie zawierają - jak dotąd - danych na temat obciążeń samolotów związanych z holowaniem<br>szybowców. W tej sytuacji wydaje się celowe przedsta-\\·ienie wytycznych FAA na ten temat (obejmujących także holowanie reklam - transparentów) podanych w Advisory Circular 43.13-2A ze zmianą 1, z 1.VI.79. Materiał ten nie stanowi wprawdzie przepisów, ale jest odzwierciedleniem stanowiska na dzoru lotniczego USA i może stanowić infor mację techniczną na ten temat.

## **126. Wymagania** wytrzymałościowe

Wymagania wytrzymałościowe stawiane zaczepom są zależne od ich przeznaczenia. Zaczepy, spełniające wymagania stawiane holowaniu szybowców, spełniają też wymagania stawiane holowaniu transparentów. Natomiast ze zględu na fakt, że obciążenia związane z holowaniem transparentów są mniejsze i działają w mniejszym zakresie kątów odchylenia od osi lotu niż obciążenia dla szybowców - zaczepy do holowania transparentów nie zawsze adają sie do holowania szybowców. Kąty odchylenia wy noszą dla szybowców 20°, zaś dla transparentów 10° w każdą stronę od osi lotu (siła obciążająca — wewnątrz stożka o kącie tworzącej odpowiednio 20 $^{\circ}$  i 10 $^{\circ}$ ).

#### a. Zaczepy do holowania szybowców

Zabezpieczenie samolotu holującego odbywa się przez wymaganie użycia liny holowniczej, której wytrzymałość iest mnieisza niż ta, która mogłaby spowodować uszkodze-<br>nia struktury samolotu.

nia struktury samolotu.<br>Obciążenia związane z holowaniem w warunkach normalnych rzadko przekraczają 80% ciężaru szybowca. Dlatego obciążenie, na jakie projektuje się zespół liny holowniczej dla szybowca o cieżarze 1000 lb (453 kG, 4460 N) może być przyjęte jako 800 lb (363 kG, 3560 N). Po pomnożeniu przez współczynnik bezpieczeństwa wynoszący 1,5, otrzymuje się siłę tzw. niszczącą o wielkości 1200 lb (544 kG, 5340 N). Podana wielkość 1200 lb jest wyjściową wielkością · dla obliczeń struktury albo próby statycznej dla wykazania wytrzym łości zaczepu i jego zabudowy. Jeżeli zaczep i jewy arzymałowa zostały obliczone na podane obciążenia wy-<br>trzymałość liny nie może przekroczyć wartości 800 lb. Chody o to. aby lina zerwała się zanim mogłyby wystąpić uszkodzenia samolotu.

Inne podejście należy stosować w przypadku, gdy znane są wytrzymałości zaczepu i jego zabudowy na kadłubie. Wtedy wartość siły dla liny uzyskuje się przez dzielenie obciążenia niszczącego dla zaczepu (lub zabudowy) przez współczynnik bezpieczeóstwa 1,5.

#### b. Zaczepy do holowania transparentów

Zaczep musi mieć wytrzymałość nie mniejszą niż **dwu**krotny pełny ciężar transparentu.

#### **127. Próby** wytrzymałościowe

Dostateczna wytrzymałość struktury samolotu dla wy-<br>maganych obciażeń może być udowodniona próbą statyczną albo analiza wytrzymałościową.

## a. Próba statyczna

Próba statyczna, jeżeli ma służyć do udowodnienia wyrzymałości, musi być wykonana do obciążeń niszczących. Obciążenie musi być przykładane w kierunku do tyłu, w<br>zakresie podanego stożka obciążeń.

## b. Analiza wytrzymałościowa

Jeżeli wytrzymałość lokalnej struktury kadłuba nie zotała udowodniona próbą statyczną dla obciążeń od holowania, należy wykonać analizę wytrzymałościową dla stwierdzenia dostatecznej wytrzymałości lokalnej struktury kadłuba. Do tej analizy należy użyć współczynnika, jak dla okuć, wynoszącego co najmniej 1,15.

## **128. Punkty zamocowania**

Mechanizmy zaczepów do holowania są zazwyczaj moco-<br>wane w punktach kotwiczenia samolotu albo na okuciach kółka tylnego, gdzie wytrzymałość lokalna z natury rzeczy jest dość duża i może być wykorzystana do przeniesienia obciążeń od holowania. Należy starać się zabudować zaczep jak najbliżej punktów mocowania (stosując jak najmniejszą piramidkę zaczepu) w celu zmniejszenia obciążeń struk-<br>tury kadłuba.

## **129.** Kąty **odchylenia liny**

Należy przeprowadzić próby, przy różnych kątach odchy-<br>lenia liny, aby upewnić się, że:

a . Nie ma interferencji (dotykania, zaczepiania) o kółko

tylne lub jego zawieszenie.<br>
b. Lina mija wszystkie ruchome i stałe elementy uste-<br>
rzenia przy pełnych wychyleniach tych powierzchni i dla każdego kąta liny wewnątrz stożka dopuszczalnych odchyleń.

c. Mechanizm nie zmniejsza w istotny sposób odstępu<br>między kółkiem tylnym i sterem kierunku.

d. Zaczep nie zmienia położenia pod wpływem zmiany kierunku działania siły (nie ustawia się "w chorągiewkę"). Doświadczenie wykazało, że taka "samonastawność" po-<br>woduje uszkodzenia zarówno linki zwalniającej, jak i liny holowniczej podczas użytkowania samolotu.<br>e. Zaczep w położeniu otwartym nie zaczepia o żadną

część samolotu.<br>Przyp. red.: Chodzi o spotykany w USA typ zaczepu w którym po otwarciu jedna z tzw. "szczęk" znacznie wy-staje poza zaczep.

## **130. Tabliczki**

Powinna być zainstalowana w widocznym miejscu w kabinie tabliczka informująca pilota o ograniczeniach wytrzymałościowych urządzenia holowniczego, np.:

a. Dla urządzeń do holowania szybowców "Wytrzymałość zespołu liny holowniczej nie może przekraczać..." (po-<br>daje się wartość siły).

b. Dla. urządzeń do holowania transparentów "Zaczep może być użyty do holowania transparentów o maksymalnym ciężarze nie większym niż..." (podaje się wartość cię-<br>żaru, równą połowie siły użytej do udowodnienia wytrzymałości zaczepu).

## **131.** Ciężar **i** wyważenie

W większości przypadków ciężar zespołu zaczepu będzie wpływał na położenie środka ciężkości, zmieniając skrajne tylne wyważenie samolotu całkowicie zała dowanego. Dla zapewnienia, że wpływ ten nie został zignorowany, należy odpowiednie dane wprowadzić do dokumentacji dotyczącej ciężaru i wyważenia samolotu, zgodnie z wymaganiami FAR  $43.5$  (a)  $(4)$ .

## **132. Mechanizm zwalniania liny**

a. Dźwignia zwalniająca

Powinna być umieszczona tabliczka wskazująca kierunek ruchu dźwigni dla otwarcia zaczepu.

Przy projektowaniu dźwigni należy zapewnić:

(1) wygodę posługiwania się,<br>(2) płynność przemieszczenia i pewność działania,

(3) takie umieszczenie, aby pilot ciągnąc wprost za

dźwignię przykładał siłę wzdłuż kierunku jej ruchu, (4) wystarczający ruch dźwigni, aby normalny luz linki oraz jej wydłużenia nie czyniły niepewnym działania me-<br>chanizmu,<br>(5) odpowiedni stosunek ramion między uchwytem

a dźwignią do linki, aby siła potrzebna do zwolnienia za-<br>czepu pod obciążeniem była umiarkowana,

(6) ochronę linek przed:

# Dassault Super Mirage 4000 • Francja • **I KARTOTEKA TLIA**

#### Wielozadaniowy samolot bojowy

**KONSTRUKCJA.** Jednomiejscowy, dwusil-<br>nikowy odrzutowy średniopłat ze skrzyd-<br>łem delta w układzie kaczki.

Płat. Obrys trójkątny, skos krawędzi na-tarcia 57,8°, wznios ujemny. Konstrukcja dwudzielna, półskorupowa wielodźwigarowa. Wewnątrz kesonów integralne zbiorniki palitowe. Na całej dugości krawędzi natarcia klapy noskowe (

Kadłub, Klasyczna konstrukcja metalowa<br>półskorupowa. Kształt opracowany wg re-<br>guły pól. W części przedniej radar osłonięty dielektrycznym noskiem kadłuba i<br>zespoły awioniki pokładowej. Kabina usy-<br>tuowana dość wysoko w ce doczności, wyposażona w fotel, wyrzucany moralizma Martin Baker Mk.10 (typ $0-0$ . Osłona kalinia wneka podwozia przedziące za ka-bina znajduje się przedziął mieszczący dalsze wyposażenie elektroniczne (jego wywiazyczne tam

Usterzenie. Obrysy obu usterzeń trapezo-<br>we, oba usterzenia skośne. Usterzenie po-<br>ziome płytowe w postaci niewielkich powierzchni mocowanych na włotach po-<br>wietrza; konstrukcja płyt z kompozytu wę-11. statecznik pionowy wykonany ja-<br>ko struktura kesonowa z kompozytu węelowego, wnętrze kesonu wykorzystane ja-<br>ko zbiornik paliwowy, Ster kierunku ma<br>szkielet duralowy, pokrycia zaś z kompozy-<br>tu węgiel/bor. Pod usterzeniem pionowym<br>jącego.<br>jącego.

Sterowanie. Wszystkie powierzchnie stero-<br>we (klapy noskowe, sterolotki, ster kie-<br>runku. hamulce aerodynamiczne) sa wychylane za nomoca serwomechanizmów elektrohydraulicznych. Samolot wyposażony<br>jest w elektryczny układ sterowania (fly-by-wire) podobny iak w Mirage 2000.<br>by-wire) podobny iak w Mirage 2000.<br>Wład ten jest zwielokrotniony — jes awarvinym). Układ sterowania fly-by-wire<br>wsnółdziała z klapami `noskowymi i stero-lotkami.

**Podwozie. Trójzespołowe, chowane hydra-**<br>ulicznie do kadłuba **i s**krzydeł. Podwozie<br>przednie chowane ku przodowi, jednogole-

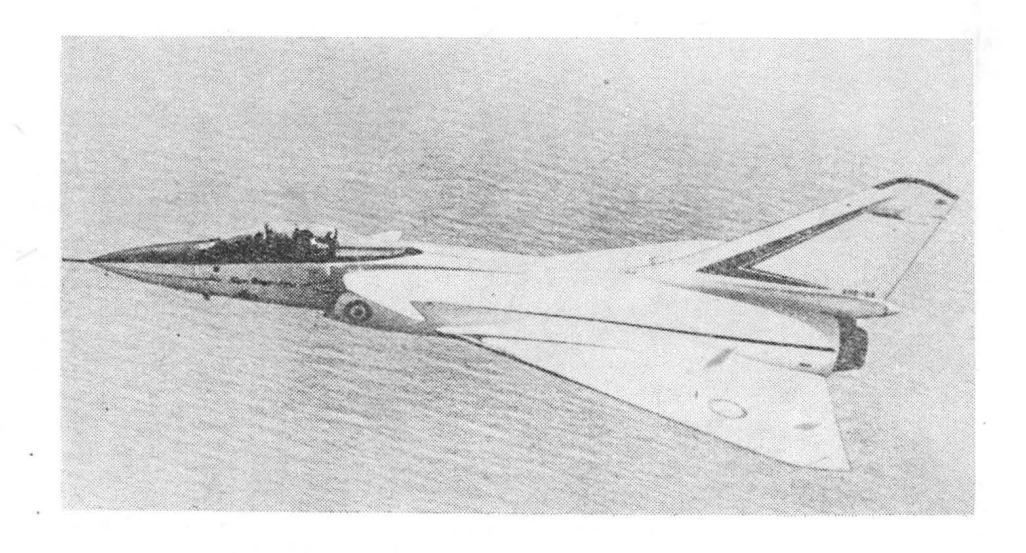

niowe, z kołami bliźniaczymi, sterowane elektrycznie, amortyzator w golemi. Pod-<br>wozie główne chowane do skrzydeł (gole-<br>nie) i kadłuba (koła), golenie pojedyncze, koła pojedyncze, amorty-zator w goleni, hamulce hydraulic

Zespół napędowy, Dwa silniki turbowen-tylatorow SNECMA M-53 o ciągu (z dopa-<br>Ianiem) 9890 daN, Silniki unieszczone obok<br>siebie w tylnej części kadłuba, oddzielone<br>ścianami ogniowymi z całkowicie nieza-<br>leźnymi instalacjam

Instalacje, Paliwowa — integralne samo-<br>uszczelniające zbiorniki skrzydłowe i ka-<br>dłubowe oraz zbiornik w stateczniku pio-<br>nowym o łącznej pojemności ok. 11 000 1,<br>możlwość podwieszenia zbiorników dodat-<br>kowych (2 × 2500

Wyposażenie. Wielofunkcyjny radar dopp-<br>lerowski Thomson — CSF-RDM o zasięgu<br>130 km, pilot automatyczny, bezwładno-<br>ściowy system nawigacyjny SAGEM Uliss<br>52, kalkulator pokładowy Crouzet 80, pro-

jektor danych (head-up display) Thomson- -CSF VE-120, projektor m apy, system ste- rowania uzbrojeniem, systemy czności , urządzenia ostrzegawcze i iden ty fikacyjne.

Uzbrojenie. Stale -- 2 działka DEFA kal.<br>30 mm i podwieszane -- różne zestawy<br>uzbrojenia (zależnie od rodzaju akcji) na<br>zaczepach podskrzydłowych i kadłubowych<br>(łączna liczba zaczep**ó**w -- 11).

**ROZWÓJ KONSTRUKCJI, Samolot Super Mirage 4000 jest określany przez wytwórcę** jako myśliwiec przewagi powietrznej i roz-poznania, oczywiste jest, że może być wyster iest, że może być wystkiam pierzede wszystkim jako bombowiec. Super Mirage 4000 został opracowany w zkładach przemier Dassault bez kon pracuje z obrabiarkami sterowanymi numerycznie wykonującymi części samolotu<br>Frototyp samolotu oblatano 9 marca 1979 r.<br>(pilot J.-M. Saget). Prowadzacym projekt jest p. Bruno Revellin-Falcoz. Do końca 1982 r. prototypy prz

#### **D ANE TECHNICZNE**

Rozpiętość<br>Długość<br>Wysokość<br>Rozstaw podwozia<br>Powierzchnia skrzydła<br>Powierzchnia skrzydła<br>Wydłużenie skrzydła<br>Masa na podwieszeniach maks.<br>Masa na podwieszeniach maks.

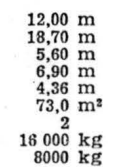

Obciążenie powierzchni (akcja myśliwska)  $219.2 \text{ kg/m}^2$ <br>
Obciążenie ciągu (jw.)  $0.81 \text{ kg/da}$ <br>
Prędkość maks.  $2.3 \text{ Ma}$ <br>
Wznoszenie maks.  $2.3 \text{ Ma}$ <br>
Czas wznoszenia na  $H = 15000 \text{ m}$  z nabra-<br>
predkości  $V = 2 \text{ Ma}$  18  $\frac{180 \text{ s}}{20000 \text{ m}}$ <br>3700 km  $\frac{180 \text{ s}}{T M}$ 

0,81 k g/daN 2,3 Ma 305 *mis* 

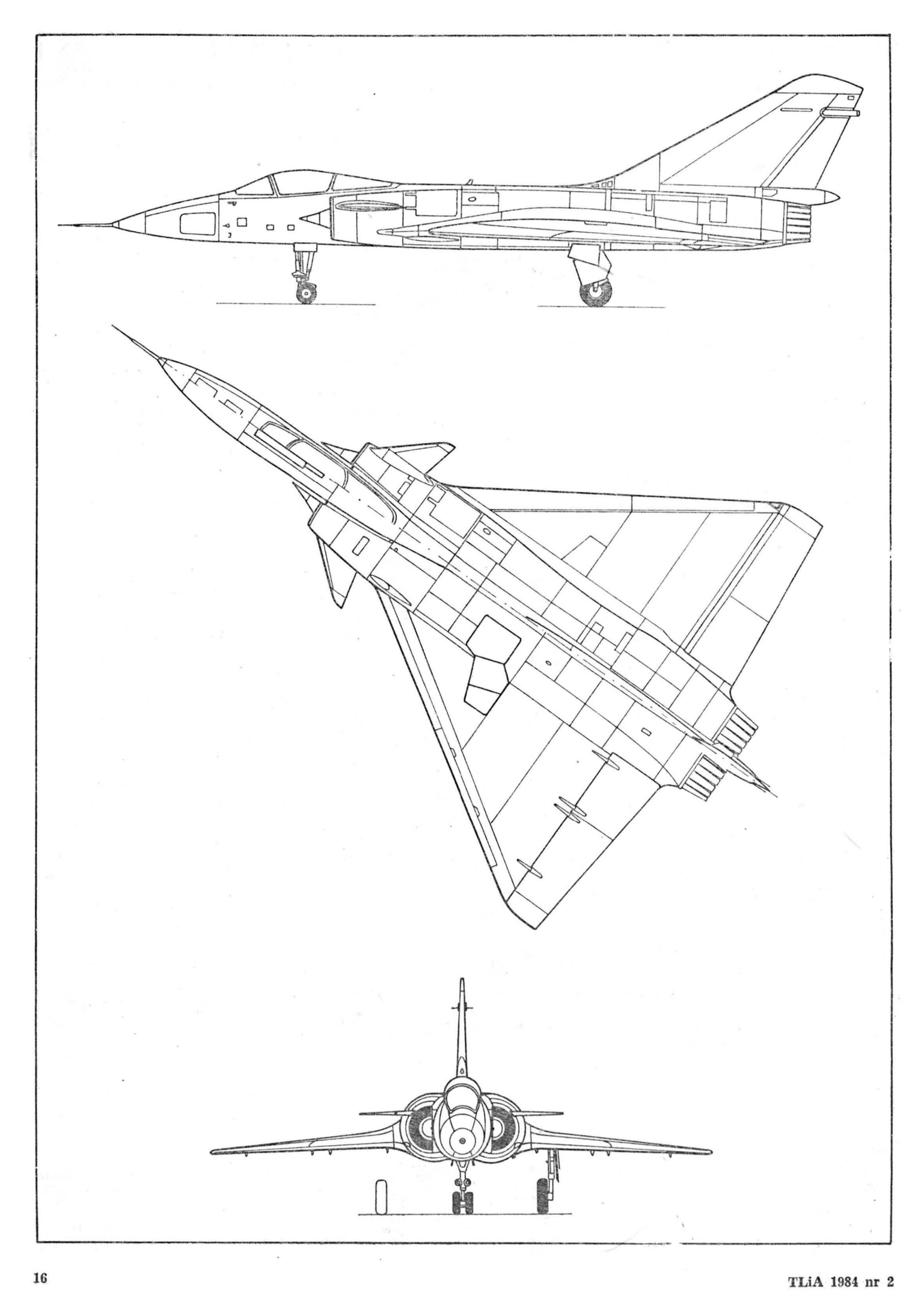

# Cranfield Al Chase Mk. 2 · Wlk. Brytania · **KARTOTEKA TLIA**

## Samolot akrobacyjny

**KONSTRUKCJA. Jednosilnikowy, jedno-miejscowy metalowy dolnopłat ze stałym**<br>podwoziem.

Plat. Obrys trapezowy ze skośną krawęcia spisywu (zlaj natarcia i prostą krawęciaj spisywu (prostopadłą do osi samolotu). Profil z rodziny NACA 23 o grubości 15% u nasady i 12% przy końcówe. Wznios 3°, skręcenie geometryc zewnętrzne części dźwigara — skrzynkowe.<br>Pokrycia podparte tłoczonymi żebrami polnycia podłużnicami o przekroju zetowym. W<br>inpolnicami o przekroju zetowym. W<br>noskach skrzydeł przy kadłubie mieszczą<br>się zbiorniki paliwowe.

Kadłub. Przekrój prostokatny. Konstruk-<br>cja kratownicowa spawana z rur stalowych<br>(ze stali T45). Podłoga kabiny pilota z bla-<br>chy duralowej. Pokrycie przedniej części kadłuba skiejkowe, tylnej — dakronowe ma szkielce z listew drewnianych moco-<br>warspielce z listew drewnianych moco-<br>mocześciowa, otwierana na lewa strone,<br>whetrze kabiny dość obszerne. Folel pilot-<br>taregulary dość obszerne

Usterzenie. Usterzenie w układzie kla-<br>sycznym. obrysy obu usterzeń trapezowe.<br>Konstrukcia stateczników metalowa. dwu-<br>dźwiearowa. półskorupowa. Konstrukcja sterów: szkielet metalowy, pokrycie dakro-<br>nowe, Prawy segment steru wysokości wy-<br>posażony w klankę wyważającą. Ster wy-<br>sokości wyważony masowo, ster kierunku<br>wyważony masowo i odciażony aerodyna**n1icznie (rogowe).** 

Sterowanie. Lotki sterowane popychaczo-<br>wo. stery - linkowo.

Podwozie. Stałe w układzie klasycznym.<br>Podwozie główne z goleniami teleskopowy-mi, koło tylne na amortyzowanym widelu, samonastawne. Srednica kół głównych 0,36 m, ciśnieniu 170 kPa; średnica koła tylnego 0.127 m, ciśnieni

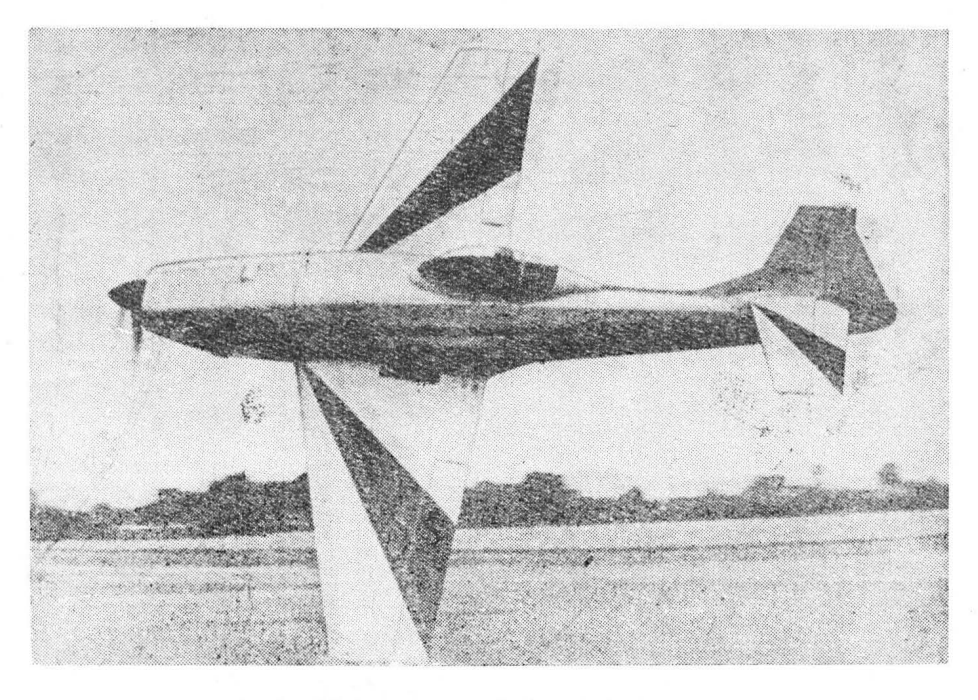

Zespół napędowy. Plaski, chłodzony powietrzem sześciocylindrowy silnik wtrysko-<br>wy Lycoming IO-540-D o mocy 203 kW.<br>Smigło przestawialne, trójłopatowe, meta-<br>lowe Hartzell. Łoże silnika z rur stalo-<br>wych. Osłony zespolu na 'towo-metalowe. Dwa kolektory s palin (osobno dla lewych i prawych cylindrów), wyloty spalin skierowane pod kadłub. ca- ły 'Zespól apęd <sup>y</sup>z e swymi instalacjami dostosowany do akrobacji.

Instalacje. Paliwowa -- główny zbiornik<br>w kadłubie; w noskach skrzydeł przy ka-<br>dłubie dodatkowe zbiorniki używane do dłuższych przelotów. Elektryczna — do za-<br>silania radiostacji.

Wy posażenie. Zestaw najniezbędniejszych<br>przyrządów pilotażowych i kontrolnych.<br>Radiostacja UKF montowana bezpośrednio na podłodze między nogami pilota.

ROZWÓJ KONSTRUKCJI. Początki koncepcji samolotu sięgają drugiej połowy laterczeczne szcześcialarzy zgłaszali potrzebę powstania nowego samolotu akrobacyjnego o niskim obciążeniu mocy, dobrych właściwościach w figurach pio wał w 1967 r. Neil Williams. znany pi- lot-akrobata. Projekt wstępny był dzieł <sup>m</sup> dwóch studentów politechniki w Cranfield:<br>Roberta Warda i Grahama Pottera, pracu-<br>jacych pod kierunkiem prof. D. Howe (R.<br>Ward opracował konstrukcję kadłuba i<br>usterzenia, G. Potter — konstrukcję skrzydła). Trudności finansowe sprawiły, że prace nad budową samolotu trwały do 1976 r.;<br>uległy one przyspieszeniu, gdy mecenasem<br>całego przedsięwziecia został znany brytyjski pilot-akrobata Alan Curtis. Pomocy<br>udzielły znane fi Havilland (podwozie i elementy sterowania<br>z samolotu Chipmunk). Badania aerody-<br>namiczne i budowę prowadzono w Cranfi eld. Pro-totyp z silnikiem Rolls-Royce Continental IO-360-D (154 **kW)** oblatano 23 sierpnia 1976 r. **W** trakcie prób zmie- niono ster kierunku (z większono "Dowierzch- nię wyważającą) oraz osłonę k abiny . Pró-by wykazał <sup>y</sup>kilka ru edoc ągnię <sup>ć</sup>(m.in . ni ezad wa lające aściwości w figurach pionowych, nadmierną stat eczność kierun- kową , trudności przy wprowadzaniu w kor- kociąg). Celowe oka zało się zw ększe ni t? mocy zespołu apędowe , co uczyniono w 19,·7 r., zabud jąc na s amolocie silnik Lycoming I0-540-D (203 kW) - ersję tę oznaczono AlMk.2. Certyfikat uzyskano w 1978 r. - samolot spełnia wymagania prze- pisów BCAR cz. K. Sylwetka samolotu w dość ,znacznym stopniu przypomina ,czeskie Zliny 26-726. zy czyn <sup>ą</sup>jest to. że Neil Williams, który pracował wymagania t <sup>e</sup> chniczne d la samolotu, należy do znanych ,,miło śnik ów" **Zllna.** 

## **DANE TECHNICZNE**

Rozpięt ść Długość<br>Wysokość Wysokość<br>Cięciwa skrzydła u nasady<br>Cięciwa skrzydła przy końcówce<br>Rozpiętość lotki<br>Rozpiętość lotki<br>Baza podwozia<br>Baza podwozia<br>Srednica śmigła<br>Powierzchnia skrzydła<br>Powierzchnia skrzydła Wydłużenie skrzydła<br>Masa startowa maks.<br>Masa startowa do <mark>akrobacji maks.</mark> 10,00 m<br>
8,05 m<br>
2,70 m<br>
2,08 m<br>
0,91 m<br>
3,11 m<br>
2,93 m<br>
4,57 m<br>
1,90 m<br>
15,0 m² 6,7 1000 kg **850 kg** 

Obciążenie powierzchni nośnej maks.<br>Obciążenie powierzchni nośnej w akrobacji<br>Obciążenie mocy maks.<br>Obci ążenie mocy w akrobacji<br>Prędkość dopuszczalna<br>Prędkość minimalna<br>Mznoszenie maks.<br>Wznoszenie maks. Pułap Zasięg<br>Długotrwałość lotu<br>Rozbieg<br>Dobieg

66 ,7 kg/m' 56,7 kg/m' 4,93 kg/kW 4,01 kg/kW 384 km/h 274 km/h 90 km/h 11,0 *mis*  5000 m 200 km 1,5 h 170 m 200 m **<sup>T</sup> .M.** 

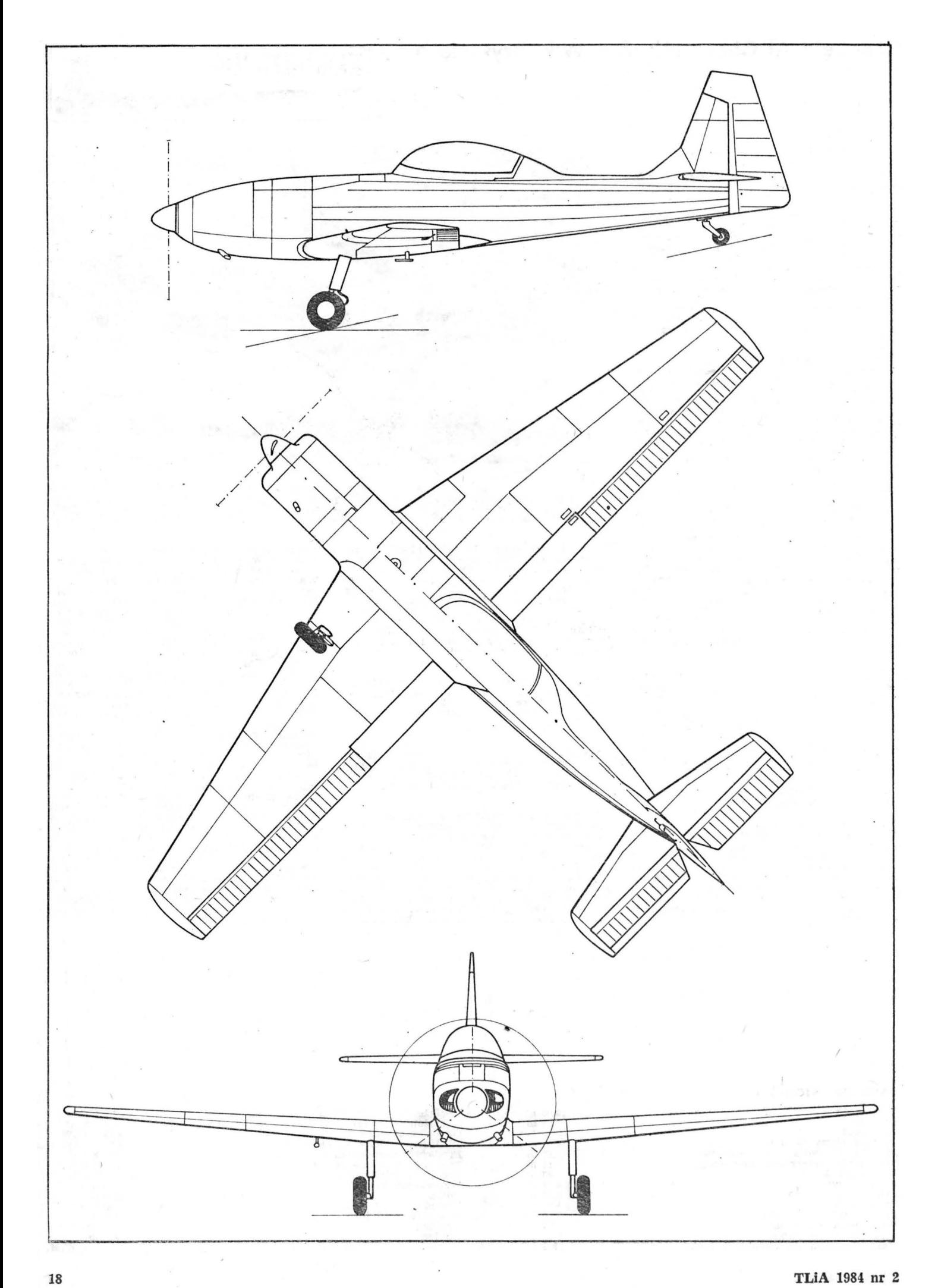

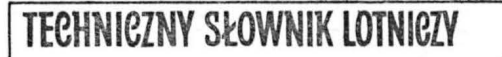

## **NIEMIECKIE LOTNICZE CZASOWNIKI I ZWROTY (I)**

 $1 -$  demontować, rozbierać, wy-<br>chodzić z walki chodzić z walki<br>2 — rozwarstwi**a**ć się, wychodzić

**THE REPORT OF STREET** 

- z szyku<br>3 hamować, próbować silnik
- 
- 
- (na ziemi)<br>
4 odpadać, odchylać się (od<br>
kursu). dryfować<br>
5 przechwytywać (cel). wy-<br>
równywać, wyprowadzać (z<br>
6 słabnąć (o wietrze)<br>
7 startować, odlatywać
- 
- 
- 8 patrolować w rejonie<br>9 przeganiać (inny samolot)
- (pot.)<br>10 skakać przymusowo ze spa-<br>dochronem (pot.)<br>11 startować, wznosić się
- 
- 
- 10 skakac przymusowo ze spa-<br>
11 stertować, wznosić się<br>
12 odrywać się od ziemi<br>
13 podsłuchiwać, odbierać na<br>
14 nurkować, zwalać się na
- 
- skrzydio<br>15 rozładowywać, zrzucać bom-<br>by (pot.)
- 
- 
- 16 zlewać. spuszczać<br>17 ucichać (o wietrze)<br>18 zdejmować, demontować.<br>rozbierać (silnik), rozlecieć<br>się w powietrzu (o samo-<br>locie)<br>19 wykołowywać, zakołowywać
- wykołowywać, zakołowywać<br>- w. na start<br>- ślizgać się
- 
- $22 5$ . na ogon
- $23 5$ . na skrzydło
- 
- $24 5$ . na ogon<br> $25 z$ walać si 25 — zwalać sie. ś. na ogon,<br>przepadać (przy łądowaniu)
- 26 tracić wysokość (pot. o szy- bowcu)
- 27 strzelać, strącać (samolot)
- 28 katapultować sie
- 29 smarować, pot.: mimowol-<br>nie wykonać ślizg, rozbić się
- 30 izolować, przechwycić (cel)
- 31 wykonywać zakręt
- 32 wyrzucać desant, przyzie-<br>miać, nadawać (rad.)
- 33 zrzucać (np. kopułkę kabiny)<br>34 — skakać
- 34 skakać ze spadochronem,<br>opuszczać samolot
- **35 -** zniżać **sie.** tracić wy ok ość 36 — wyłączać (silnik), ustawić<br>na stoisku, wciągnąć do
- hangaru
- $37$  stroić (radiostacje)
- 38 przeglądać
- 39 przeszukiwać przestrzeń powietrzną
- 40 opadać w korkociągu, wy-<br>konywać korkociąg
- 
- 41 wprowadzić w korkociąg<br>42 tracić wysokość, zniżać się
- 42 tracić wysokość, zniżać się<br>**43 —** startować z wody, odry-<br>wać się od w.
- 44 odchylać się (od kursu, od 107 trasy)
- zakazywać ladowania (chorągiewką sygnalizacyjną)
- 
- 
- **47**  odd awa ć drążek, (po)du lć . wprowa zać **w** nurkowanie
- **48**  zbliżać ię (do lotniska ). wchodzić na cel
- 49 uruchamiać (silnik), zapuszczać (s.)
- 50 trzymać (na kursie), utrzy- myw <sup>ć</sup>(kurs)
- $51 zblizač$ 52 - zbliżać się
- 53 namierzać
- 54 kołować, wykonywać roz-<br>bieg
- 55 zapinać (pasy bezpieczeń-
- stwa) **56** - podchodzić do lądowania
- 
- 46 wykonywać lot samodziel-  $109 z$ wałić się, przepadać, lądo ny, lecieć samotnie wać z przepadaniem 57 — nurkować na cel (pot.)<br>58 — uruchamiać (silnik) 59 — wodować, stykać się z wo-<br>dą 60 — podawać (sygnały ręką lub chorągiewką (cel)<br>61 — znajdywać, wykrywać (cel)<br>62 — startować, wznosić się<br>63 — tracić wysokość, zniżać się<br>64 — rozjaśniać się (o niebie),<br>przejaśniać się 65 - doganiać, zwiększać pręd-<br>kość. z. obroty<br>6t<sup>-</sup> - prowadzić rozpoznanie<br>67 -- wchodzić na kurs<br>63 -- lecieć po kursie 69 -- rozformowywać, rozlużniać<br>70 -- wokić się (w ziemię)<br>71 -- lądować, przyziemiać<br>72 -- przyziemiać na jedno koło<br>73 -- p. na trzy punkty<br>73 -- p. na trzy punkty<br>75 -- uczyć, trenować się<br>76 -- wytaczać (z hangaru), wy 78 — wylatywać. ewakuować sie<br>79 — wvrównywać samolot przy — ladowaniu, wyłaczać silnik<br><sup>80</sup> — przeganiać na zakręcie<br><sup>81</sup> — wykonywać dobieg<br><sup>82</sup> — wyłaczać, odłączać<br>83 — wyłaczać, usuwać, piszczyć<br>84 — piszczyć artylerię p. lot.<br>przeciwnika 85 - wvchodzić z szyku  $86 - \text{wvrównywać } \text{przv}$  ladowa-<br>niu, wytrzymywać p. l.<br> $87 - \text{wvchylać, odchylać}$ sie wychylać, odchylać się  $88 - n$ adawać<br> $89 - n$ zervwa  $przervwać. zatrzvmvwać. se$ (o silniku), wyłaczać, zrz<u>u-</u><br>cać 90 - wyskakiwać (ze spadochro-<br>nem)<br>91 - równoważyć (trymerem). równoważyć (trymerem), wyważać  $92 - r.$  (t.), w. 93 — utrzymywać (zadany) tor lotu<br>94 — latać oblatywać - latać, oblatywać 95 - wykonywać przelot Atlan-<br>tyku - eksploatować trasę lotniczą 97 - osłaniać, eskortować 98 - ostrzeliwać  $99 - z$ adymiać  $100 -$ ratować 101 -- wsiadać (do samolotu)  $102 - \text{tan}k$ ować<br> $103 - \text{migać}$ 103 — migać. andawać sygnały<br>świetlne 104 - bombardować 105 - lądow ać z uszkodzeniem sa- molotu 106 -- obracać. krecić. zakręcać.<br>
wykonywać petle<br>107 -- cisnąć. dusić. oddawać dra-<br>
żek. wprowadzać w nurko-<br>
wanie  $108 -$  przepalić 110 - montować, zabudować 111 — wkrecać, wiercić, zakrecać,<br>wchodzić na nowy kurs 112 - wprowadzać samolot na no-<br>wy kurs<br>113 - wlatywać, oblatywać, treno-113 - wlatywać, oblatywać, treno-<br>wać. (pilotów), podchodzić wać (pilotów), podchodzić<br>do ladowania 114 - wprowadzić do hangaru 115 - chować, zamykać (np. klapy)
	- 116 podchodzić do lądowania  $117 -$  naprowadzać

*K.D.* 

- 118 orientować (mape)  $119 - w$ łączać, łączyć
	-
- **FLIGERISCHE VERBEN UND WENDUNGEN (I)**
- $1 abbauen$ <br>  $2 abblättern$ <br>  $3 abbremsen$ <br>  $4 abfallen$  $\begin{array}{l} \texttt{5} = \text{abfangen} \\ \texttt{6} = \text{abflaen} \\ \texttt{7} = \text{abfligen} \\ \texttt{8} = \text{einen Raum a} \\ \texttt{9} = \text{abhangen} \\ \texttt{10} = \text{abhaben} \\ \texttt{11} = \text{abheben} \\ \texttt{13} = \text{abhören} \\ \texttt{14} = \text{abkippen} \\ \texttt{15} = \text{abhigen} \\ \texttt{16} = \text{ablasen} \\ \texttt{17} = \text{abmojen} \\ \texttt{18} = \text{abmonieren} \\ \texttt{19$ *41* - sich a. lassen<br>  $43$  - abwartsbewegen<br>  $44$  - abwelche11<br>  $45$  - abwinken<br>  $46$  - alleinfliegen<br>  $47$  - andrilcken<br>  $49$  - anliegen<br>  $49$  - anliegen<br>  $50$  - anliegen<br>  $50$  - anliegen  $48 -$  anlassen<br>  $50 -$  anliseen<br>  $51 -$ annähern<br>  $53 -$ anneilen<br>  $54 -$ anrollen<br>  $56 -$ zur Landung ansetzen<br>  $57 -$ anstechen<br>  $58 -$ antrelben<br>  $58 -$ anung antrelben<br>  $58 -$ anung antrelben  $\frac{59}{60}$  - anwassern<br> $\frac{60}{60}$  - anwinken  $\begin{array}{l} 61\text{ }-\text{ auffinden}\\ 62\text{ }-\text{ auffliegen}\\ 64\text{ }-\text{ aufgeben}\\ 65\text{ }-\text{ aufholeen}\end{array}\qquad \qquad \begin{array}{l} \text{ aufklären}\\ \text{ aufklären}\\ \end{array}$  $65 =$  aufholen<br>  $65 =$  aufholen<br>  $65 =$  aufholen<br>  $67 =$  aufligen<br>  $67 =$  aufligen<br>  $70 =$  aufschlagen<br>  $70 =$  aufschlagen<br>  $71 =$  aufschlagen<br>  $73 =$  in Dreipunktlage a.<br>  $74 =$  austainen<br>  $76 =$  austainen<br>  $77 =$  austainen<br>  $78 =$   $80 -$  auskurven<br>  $81 -$  auskurven<br>  $81 -$  austricken<br>  $83 -$  ausschalten<br>  $84 -$  feindliche Flakabwehr<br>  $85 -$  ausschweben<br>  $87 -$  ausschweben<br>  $87 -$  ausschweben<br>  $88 -$  ausschwehken<br>  $89 -$  aussetzen<br>  $89 -$  aussetzen 89 — aussetzen<br>90 — aussteigen 91 - austrimmen<br>92 - auswuchten<br>93 - bahnfolgen 94 - befliegen<br>95 - den Atlantik b.<br>96 - eine Flugstrecke b.<br>97 - begleitschutzfliegen 99 - entre russentructure<br>98 - mit Feuer belegen<br>99 - benebeln<br>100 - bergen<br>102 - betanken<br>102 - betanken 102 — betanken<br>
103 — blinken<br>
104 — bombardieren<br>
105 — bruchlanden<br>
105 — drehen<br>
107 — drikken<br>
109 — durchbrennen<br>
109 — durchbrennen<br>
110 — eindrehen<br>
111 — eindrehen<br>
112 — Flugzeug auf einem<br>
113 — einklappen<br>
114
- cd. *ze s.* **14**

#### **TABLICA**

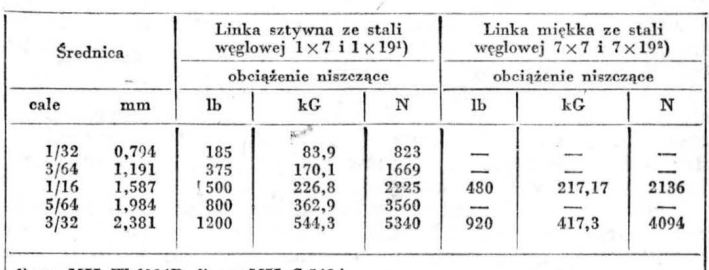

X.

<sup>1</sup>) wg MIL-W-6904B, <sup>2</sup>) wg MIL-C-542A

(a) zużyciem i przetarciem podczas normalnego użytko wania,

b) zacięciem w miejscach, gdzie przechodzą przez prze-<br>lotki, rolki itp.,<br>(c) przypadkowym odczepieniem,<br>(d) zaczepianiem o inne elementy samolotu,

(e) zamarzaniem oraz zbieraniem się wilgoci w osłonach bowdenów, rurek itp.

b. Próby zwalniania

Powinny być wykonane próby zwalniania w celu stwierdzenia właściwego działania mechanizmu oraz zaczepu w całym zakresie kątów odchylenia liny, dla projektowych<br>(dopuszczalnych) obciążeń dla szybowca albo transparentu. albo transparentu.

## C. Linka zwalniająca

Charakterystyki linek są podane w tablicy. Zaleca się, aby wszystkie linki zwalniające były nie mniejsze niż 1/16 cala. *nie* mniejsze niż

Opr. *A. K.* 

- 19 a brollen 21 abrutschen<br>
21 abrutschen<br>
22 rückwärtig a.<br>
23 seitlich a.<br>
25 absacken<br>
25 absacken<br>
25 abschiessen<br>
27 abschiessen<br>
29 sich a.<br>
29 abschmieren 28 - sich a.<br>
29 - abschneien<br>
31 - abschneien<br>
31 - abschwenken<br>
32 - absetzen<br>
34 - abspringen<br>
35 - absteligen<br>
37 - abstelien<br>
37 - abstelien 38 - absuchen<br>
38 - absuchen 38 - absuchen 39 - absuchen 39 - absuchen 39 - $39$  - den Luftraum a.<br> $40$  - abtrudeln
- 
- 

## **PROTOTYPY**

## **ICA IAR-831 Pelican • Rumunia** •·

## Tłokowy **samolot szkolny**

Wytwórnia płatowców ICA (Intreprinderea Constructii Aeronautiche) w Braszow pokazała na Salonie Paryskim'83 łokowy samolot szkolny IAR-831 Pelican, który jest odpowiednikiem turbośmigłowego samolotu IAR-825TP Triumf, wystawionego w Farnborough w 1982 r. Samolot Pelican, podobnie jak Triumf, został zaprojektowany zgodnie z koncepcją taniego wielocelowego samolotu szkolnego zbliżonego swymi charakterystykami do samolotów odrzutowych.

Płatowiec, o metalowej konstrukcji, jest identyczny z pła-<br>wcem JAR-825TP Zamiast turbinowego silnika PWC towcem IAR-825TP. Zamiast turbinowego silnika PWC PT6A-25C o mocy 560 kW (760 KM) zastosowano silnik tłokowy o mocy 213 kW (290 KM), co spowodowało skrócenie nosowej części kadłuba zbliżając przednie koło, cho- wane do tyłu, do śmigła. Kabina z dwoma miejscami w układzie tandem ma długość 2,49 m i szerokość 0,77 m. ześciocylindrowy silnik Lycoming IO-540-G1D5 napędza dwulopatowe śmigło o stałej prędkości obrotowej Hartzell HO-92-WK-1. Poza integralnymi zbiornikami paliwa w skrzydłach przewidziane są odrzucane zbiorniki na ko cach płata.

Samolot Pelican jest przystosowany do akrobacji przy masie startowej ograniczonej do 1200 kg.

## **Dane techniczne**

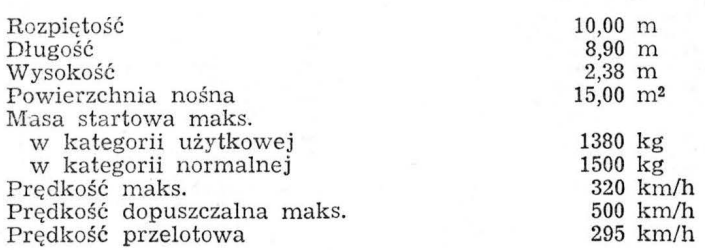

## **General Avia F-20TP Condor •** Włochy •

## $Dwusilnikowy$  *turbośmigłowy samolot szkolno-bojowy*

Włoska firma General **Avia** Construzioni Aeronautiche w Mediolanie zbudowała lekki samolot szkolno-bojowy. F -20TP Condor napędzany dwoma turbinowymi silnikami śmigłowymi. Wywodzi się on z 6-miejscowego samolotu<br>turystyczno-służbowego z silnikami tłokowymi F-20 Pegaso tej samej firmy. Samolot Condor jest 4-miejscowy i ma służyć przede wszystkim do szkolenia wojskowych pilotów samolotów odrzutowych, a jako jednomiejscowy będzie używany do adań bojowych. Prototyp samolotu wy konał pierwszy lot 7 kwietnia 1983 r.

Konstrukcja samolotu jest metalowa. Płat o prostokątnym obrysie i profilu NACA serii 65 ma strukturę jedno dźwigarową, lotki uruchamiane mechanicznie i dwuszcze-<br>linowe klapy napędzane elektrycznie. Pod płatem znajdują się cztery uchwyty do podwieszenia uzbrojenia o łąc nej m asie 400 kg. Kadłub jest pólskorupowy. Kabina ma dwa przednie siedzenia ze zdwojonym układem sterowniczym, dla dwóch uczniów, i dwa siedzenia tylne, dla instruktora i ucznia, jednoczęściowy wiatrochron i jednoczęściową, dużą osłonę. Podwozie, z kołem przednim,<br>jest chowane. Napęd stanowią silniki Allison 250-B17B' o mocy 290 kW (394 KM) z trójłopatowymi śmigłami Hartzell o stałej prędkości obrotowej. Pojemność zbiorników paliwowych w skrzydłach i na końcach płata wynosi 6001.

## **Dane techniczne**

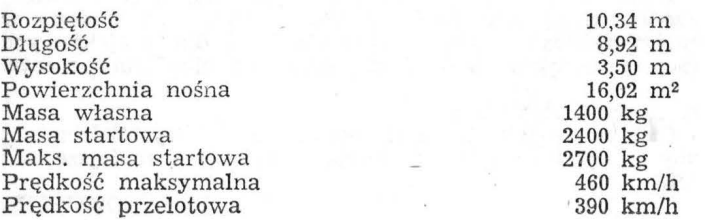

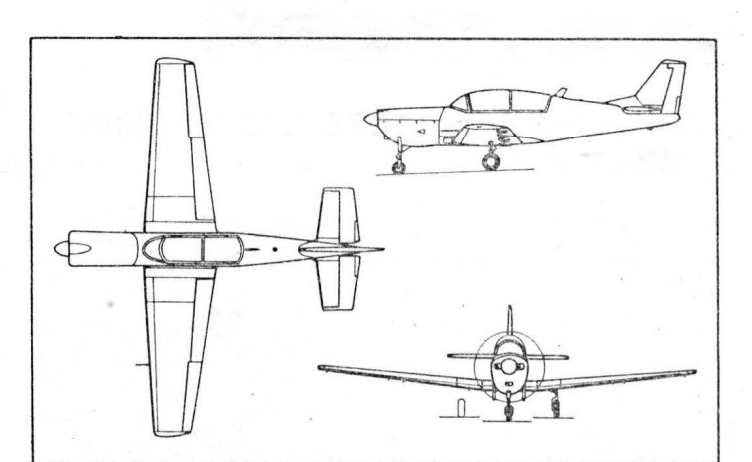

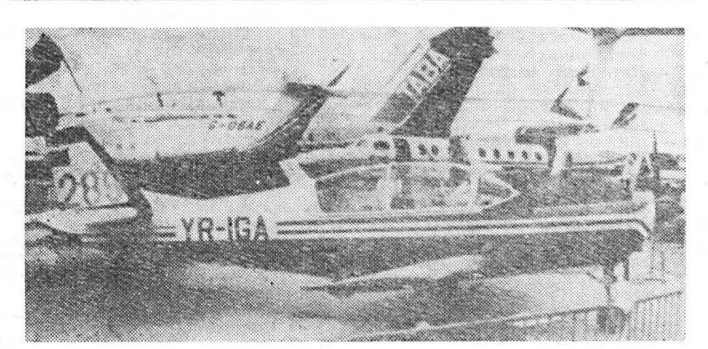

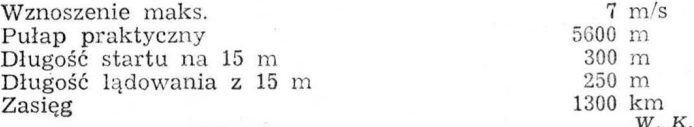

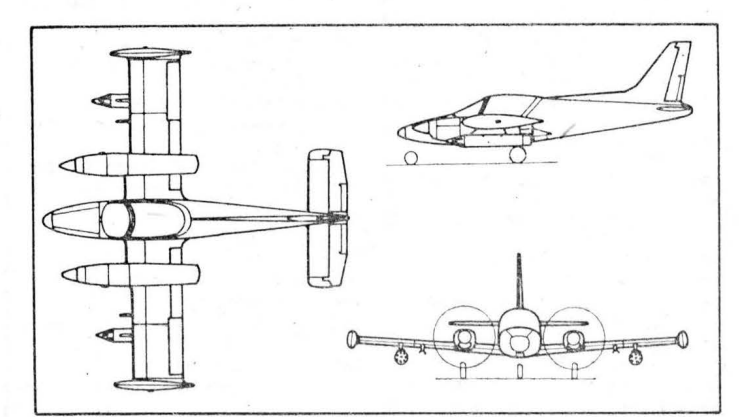

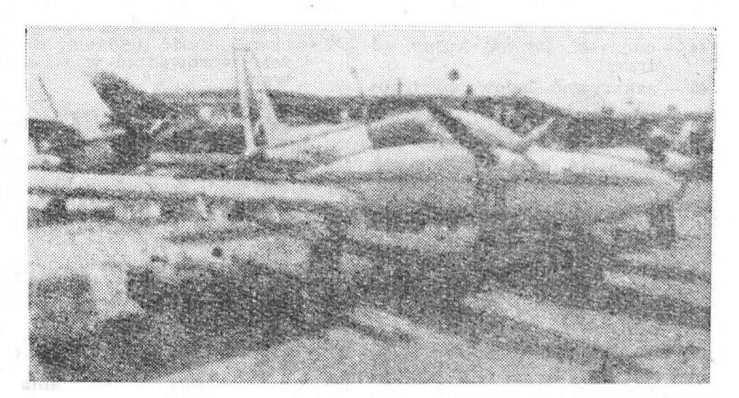

Pułap praktyczny Zasięg

8500 m 1550 km W.K

# Wydajność **rolniczego statku powietrznego a** sze okość **robocza i** ciągłość rozkładu **. poprzecznego**  środków **chemicznych**

#### **Mgr** nż. **RYSZARD OLSZOWKA**  Ośr dek **Badawczo-Rozwojowy** Spr ętu **Komunikacyjnego Mielec**

Konieczność szybkiego i systematycznego wzrostu produkcji żywności zarówno w skali regionalnej, jak i ogól-<br>noświatowej zmusza do stosowania w rolnictwie coraz noświatowej zmusza do stosowania w rolnictwie coraz nowocześniejszych maszyn i środków chemicznych.

Wysoka jakość wykonywanych zabiegów oraz osiąganie dużych wydajności przy powszechnie znanej operatywności potwierdziły celowość budowy i stosowania specjalistycznych rolniczych statków powietrznych (RSP). Potwier-dzeniem zalet zastosowania agrolotnictwa jest liczba 25 000 rolniczych statków powietrznych eksploatowanych obecnie

na świecie i ciągły wzrost wielkości ich produkcji.<br>O walorach użytkowych RSP decydują głównie: jakość O walorach użytkowych RSP decydują głównie: jakość charakterystyk agrolotniczych, koszty własne 1 h lotu oraz osiągane wydajności, tzn. powierzchnia pola, na której mogą być wykonane zabiegi w ciągu 1 h lotu.

Wśród charakterystyk określających jakość pracy aparatury agrolotniczej szczególnie ważna jest równomierność rozłożenia chemikaliów w obrabianym pasie, co umożliwia uzyskanie pełnej efektywności wykonywanych zabiegów w postaci wzrostu plonów. Oceny stopnia równomierności pokrycia powierzchni pola dokonuje się za pomocą współczynnika zmienności rozkładu poprzecznego, nazywanego również współczynnikiem wariancji lub nierównomierności [1].

## Współczynnik nierównomierności eliptycznego profilu zkładu **poprzecznego** środków **chemicznych**

Przepisy państwowe każdego kraju określają graniczną, dopuszczalną wartość wspołczynnika nierównomierności<br>rozkładu poprzecznego. Warunkiem dopuszczenia RSP do eksploatacji w danym kraju jest spełnienie odpowiednich przepisów. W Polsce, wg Kart Wymagań Systemu Maszyn Rolniczych o numerach 5a÷13 i 5b÷6 wydanych przez Ośrodek Normalizacji Instytutu Budownictwa, Mechanizacji i Elektryfikacji Rolnictwa, dopuszczalna wartość współ-<br>czynnika nierównomierności rozkładu poprzecznego dla czynnika nierównomierności rozkładu poprzecznego środków sypkich i ciekłych wynosi 20%.

Z teoretycznej analizy profili rozkładu poprzecznego środków chemicznych w zabiegach agrolotniczych [1] wynika, że dla przyjętej, granicznej wartości współczynnika nierówno mierności wynoszącej 20%, profil rozkładu poprzecznego o kształcie elipsy zapewnia największy i ciągły zakres<br>szerokości roboczej (rys. 1). Przy całkowitej szerokości opylanego pasa równej 50 m, maksymalna szerokość robocza dla takiego profilu wynosi 47 m, co daje 940/o wykorzystania szerokości całkowitej.

Zaleta rozkładu eliptycznego — ciągłość zakresu szerokości rob oczej (od 20 do 47 m) przy zachowaniu wymagań co do wartości współczynnika nierównomierności nie większej od 20% - polega na możliwości wykonywania zabiegów agrotechnicznych o wysokiej jakości przy dowolnej zerokości obrabianych pól, a także wykonywania zabiegów dużymi i bardzo dużymi dawkami hektarowymi środ ków chemicznych.

Zaleta ciągłości zakresu szerokości roboczej dla profilu eliptycznego zaznacza się szczególnie korzystnie w wydajności hektarowej 1 h lotu (ha/h).

## **Analiza** wpływu ci głości **zakresu** szerokości **roboczej na** wydajno ć hektarową **1 h lotu rolniczego statku powietrznego**

Przedmiotem . analizy jest rolniczy statek powietrzny o użytecznym udźwigu środków chemicznych 1780 kg, mający charakterystyki agrotechniczne zapewniające ciągły zakres szerokości roboczej od 10 do 46 m przy dawkach 50, 100, 150, 200, 300, 400 i 500 kg/ha. Dolot do pola o długości 1600 m wynosi 8 km.

Obliczenia wykonano wg własnego programu opracowanego w języku FORTRAN IV na EMC RIAD R-32.

Z przeprowadzonych obliczeń wynika, że najważniejszym czynnikiem warunkującym otrzymanie dużych wydajności jest wykorzystywanie maksymalnego użytecznego udźwigu chemikaliów. Jeśli do tego dodamy, że warunkiem prawidłowo wykonanego zabiegu agrotechnicznego jest wykonywanie pełnych przelotów (gonów), tzn. niedopuszczenie do ńczenia się chemikaliów nad polem, to jedynym parametrem, którym możemy regulować liczbę przelotów nad polem o określonej długości jest szerokość robocza. Zmniejszając bowiem szerokość roboczą zwiększamy długość obrabianego pasa. Umożliwia to zwiększenie liczby pełnych przelotów nad polem w jednym locie (rys. 2) przez lepsze wykorzystanie maksymalnego udźwigu użytecznego środków chemicznych przez RSP.

Mając pole o długości 1600 m i wykorzystując maksymalną szerokość roboczą  $S1 = SMAX = 46$  m, obrobimy w jednym przelocie pas pola o powierzchni:

 $F1 = L \cdot S1 = 1600 \cdot 46 = 73600 \text{ m}^2 = 7,36 \text{ ha (rys. 2a)}.$ 

Przy dawce  $D = 150$  kg/ha spowoduje to zużycie chemikaliów **w** ilości:

$$
QCH = D \cdot F1 = 150 \cdot 7{,}36 = 1104
$$
 kg.

Ze względu na to, że maksymalny użyteczny udźwig ~CHMAX rozpatrywanego RSP wynosi 1780 kg, możliwy jest tylko jeden pełny przelot nad polem w jednym locie.

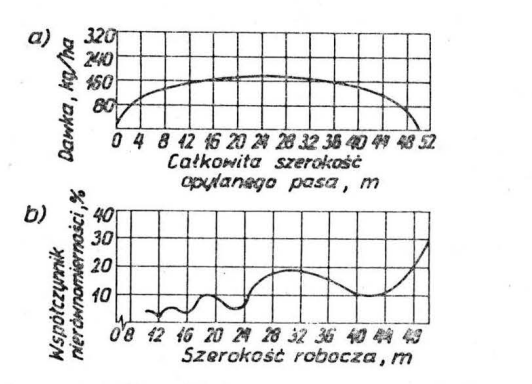

Rys. 1. Eliptyczny profil rozkładu poprzecznego (wykres a) 1 za-leżność współczynnika nierównomierności rozkładu poprzecznego<br>od szerokości roboczej dla tego profilu (wykres b)

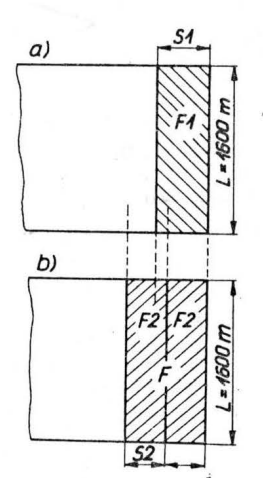

Rys. 2. Schemat objaśniający znaczenie<br>ciągłości zakresu szerokości roboczej<br>profilu eliptycznego na wydajność hektarową (dla jednego 10tu):  $SI = SMAX =$ <br>  $= 46$  m – maksymalna szerokość robo-<br>
cza;  $FI = 7,36$  ha – powierzchnia pola<br>
obrabiana w jednym przelocie przy szerokość roboczej S1;  $S2 = 36,8$  m – szerokość robocza pozwalająca na uz udźwigu środków chemicznych;  $F =$ <br>
= 11,776 ha - powierzchnia pola obro-<br>
biona w dwóch przelotach przy szero-<br>
kości roboczej *S2* (powierzchnia pola<br>
5,888 ha)<br>
5,888 ha) Efektem tego jest nie wykorzystany użyteczny udźwig che-<br>mikaliów w ilości 1780 — 1104 = 676 kg.

Stosując przy tej samej długości pola równej 1600 m mniejszą szerokość roboczą S2 równą 36,8 m, obrobimy w jednym przelocie pas pola o powierzchni:

 $F2 = L \cdot S2 = 1600 \cdot 36,8 = 5880 \text{ m}^2 = 5,888 \text{ ha (rys. 2b)}.$ 

Przy dawce  $D = 150$  kg/ha oznacza to zużycie chemikaliów<br>w jednym przelocie w ilości:

$$
QCH = D \cdot F2 = 150 \cdot 5{,}888 = 883{,}2 \text{ kg},
$$

a w dwóch przelotach dwa razy więcej, tj. 1766,4 kg. W tym przypadku nie wykorzystany udźwig wyniesie 1780 —<br>— 1766,4 = 13,6 kg, a obrobione zostanie pole o łącznej powierzchni 11,776 ha. Ponieważ czas lotu w drugim przypa dku w p orównaniu z pierwszym praktycznie nie ulegnie zmianie, uzyskana wydajność hektarowa będzie większa.

Na rys. 3 przedstawiono uzyskiwaną wydajność hektarową dla dawki 150 kg/ha w zależności od zastosowanej szerokości roboczej i związanej z nią liczby przelotów nad<br>polem *K (K* = 1, 2, 3, ..., 6). Dla rozpatrywanej długości p ola 1600 m najkorzystniejsza teoretyczna maksymalna szerokość robocza wynosi 73,8 m. Uzyskiwanie takiej szerokości roboczej przez RSP umożliwiłoby wykorzystanie pełnego udźwigu chemikaliów (1780 kg) w jednym przelocie  $(K = 1)$  nad polem. Wydajność wynosiłaby wówczas 105 ha/h.

Ponieważ maksymalna szerokość robocza SMAX wynosi 46 m, uzyskana wydajność hektarowa wynosi tylko 67 ha/h  $(K = 1)$ . Przyczyną tego jest niewykorzystanie udźwigu chemikaliów w ilości 676 kg.

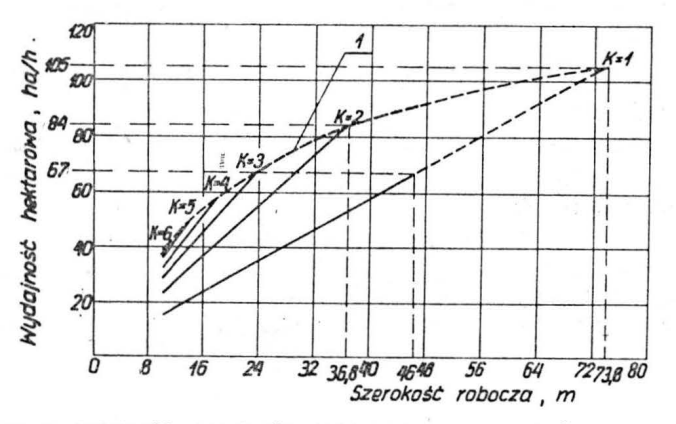

Rys. 3. Zależność wydajności hektarowej od szerokości roboczej<br>i wykorzystania udźwigu chemikaliów; dawka 150 kg/ha, długość<br>pola 1600 m, maksymalny użyteczny udźwig chemikaliów RSP<br>1780 kg, K = 1, 2, ..., 6 — liczba prze

Mając możliwość zmniejszenia szerokości roboczej do 36,8 m, umożliwiamy wykonanie dwóch pełnych przelotów nad polem i zużycie 1766,4 kg środków chemicznych, a więc prawie całkowite wykorzystanie maksymalnego udźwigu rozpatrywanego RSP. Uzyskana wówczas wydajność wynosi 84 ha/h i jest większa o 25%.

Na rys. 4 przedstawiono wydajność hektarową dla dawki 300 kg/ha w zależności od szerokości roboczej. Z wykresu wynika, że maksymalną wykorzystywaną szerokością roboczą jest tutaj 36,8 m, mimo iż rozpatrywany RSP dysponuje maksymalną szerokością roboczą równą 46 m. Wybór szerokości roboczej 36,8 m wynika z długości pola równej 1600 m i maksymalnego użytecznego udźwigu chemikaliów RSP. Pełne wykorzystanie udźwigu 1780 kg przy zastosowaniu szerokości roboczej równej 46 m umożliwia bowiem wykonanie zabiegu (przy dawce 300 kg/ha) tylko na polu o powierzchni 5,888 ha, co odpowiada długości pasa równej 1280 m. Brak jest więc możliwości nawet jednego pełnego przelotu nad polem. Ciągłość zakresu szerokości roboczej, a więc możliwość zastosowania szerokości mniej-<br>szej od maksymalnej, umożliwia w tym przypadku wykonanie zgodnego z wymaganiami zabiegu na całej powierzchni pola przy uzyskaniu jednocześnie dużej wydajności.

Na rys. 5 przedstawiono proste pokazujące uzyskiwane wydajności hektarowe w funkcji szerokości roboczej dla różnej liczby przelotów nad polem w jednym locie. Roz-<br>patrywana liczba przelotów zmienia się od 1 do 10. Poniepatrywana liczba przelotów zmienia się od 1 do 10. Ponie-waż stwierdzono, że nachylenie prostych nie zależy od wielkości dawki hektarowej, naniesiono dodatkowo obwiednie (linią przerywaną) ograniczające maksymalną wydajność hektarową dla dawek  $D = 50$ , 100, 150, 200, 300, 400

i 500 kg/ha. Przebieg obwiedni odpowiada maksymalnemu użytecznemu udźwigowi środków chemicznych rolniczego statku powietrznego.

Analiza wykresu przedstawionego na rys. 5 prowadzi do na tępujących wniosków:

- dla dawek 300, 400 i 500 kg/ha przy długości pola<br>1600 m nie jest wykorzystywana maksymalna szerokość robocza  $S1 = 46$  m. Właściwa, a więc wykorzystywana, szerokość robocza dla dawki 300 kg/ha wynosi 36,8 m (punkt  $P$ 1), dla dawki 400 kg/ha - 27,8 m (punkt P2), a dla dawki 500 kg/ha tylko 22,2 m (punkt P3). Zmniejszenie szerokości roboczej wynika z ograniczonego udźwigu **uży** tecznego środków chemicznych przez RSP oraz długości obrabianego pola, tj. spełnienia koniecznego warunku za-<br>bezpieczenia jednego pełnego przelotu nad polem;<br>- dla dawki 200 kg/ha zmniejszenie szerokości roboczej

z 46 do 27,6 m (odpowiednio jeden i dwa przeloty) powoduje zmniejs,zenie wydajnośc <sup>i</sup>z 67 do 64 *hath,* tj. o 3 ha  $(4^{\frac{0}{0}})$ ;

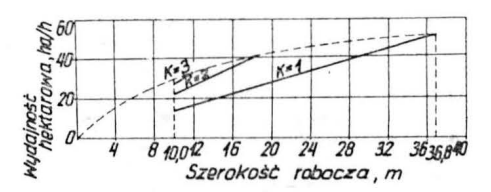

Rys. 4. Zależność wydajności hektarowej od szerokości roboczej<br>i wykorzystania udźwigu środków chemicznych; dawka 300 kg/ha,<br>długość pola 1600 m, maksymalny użyteczny udźwig środków che-<br>micznych RSP 1780 kg,  $K = 1, 2, 3$ 

- dla dawki 150 kg/ha zmniejszenie szerokości roboczej z 46 do 36,8 m powoduje wzrost wydajności z 67 (punkt P4) do 84 ha/h (punkt  $P_5$ ), tj. o 17 ha (25%);

- dla dawki 100 kg/ha wydajność nie ulega zmianie i zarówno dla dwóch przelotów  $(K = 2,$  szerokość robocza 46 m, załadunek środków chemicznych 1472 kg), jak i trzech przelotów  $(K = 3, \text{ szerokość} \text{robocza } 36,8 \text{ m}, \text{zaladunek})$ 

środków chemicznych 1766,4 kg) wynosi 105 ha/h;<br>-- dla dawki 50 kg/ha zmniejszenie szerokości roboczej — dla dawki 50 kg/ha zmniejszenie szerokości roboczej z 46 ( $K = 4$  i załadunek środków chemicznych w ilości 1472 kg) do 43,8 m ( $K = 5$  i załadunek środków chemicznych 1752 kg) powoduje wzrost wydajności ze 148 (punkt  $P6)$  do 155 ha/h (punkt P7), tj. o 7 ha (5%).

> \* \* \*

## Z artykułu wynika, że:

 $\bullet$  Przy wykonywaniu prac agrolotniczych należy przede wszystkim dążyć do pełnego wykorzystania maksymalnego użytecznego udźwigu środków chemicznych rolniczego statku powietrznego, gdyż decyduje to o uzyskiwanej wydajności hektarowej.

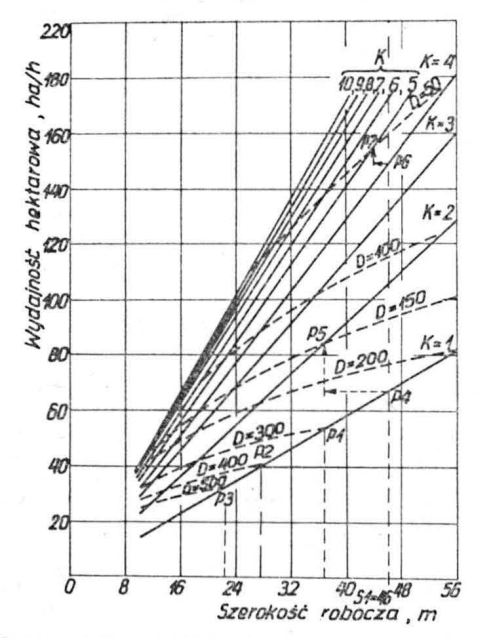

Rys. 5. Zbiorczy wykres wydajności hektarowej RSP w zależności<br>od szerokości roboczej, liczby przelotów nad polem i dawki środków chemicznych

**MAGAZYN TECHNOLOGA** PRZEMYSlU LOTNICZEGO I SILNIKOWEGO

# **Motywacyjny system premiowy w WSM PZL-Krotoszyn**

Mając na uwadze doskonalenie systemów placowych, zgłaszamy rozwiązanie motywacyjnego systemu premiowego, które zostało opracowane i wdrożone w naszym przedsiębiorstwie: na wydziałach odlewni - od 1.10.1982 r., zaś w całym przedsiębiorstwie - od 1.2.1983 r.

Ist otą sy,stemu jest ścisłe powiązanie naliczania :kwot premii od efektywności pracy, tzn. lepsza efektywność pracy powoduje wzrost, a mniejsza spadek premii. Stosownie do specyfiki wydziału (działu), efektywność charakteryzują następujące parametry: tonaż dobrych odlewów; pracochłonność technologiczna lub rzeczywista; wartość produkcji w cenach porównywalnych; zatrudnienie; efektywny<br>czas pracy pracownika; wskaźnik braków w pracochłonności; wykonanie norm pracy. Nie oznacza to oczywiście, że nie można zastosować innych parametrów, np. w przypadku stosowania normatywnego rachunku kosztów -

wielkości kosztów wydziałowych itp.<br>Metodyka określania poprawy lub pogorszenia efektywności polega na porównaniu wskaźników efektywności wg wzoru:

$$
\frac{Efw}{Efp} \cdot 100 \tag{1}
$$

2 )

gdzie: Efw - efektywny wskaźnik obliczany na podstawie prac wykonanych w danym miesiącu,  $Efp$  — efektywny wskaźnik planowany w danym miesiącu.

W zależności od specyfiki wydziałów, wskaźniki Ef mogą być wyliczane następująco: - dla wydziałów odlewni:

tonaż dobrych odlewów *EJ=* zatrudnienie x efekt. fund. czasu pracy **1** pracownika (

- dla wydziałów obróbki mechanicznej :

$$
Ef = \frac{\text{wartość produkcji (w\_cenach porównywalnych)}}{\text{zatrudnienie}} \times (100 - \frac{0}{10} \text{ braków}) \tag{3}
$$

Zatrudnienie stanowi sumę pracowników zatrudnionych na danym wydziale oraz pracowników służb pomocniczych zabezpieczających pracę danego wydziału produkcyjnego;<br>---- dla pozostałych pracowników służb pomocniczych

świadczących pracę dla całego przedsiębiorstwa oraz pracowników na stanowiskach nierobotniczych:

$$
Ef = \frac{\text{wartość produkcji w przedsiębiorstwie}}{\text{łączne zatrudnienie tej grupy}} \cdot (100 - \frac{0}{0} \text{ braków}) \tag{4}
$$

Motywacja m, stanowiąca przedmiot niniejszego systemu, polega na tym, że **za** każdy O/o **poprawy lub pogorszenia** 

cd. ze *s*. 22

 $\bullet$  Znaczną poprawę wykorzystania udźwigu (a tym samym wydajności) można uzyskać przez zastosowanie szerokości roboczej mniejszej od maksymalnej i zwiększenie w ten sposób liczby przelotów nad polem w jednym locie.

• Przy długich polach oraz przy stosowaniu dużych dawek hektarowych często zachodzi konieczność zastosowania szerokości roboczej mniejszej od maksymalnej w celu umożliwienia wykonania jednego pełnego przelotu nad polem.

 $\bullet$  Przy opracowywaniu nowych konstrukcji i dopracowywaniu istniejących urządzeń agrotechnicznych należy dążyć do uzyskania eliptycznego profilu rozkładu poprzecznego, charakteryzującego się największym i ciągłym zakresem szerokości roboczej.

• P rzy projektowaniu nowego rolniczego statku po-

## **MARIAN KOWALCZYK KAZIMIERZ POCZTA WSM** PZL-Krotoszyn

wskaźnika efektywności — wg wzoru (1) — podwyższa się<br>lub obniża bazową kwotę premii w wysokościach: pracow**lub obniża bazową kwotę premii** w wysokościach: pracow-<br>nicy odlewni — 10% bazowej kwoty, pozostali pracownicy - 5% bazowej kwoty. Tak zróżnicowana motywacja została wprowadzona w celu preferowania pracy w od-<br>lewniach. Można oczywiście dokonać zmian motywacji zależnie od potrzeb przedsiębiorstwa.

Bazowe kwoty premii *B* odpowiadają wykonaniu planowych zadań przedsiębiorstwa w 100% i zostały ustalone w oparciu o planowany na dany rok fundusz płac oraz zycje płacowe w przedsiębiorstwie. W naszym przypadku<br>w 1983 r. wyniosły: pracownicy odlewni – 1500 zł, pozo-<br>stali pracownicy – 1000 zł, w zależności od osiąganych<br>wonicy – 1000 zł. W zależności od osiąganych wyników ekonomicznych i potrzeb przedsiębiorstwa zarówno bazowe kwoty premii, jak i proporcje mogą ulegać zmianie.

Naliczania motywacyjnych kwot premii Kp dla poszczególnych wydziałów (działów) dokonuje się wg wzoru:

$$
Kp
$$
 = bazowa kwota premii $B\times$ zatrudnienie Z (rzeczywiste) $\times$ 

$$
\times
$$
wskaźnik placowy  $W$ z efektywności $\times$ 

$$
\times
$$
wskaźnik czasu pracy  $T$  (5)

Wskaźnik płacowy W wynika z ilorazu wzoru (1) i przemnożenia przez procent motywacji (5 lub 10).

Poprawa efektywności 
$$
E = \frac{E f w}{E f p} \cdot 100 - 100
$$
 (6)

Np.  $\frac{Ef_w}{Efn} \cdot 100 = 106\%$ , czyli poprawa efektywności E wy-

niosła 6%, motywacja  $m = 5\%$ , zatem  $m \cdot E = 6 \cdot 5 = 30\%$ .

**Wskażnik** 
$$
W = 1 + \frac{m \cdot E}{100}
$$
 (7)

czyli wskaźnik płacowy W wyniesie  $1 + 0,3 = 1,3$ .

Wskaźnik czasu oblicza się wg wzoru:

$$
T = \frac{\text{reczywisty czas pracy (bez chorób i nieob. nieplatnej)} Trz}{\text{nominalny czas pracy } Tn} \tag{8}
$$

Do rzeczywistego czasu pracy wlicza się również urlopy, de-legacje, nieobecność płatną.

wietrznego niezbędna jest znajomość obszaru jego wyko-<br>rzystywania, głównie zaś charakterystycznych dla tego obszaru wielkości pól oraz rodzajów prowadzonych prac agrotechnicznych, tj. stosowanych dawek hektarowych określonych środków chemicznych. Znajomość tych danych pozwala przeprowadzić prawidłową analizę żądanych parametrów technicznych w celu zoptymalizowania relacji<br>maksymalny użyteczny udźwig środków chemicznych maksymalny użyteczny udźwig środków chemicznych<br>i maksymalna szerokość robocza. Umożliwia to jednocześnie taki dobór wartości maksymalnego udźwigu i maksymalnej szerokości roboczej, który zapewni maksymalną wydajność RSP.

#### LITERATURA

1. J. KUROŃ, R. OLSZÓWKA: Analiza profilu rozkładu poprzecz-nego chemikaliów w zabiegach agrotechnicznych. TLtA, nr 12, 1980 r.

Indywidualne premie nalicza się w oparciu o ocenę pracy każdego pracownika przez bezpośredniego przełożonego z uwzględnieniem kryteriów:<br> **@** tempa i stałości pracy:

— wykorzystania 8-godzinnego dnia pracy,<br>— wydajności pracy,

- zgłaszania wniosków zmierzających do zwiększenia wydajności;

 $\bullet$  zaradności, samodzielności, sprawności:

- korzystania z pomocy przełożonego,<br>- możliwości przesuwania na różne stanowiska pracy,

— możliwości przesuwania na różne stanowiska pracy,<br>— pomagania i doradzania innym pracownikom,

- sprawnego i terminowego wykonywania poleceń bowych i załatwiania interesantów,

- zg aszania wniosków zmierzających do poprawy tech- nologii, organizacji i ek onomiki;

● jakości pracy:<br>— kształtowania się braków (utrzymania w limicie),

- występowania uznanych reklamacji,<br>- występowania przypadków znacznego pogorszenia jaści,

- zgłaszania wniosków zmierzających do poprawy jakości na własnym i innych stanowiskach pracy;

 $\bullet$  ekonomicznego podejścia:

- korzystania ze zwolnień z pracy w celach osobistych, - oszczędności półfabrykatów, materiałów pomocniczych, narzędzi, pomocy warsztatowych, energii elektrycznej, wody, paliw stałych, olejów, materiałów biurowych itp.,

- zgłaszania wniosków zmierzających do oszczędności<br>i obniżki kosztów,

— dbałości o park maszynowy,<br>— utrzymania porządku i czystości na stanowisku pracy oraz na terenie zakładu.

Po uwzględnieniu ww. kryteriów przełożony ocenia każdego pracownika w skali od 0÷18 punktów. Przyznane punkty są korygowane wskaźnikiem czasu pracy wg wzoru:

rzeczywisty czas pracy  
\n
$$
Pp = \text{liczba punktów} \cdot \frac{(\text{bez chorób i nieobecności nieplatnej})}{\text{nominalny czas pracy}}
$$
\n(9)

gdzie:  $Pp - tzw$ . **punkty platne**.

Naliczoną wg wzoru (5) **kwotę premii dla danego wy**iału (działu) dzieli się przez sumę punktów płatnych wszystkich pracowników w danym wydziale (dziale) **otrzy**  mując warto <sup>ć</sup>**1 punktu w** zł (Wp):

$$
W_P = \frac{K_P}{P_P} \tag{10}
$$

Liczba 1 punktów płatnych Pp przemnożona przez wartość 1 punktu Wp stanowi należną premię P dla danego **pracownika:** 

$$
P = l \cdot Wp \tag{11}
$$

Premia za poprawę efektywności nie przysługuje za okres chorób i nieobecność niepłatną. **Nieusprawiedliwiona nie**ob ecn ść **w pracy** pozbawia danego pracownika premii w całości.

Zaistniale zewnętrzne reklamacje uznane z winy wydzia-

**KIE PATENTY LOTNICZE** 

 $\bullet$  WSK PZL-Mielec zgłosiła do opatentowania samolot wielozadaniowy z napę dem turbinowym, zwłaszcza rolniczo-gospodarczy lub rolniczy (wynalazca S. Jachyra). ·wynalaz ek rozwiązuje zagadnienie opraco-

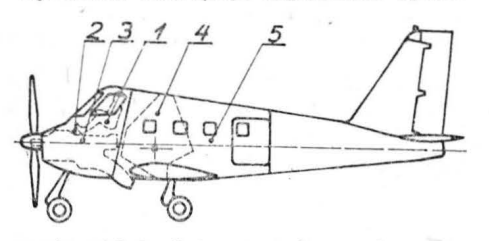

wania układu i konstrukcji samolotu turbinowego o małym wysunięciu do przodu przedniego członu kadłuba łącznie z całym zespołem napędowym i zwiększonej funkcjonalności układu całego samolotu. Samolot odznacza ię tym, że ma w przednim członie kadłuba *2,* w jego dolnym przedziale, turbinowy zespól napędo wy 3, nad nim kabinę załogi 1 oraz zbiornik z chemikaliami 4 lub komorę ładunkową 5, za ww. członem kadłuba 2.

Skrót opisu patentowego wynalazku, chronionego dwoma zastrzeżeniami, opublikowano w BUP nr 17/1981 r., w klasie B64C, pod nr P.227220T.

 $\bullet$  WSK PZL-Mielec zgłosiła do ochrony wzór użytkowy pn. Szczęki do mocowania przewodów rurowych (autor: K. Kita). Wzór rozwiązuje zagadnienie unifikacji mocowania przewodów rurowych, zwłaszcza instalacji pokładowych samolotu do konstrukcji.

Szczęki składają się z szeregu wkładek *1* i/lub *2* o modułowych wymiarach *x, y,* z, zestawionych jedna obok drugich na prze-

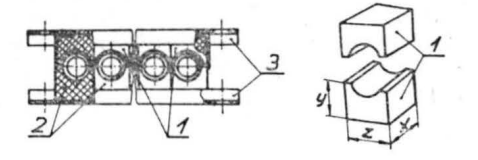

w odach rurowych i skręconych przez listwy 3 ze sobą i z konstrukcją samolotu.

Skrót opisu wzoru użytkowego, chronionego jednym zastrzeżeniem, podano w BUP nr 16/1981 r., w klasie G25B, pod nr W.65417.

1:10, np. reklamacja o wartości 1000 zł powoduje zmniej-szenie wartości wykonanej produkcji (w cenach porównywalnych) przez dany wydział o 10 000 zł. W wydziałach odlewni w tym przypadku koryguje się tonaż odlewów w tej samej proporcji.

Wyliczenia wskaźników efektywności Efp i Efw oraz określenia wstażniecow cienty wrosci zję i zawocie określenia stopnia poprawy lub pogorszenia efektywności dokonuje Dział Planowania w pionie produkcji, natomiast dokonuje Dział Planowania w pionie produkcji, natomiast natomiast natomiast na podstawie list premiowych (wg ustalonego wzoru), które sporządzają kierownicy wydziałów (działów) po ocenie pracowników i przydzieleniu punktów.

**lu** obniżają wartość prod ukcji na danym wydziale **w** skali

#### **Wnioski**

 $\bullet$  System obowiązujący w naszym przedsiębiorstwie uważamy za prosty, łatwy, przejrzysty i elastyczny, lecz przede wszystkim za zdający praktycznie egzamin.

• Naliczanie premii jest mało pracochłonne, sprawiedli-we i łatwe do sprawdzenia.

we i łatwe do sprawdzenia.<br>
• Premia wg tego systemu jest jedyną premią w przedsiębiorstwie, obejmującą całą załogę.

• Każdy pracownik przedsiębiorstwa podejmujący dzia-łania zmierzające do poprawy efektywności na swoim stanowisku pracy *i* innych stanowiskach poprawia efektywść działu, wydziału, przedsiębiorstwa, za co otrzymuje wyższe wynagrodzenie. Stwarza to przesłanki do tworzenia<br>zwartego i prężnego kolektywu — załogi przedsiębiorstwa.

zwartego i prężnego kolektywu — załogi przedsiębiorstwa.<br>© System spełnia niejako cechy akordu zespołowego, w którym jedna część wynagrodzenia wynika z systemu pracy i płacy w danym wydziale, druga natomiast - w postaci premii (część ruchoma) — wynika z efektywności pracy, gospodarności. W warunkach reformy gospodarczej<br>ma to kapitalne znaczenie.

 $\bullet$  System ten może być łatwo zaadaptowany w każdym przedsię biorstwie.

 $\bullet$  Po kilku miesiącach stosowania systemu można stwierdzić, że nastąpił: wzrost zaangażowania pracowników,<br>wzrost wydajności pracy, poprawa jakości produkcji, lepsze wykorzystanie nominalnego czasu pracy oraz zmniej-szenie zatrudnienia.

Pragniemy nadmienić, że prace nad systemem premiowym były prowadzone już od kilku lat. Opracowano kilka systemów, jednak obecny, ze względu na istotę rozwiązania i klimat stworzony przez reformę gospodarczą, uzyskał aprobatę dyrekcji, Samorządu Pracowniczego oraz całej załogi.

•

Niniejszy artykuł przedstawiamy jako nasz głos w dy- skusji nad realizacją reformy i będziemy wdzięczni za uwagi i wnioski innych przedsiębiorstw, które mogą sta-

Przyp. red. Opisany system w wielu fragmentach przypomina system podziału nagród zastosowany w OKL WSK--Okęcie w 1962 r. w biurze konstrukcyjnym OKP-2 w zespole, który zaprojektował samolot PZL-104 Wilga. Sto-<br>sowana tam punktacja uwzględniała kwalifikacje, wykształ-

nowić ciekawy materiał do dalszych prac.

cenie i wydajność pracy pracownika.

# Przec iąganie **otworów w stalach hartowanych 30HGSA i 30HGSNA**

## Inż . STANISŁAW **OWCARZ**  WSK PZL-Mielec

Skłonność stali 30HGSA i 30HGSNA do "chwytania" i przesunięć prowadzi do tego, że przeciągaczami zwykłej konstrukcji nie można uzyskiwać chropowatości powierzchni przeciąganej w danej klasie w sposób trwały.

uża sztywność wióra, utrudniająca jego zwijanie, powoduje konieczność przewidywania dużych wartości współ czynników pomieszczenia wióra. Podwyższona twardość powierzchni obrabianej w warstwie utwardzonej przez zgniot jest współmierna do twardości krawędzi skrawającej narzędzia.

Oprócz powyższych zjawisk, występują wysokie temperatury w strefie skrawania oraz duże wartości sił poprzecznych, a w związku z tym znaczny\_ skurcz otworów po przeciąganiu.

Uzyskanie optymalnych wyników przy przeciąganiu stali o dużej wytrzymałości jest możliwe tylko pod warunkiem prawidłowego wykonania operacji poprzedzających przeciąganie, zastosowanie racjonalnych konstrukcji narzędzia, dobór odpowiednich materiałów narzędziowych, parame-<br>trów i warunków skrawania.

Obróbkę płaszczyzny oporowej pod przeciąganie i wstępną obróbkę otworu należy przeprowadzić przy jednym zamocowaniu przedmiotu. Bicie oporowej powierzchni czołowej części względem osi wstępnie obrobionego otworu<br>nie powinno przekraczać 0,1 mm. Przed przeciąganiem eży sprawdzić średnicę otworu oraz prawidłowość kształtu geometrycznego. Stożkowatość i owalność otworów nie powinny przekraczać pola tolerancji średnicy. Luz między wstępnie obrobionym otworem i częścią prowadzącą przeciągacza nie powinien być większy niż 0,1 mm. Przed przeciąganiem należy zawsze oczyścić powierzchnie oporowe tarczy uchwytowej i części.

Obróbkę przeciągaczami z węglików spiekanych zaleca ę wykonywać na urządzeniach z napędem elektromechanicznym, zapewni ają cym pr ęd oś ć prz ciąga nia p onad 30 *ml*  /min. W przypadku braku podanego wyposażenia, dopu-<br>szcza się stosowanie przeciągarek seryjnych, których charakterystyki techniczne odpowiadają wymaganiom norm państwowych.

Siła ciągu zastosowanych przeciągarek powinna być większa od obliczonej siły przeciągania-ugniatania o  $20 \div 25\%$ .

Przy doborze wyposażenia pierwszeństwo mają przeciągarki pionowe, w których siła ciągu i siła przeciągania są współosiowe (obrabiarki z układem symetrycznym).

W celu zapewnienia wysokiej jakości obrabianej po-<br>wierzchni i zwiększenia trwałości narzędzia, należy systematycznie sprawdzać sztywność wyposażenia i równomierność posuwu roboczego.

Podstawowe typy przeciągaczy, zalecane do obróbki otworów w stali 30HGSA i 30HGSNA, pokazano na rys. 1 i 2.

W przeciągaczach do obróbki stali o dużej wytrzymałości konieczne jest umieszczenie przed częścią wykańcza-<br>jąca 5÷6 ostrzy przejściowych skrawających warstwe jącą 5÷6 ostrzy przejściowych skrawających  $\circ$  grubości 0,005 $\div$ 0,008 mm/ostrze. W przypadku głębokości skrawania mniejszej od promienia zaokrąglenia ostrza skrawającego, proces skrawania przebiega dzięki narostowi mającemu bardzo ostrą krawędź i dużą twardość.

rubość warstwy skrawania przez jedno ostrze jest jednym z parametrów skrawania. Przeciągacz rozpatrywany jest przy tym jako zbiór wielu narzędzi. Wariantem optymalnym jest jednakowa trwałość ostrzy zdzierających i wykańczających.

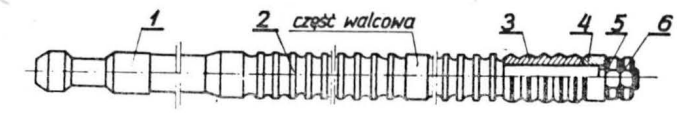

Rys. 1. Przeciągacz składany do otworów okrągłych z ostrzami<br>ugniatającymi z węglików spiekanych: 1 — chwyt, 2 — część<br>zdzierająca i wykańczająca, 3 — blok ugn**iatający, 4 — prowa-**<br>dzenie tylne, 5 — nakrętka, 6 — przeciwn

**TLiA** 1984 nr 2

Obecność ostrzy ugniatających z węglików spiekanych odwyższa jakość przeciąganej powierzchni o 1÷2 klas, co zwiększa ogólną trwałość przeciągaczy 4÷5 razy.

Aby uniknąć wykruszeń ostrzy skrawających z węglików spiekanych, należy na ich powierzchni natarcia wykonać fazkę  $0,5\div 0,8$  mm z zerowym kątem natarcia.

W celu zmniejszenia falistości obrabianej powierzchni, podziałka ostrzy skrawających i ugniatających powinna być zmienna (do 0,2 t). Zmianę podziałki w przeciągaczach składanych uzyskuje się przez ustawienie przekładek między pierścieniami.

W celu uniknięcia błędu kształtu przy przeciąganiu części o ściankach z niejednakową sztywnością, przed częścią przejściową przeciągaczy należy przewidzieć część walcową o długości 0,5÷1 mm większej niż długość części obrabianej i średnicy o  $0,1 \div 0,2$  mm mniejszej niż średnica ostrza poprzedzającego.

Przeciągacze do obróbki rowków wpustowych prostokątnych w częściach ze stali 30HGSNA należy projektować w kompletach składających się z dwóch sztuk, przy czym pierwszy przeciągacz wykonuje się ze stali szybkotnącej do obróbki wstępnej przed obróbką cieplną, a drugi przeciągacz z ostrzami z węglików spiekanych - do usuwania naddatku wynoszącego 0,12:0,15 mm na stronę po obróbce cieplne j.

Przy montażu ostrzy ugniatających przeciągaczy do rowków wpustowych należy przewidzieć luz 0,2÷0,3 mm między rowkiem pierścienia i wpustem, dzięki czemu pierścienie ugniatające automatycznie ustawiają się podczas obróbki wg ścian bocznych rowków wpustowych.

W celu zapewnienia technologiczności wykonania wpustowych pierścieni ugniatających, należy przewidzieć oddzielne pierścienie ugniatające dla bocznych powierzchni rowków wpustowych i dla średnicy dna rowka.

Bloki z węglików spiekanych dla przeciągaczy ekonomicznie jest wykonywać z półfabrykatów uplastycznionych z następnym spiekaniem, co znacznie zmniejsza naddatki pod szlifowanie. W celu zmniejszenia pracochłonności wykonania, półfabrykaty z węglików spiekanych mające duże naddatki należy obrabiać metodą elektroiskrową i elektrochemiczną.

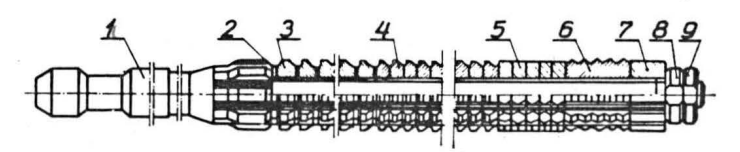

Rys. 2. Przeciągacz składany do otworów wielorowkowych z ostrza-mi zdzierającymi i ugniatającymi z węglików spiekanych: 1 —<br>chwyt, 2 — pierścienie pośrednie, 3 — ostrza zdzierające i wykańczające powierzchnie boczne rowka

## **Metodyka obliczania** przeciągaczy

Całkowita wielkość naddatku na przeciaganie oblicza się wg wzoru:

$$
A_o=0{,}005D+0{,}1{\sqrt{L}}
$$

gdzie:

- $A<sub>o</sub>$  naddatek na przeciąganie, mm,
- $D$  średnica nominalna otworu przeciąganego, mm,
- $L$  długość przeciągania, mm.

Całkowita wielkość naddatku rozdziela się na ostrza skrawające (zdzierające, wykańczające, przejściowe) i ugniatające. Naddatek pod ugniatanie liczbowo równa się wielkości odkształcenia plastycznego  $\varepsilon$ , które stanowi różnica średnic otworów, ukształtowanych przez ostrza ugniatające i wykańczające przeciągacza. Odkształcenie plastyczne określa się wg wzoru:

TABLICA 1. Zalecane materialy narzędziowe na przeciągacze i ich części składowe

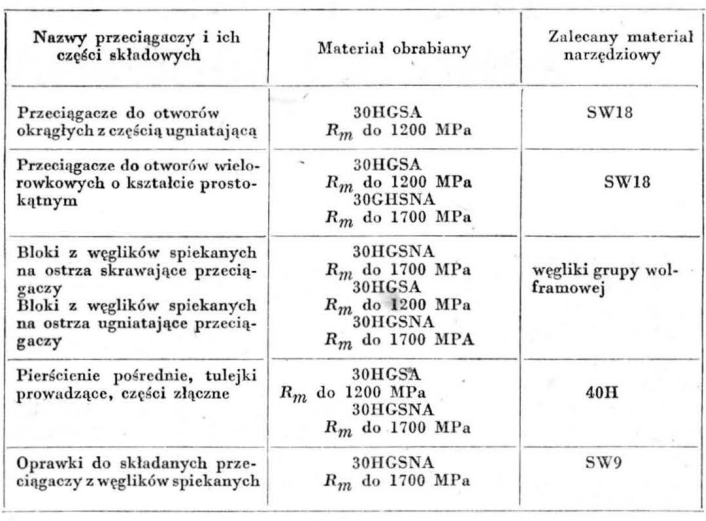

$$
\varepsilon=\sum_a\!-\!{\it\Delta},\;{\rm mm}
$$

gdzie:  $\sum_{a}$ - sumaryczny wcisk na wszystkich pierścieniach  $\overline{u}$ ugniata jących przeciągacza, mm,

 $\Delta$  - skurcz otworu po wyjściu przeciągacza, mm.

Sumaryczny wcisk nominalny określa się wg wzoru:

$$
\sum_a = \delta + K_\psi \cdot K_T \cdot R_{z\, \text{sr}}
$$

gdzie :

 $\delta$  - tolerancja wykonania otworu, mm,

 $K_{\psi}$  — współczynnik, uwzględniający sztywność części i zależny od wielkości  $\psi$ , wyrażającej stosunek średnicy zewnę trznej części  $D_z$  od średnicy otworu przeciągane $g_0$   $D_0$ ,

#### **TABLICA 2**

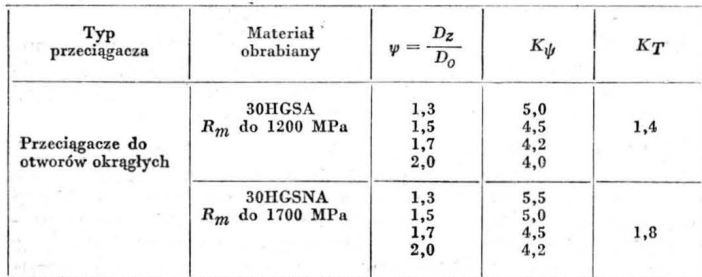

 $K_T$  - współczynnik, uwzględniający twardość materiału obrabianego,

 $R_{z\text{sr}} -$  wysokość średnia mikronierówności, zapewniana przez ostrza skrawające przeciągacza, mm.

Wartości współczynników  $K_{\psi}$  i  $K_T$  podaje tabl. 2.

Sumaryczny wcisk dla ostrzy ugniatających przeciągaczy do otworów wielorowkowych nie powinien przekraczać  $0,04 \div 0,05$  mm.

Wielkość wcisków na pierścieniach ugniatających (ostrzach) przeciągaczy okrągłych podaje tabl. 3.

Wielkość wcisku na każdym ostrzu ugniatającym przeciągaczy do otworów wielorowkowych powinna być nie większa niż 0,008÷0,01 mm.<br>Podane stosunki są przykładowe i w zależności od wa-

runków przeciągania i konstrukcji przeciągaczy mogą być korygowane.

Przy projektowaniu części ugniatającej przeciągacza wartość orientacyjną skurczu należy określać wg wzoru:  $\Delta = C \Delta t_s^X \Delta \cdot d_w^Y \Delta \cdot a_s^{\tau} \Delta \cdot R_m^{\eta} \Delta$ , mm

gdzie:

 $t_s$  - grubość ścianki części, mm,

 $d_w$  - największa średnica ostrzy ugniatających, mm,

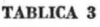

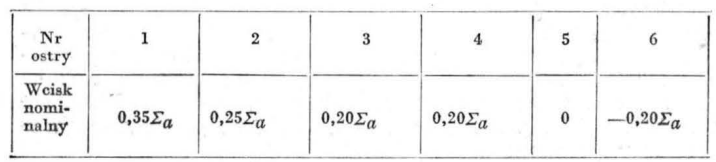

 $a_s^*$ — maksymalny sumaryczny wcisk ostrzy ugniatajacych, jednocześnie pracujących.

rtości współczynnika C<sub>4</sub> i wykładników potęgowych  $X_4, Y_4, \tau_4, \eta_4$  podaje tabl. 4. W celu dokładnego określenia skurczu należy wykonać

przeciąganie próbne.

Srednicę ostrza ostatniego i ostrzy wykańczających określa się wg wzoru:

$$
d_k=D_{\max}-\left(\sum_a+ A\right),\; \text{mm}
$$

gdzie:  $D_{\text{max}}$  - największa dopuszczalna średnica otworu, mm.

Minimalną średnicę pierwszego ostrza przejściowego określa się wg wzoru:

$$
d_{\min n} = d_k - 2 \ S_{z \text{ przejść}} \cdot Z_n, \text{ mm}
$$

gdzie:

 $S_{z\,\text{przejść}}$  — grubość warstwy skrawanej przez ostrze przejściowe przeciągacza, mm,

 $Z_n$  - liczba ostrzy przejściowych.

W celu zmniejszenia długości całkowitej przeciągacza i polepszenia gładkości obrabianej powierzchni otworu, ce-<br>lowe jest dzielenie ostrzy skrawających na zdzierające i wykańczające. Ostrza zdzierające, skrawające zasadniczą część naddatku powinny skrawać grubszą warstwę niż ostrza wykańczające. Liczba ostrzy zdzierających może wahać się w granicach od 8 do 12.

Zalecane grubości warstwy skrawanej przez jedno ostrze, zapewnia jące jednakową trwałość części zdzierającej i wykańczającej różnych typów przeciągaczy, podane są w tabl. 5.

Podziałke ostrzy skrawających przeciągacza t<sub>p</sub> należy określać w zależności od długości otworu przeciąganego L wg wzoru:

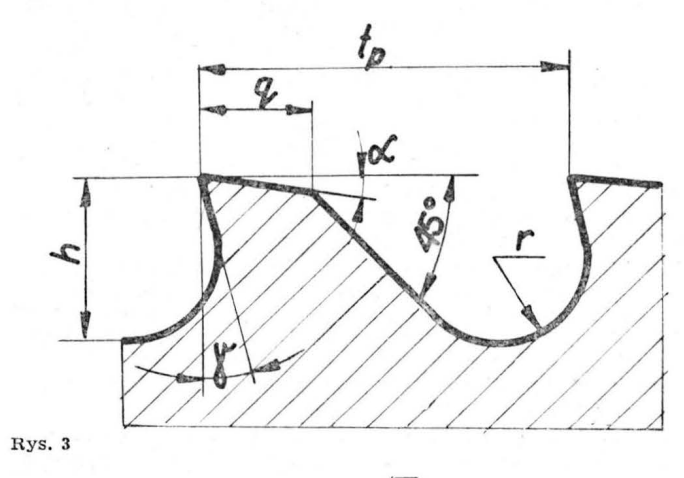

$$
t_p=m\sqrt{L}
$$

gdzie:  $m -$  współczynnik, równy 1-1,5.

Obliczoną wartość podziałki należy sprawdzać warunkiem na pomieszczenie wiórów w rowku wiórowym wg współczynnika wypełnienia K ze wzoru:

$$
K = \frac{F_a}{F_c} \geqslant 6
$$

gdzie:

 $F_a$  — powierzchnia użyteczna rowka:  $F_a = \frac{\pi \cdot h_o^2}{4}$ , mm<sup>2</sup>  $F_c$  - powierzchnia przekroju wzdłużnego wióra:  $F_c$  =

 $= S_z \cdot L$ , mm<sup>2</sup>. Wymiary poszczególnych elementów zarysu rowka wió-

rowego (rys. 3) należy określać ze stosunków:  $h = (0, 35, 0, 4)$ 

$$
h_o = (0,35 - 0,4) t_p, \text{ mm}
$$
  

$$
q = (0,3 - 0,4) t_p, \text{ mm}
$$
  

$$
\eta = (0,2 - 0,25) t_p, \text{ mm}
$$

Podział wióra przy przeciąganiu uzyskuje się za pomocą rowków dzielących warstwę skrawaną, które rozmieszczone

## **TABLICA 4**

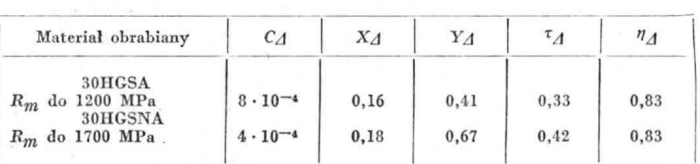

są na ostrzach skrawających i przejściowych w szachowni-ce. Liczbę rowków  $n_k$  oblicza się wg wzoru:

$$
n_k = \frac{b}{5 \div 10}
$$

gdzie:  $b -$  długość krawedzi skrawającej. Wymiary i zarys rowka dzielącego warstwę skrawaną podane są na rys. 4. Powierzchnie boczne rowka należy

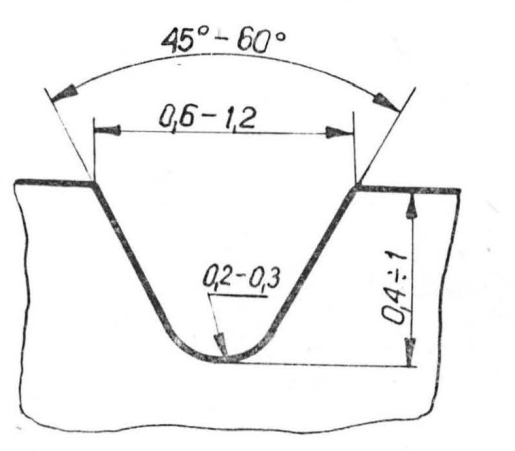

## Rys. 4

wykonać równolegle do osi przeciągacza, a jego dno --<br>równolegle do krawędzi przyłożenia.

Maksymalną liczbę jednocześnie pracujących ostrzy oblicza się ze wzoru:

$$
Z_{l \max} = \frac{L}{t_p} + 1 \geqslant 3
$$

Liczbę ostrzy wykańczających określa się ze wzoru:

## **TABLICA 5**

## $Z_{\text{wyk}} = \frac{(D_{\min n} - D_o) - 2S_{z \, \text{z} \text{dzier}} \cdot Z_{z \text{dzeri}}}{2 \, S}$

$$
2\cdot S_{\texttt{zwyk}}
$$

Długość przeciagacza *L<sub>p</sub>* należy określić wg wzoru:

$$
L_p = l_r + l_k + l_w + l_{chw} + l_{pk} + l_{pn} + l_{zn} + l_{gw} \leq (L_p)
$$

gdzie:<br>  $l_r$  - długość części skrawającej;  $l_r = l_{z \text{degree}} + l_{w y k} + l_{z \text{degree}}$  $+ l_{pn} = t_p$  ( $Z_{z \text{dzler}} + Z_{wyk} + Z_p$ ), mm,

 $l_k$  — długość części kalibrującej;  $l_k = t_k \cdot Z_k$ , gdzie:  $t_k$  podziałka ostrzy kalibrujących, równa (0,7<del>÷</del>0,8)*t<sub>p</sub>, Z<sub>k</sub> —*<br>liczba ostrzy kalibrujących, zależna od dokładności i chropowatości otworu przeciąganego i przyjmowana w grani- $\text{each } 3 \div 6,$ 

 $l_w$  - długość części ugniatającej; liczbę ostrzy ugniatających przyjmuje się równą  $5\div 6$ ,

 $l_{pn}$  — długość prowadzenia przedniego, równa  $L + 2\div$  $\div 3$  mm.

 $l_{zn}$  — długość prowadzenia tylnego, równa  $L + 1 \div 2$  mm; średnica prowadzenia tylnego powinna być wykonana z pasowaniem obrotowym luźnym,

 $l_{gw}$  — długość części gwintowej do mocowania pierścieni, którą określa się ze stosunku:  $l_{\text{gwintu}} = 1.6 \cdot d_{\text{gwintu}}$ ; mm;  $d_{\text{gwintu}} = \text{ferednica}$  jej gwintu, mm,

 $l_{chw}$  — długość części chwytowej; kształt i wymiary części chwytowej zależą od typu przeciągacza, konstrukcji oprawki i grubości płyty oporowej i pierścienia oporowegó tarczy oporowej obrabiarki; średnicę chwytu należy przyjmować równą  $d_{\mathit{chw}} \leqslant D_o$  — 0,5 mm i wykonywać z pasowaniem obrotowym,

 $l_{pk}$  — długość stożka przejściowego, równa 10÷20 mm w zależności od wymiarów przeciągacza,

*L* — dopuszczalna długość przeciągacza, dobierana z: warunków sztywności  $L_p \leqslant 40$  D; skoku roboczego przeci garki  $L_p \leqslant L_{\text{dop. prz.}}$ , tj. długość przeciągacza nie powinna przekraczać maksymalnego skoku roboczego przeciągarki. W przypadku niespełnienia podanej nierówności, naddatek zdejmuje się dwoma przeciągaczami.

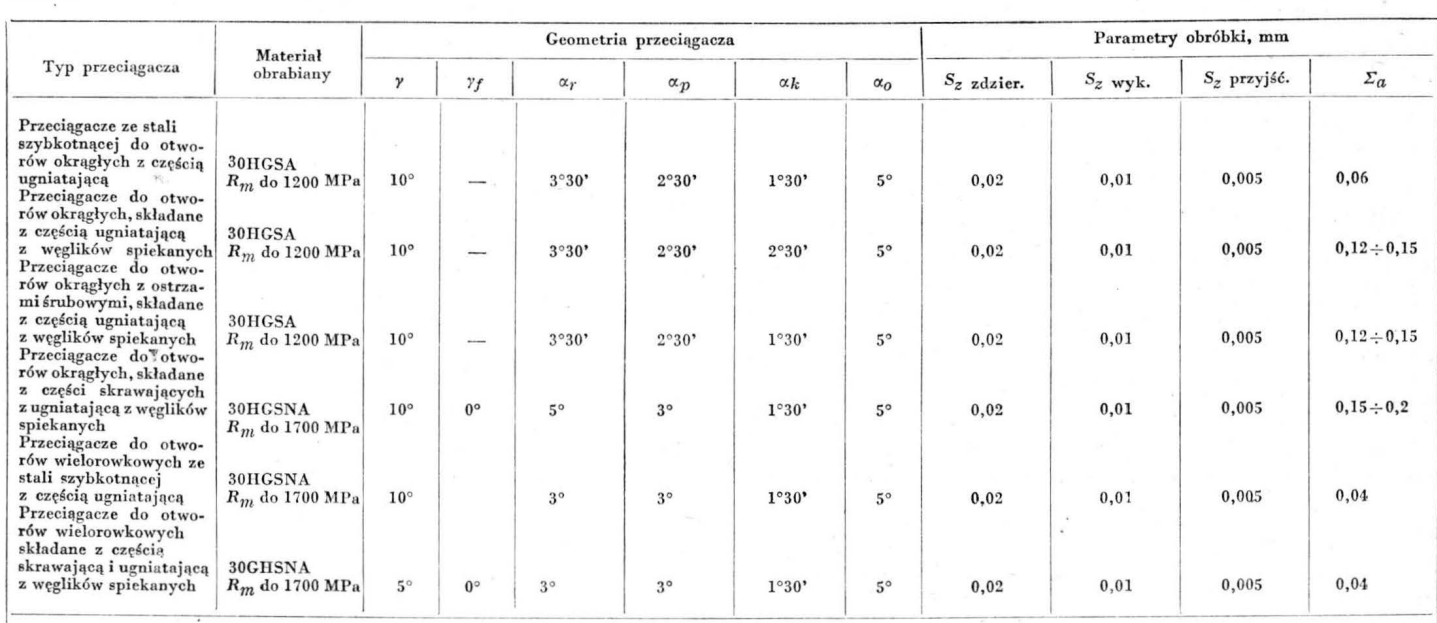

gdzie: S<sub>z zdzier.</sub>, S<sub>z przejść. — warstwy skrawane przez jedno ostrze odpowiednio w części zdzierającej, wykańczającej i przejściowej, mm, y — kąt natarcia, y - kąt natarcia na<br>fazce, xy, xy, xk — kąty przyłożenia odpowi</sub>

## **UW AGA** ZAKŁADY **PRACY I BIBLIOTEKI** ZAKŁADOWE!

Wobec wielu watpliwości co do możliwości finansowania w zakładach pracy zakupu czasopism technicznych ze środków funduszu postępu techniczno-ekonomicznego, Naczelna Organizacja Techniczna wystąpiła do Ministra Finansów o autorytatywną interpretację przepisów w tym względzie. Pismem znak: DS2-05/ /13/83 Minister Finansów wyjaśnił, że nie ma przeszkód, aby zakłady pracy finansowały ze środków f.p.t.e. za kup czasopism technicznych dla potrzeb ośrodków infor ma cji na ukowo-technicznej i ekonomicznej oraz zakładowych bibliotek.

Wyjaśnienie to zostało oparte na interpretacji przepisów § 15 ust. 1 pkt. 1 rozporządzenia Rady Ministrów z dn. 28.VI.1980 r. w sprawie szczegółowych zasad gospodarki finansowej przedsiębiorstw państwowych oraz dostosowania przepisów ustawy o gospodarce finansowej przedsiębiorstw do specyfiki niektórych przedsiębiorstw (Dz. U. nr 22, poz. 156) oraz § 2 uchwały nr 282 Rady Ministrów z dn. 30 grudnia 1982 r. w sprawie zasad finansowania prac badawczych oraz zasad działalności jednostek badawczych w 1983 r. (M. P. nr 4 z 1983 r., poz. 26).

## *Z DZIEJÓW POLSKIEJ TECHNIKI LOTNICZEJ*

# **Ruch oporu i wywiad lotniczy w PZL-Mielec (1939 71944)**

## **Dr PIOTR MATUSAK**

Największym zakładem przemysłu lotniczego w Polsce uruchomionym przez okupanta były PZL WP 2 Mielec (FWM-Flugzeugwerk Mielec). Przejął je koncern niemiecki Heinkla. Zakłady w Mielcu produkowały zespoły samolo-<br>tów He 111, a później He 177 i He 219. Dyrektorem natów He 111, a później He 177 i He 219. Dyrektorem na-<br>czelnym i technicznym fabryki był dr Thiel, zastępcą Kleinmeyer, handlowym — Hecker, szefem biura fabrykacji - Pormann, szefem montażu He 111 - Gisberg, szefem półmontażu - Zoschke, zaś szefem produkcji części był Klima [1].

W celu uruchomienia produkcji w Mielcu z fabryki samieckich inżynierów i konstruktorów z dokumentacją samolotu Heinkel He 111.

Okupant, chcąc sparaliżować, a nawet uniemożliwić saaż, przejął kierownictwo zakładu, a kadrę techniczną nie było spotykane w innych przemysłach. Struktura kadry technicznej PZL-Mielec w dniu 1.V.1943 r. była następująca:

- inżynierów -- 19 (w tym 16 Niemców, 2 VD -- folks-dojcz, 1 Polak),

- majstrów -- 31 (w tym 23 Niemców, 1 VD, 7 Pola-<br>ków), - urzędników 315 (w tym 60 Niemców, 6 VD i 249 Po-

laków), - przodowników 94 (9 Niemców, 4 VD, 81 Polaków).

Stan zatrudnienia w Zakładach na 1.V.1943 r. wynosił: ogółem 4043 pracowników, w tym 192 Niemców, 69 VD, 800 Żydów - z fabrycznego obozu pracy, reszta Polacy (w tym 340 wykwalifikowanych rzemieślników, 807 — przy-<br>uczonych, 400 junaków i in.), zaś na 1.I.1944 r.: 5060 osób (w tym 133 Niemców, 25 VD, 2000 Żydów). Administracja fabryki zatrudniała wówczas 905 osób (w tym 85 Niemców, 12 VD), zaś wydziały: Narzędziowni 83, Warsztatów Mecha-12 VD), zaś wydziały: Narzędziowni 83, Warsztatów Mecha-<br>nicznych 304, Produkcji Części 422, Półmontażu 954, Montażu He 111 - 40, Naprawy Płatowców - 482, Gospodarczy - 221, Pomocniczy - 853 [1]. Tak wysoki procent Niemców (poza oddziałem ochrony) w Zakładzie był wynikiem tego, że dyrekcja niemiecka dą żyła, w myśl zresz ą wytycznych swoich władz nadrzędnych w Rzeszy, do maksymalizacji produkcji i wykorzystania Zakładu w jak najwyższym stopniu dla potencjału wojennego Niemiec.

Przeciw tej eksploatacyjnej polityce okupanta szeroko<br>wystąpili samorzutnie robotnicy zakładu, a także zorgawystąpili samorzutnie robotnicy zakładu, a także zorga-<br>nizowany ruch oporu. Już w październiku 1939 r. Stanisław Dolina "Ignac" zorganizował tu 12-osobową grupę dywersyjno-wywiadowczą. Weszła ona do OOB (Organiza-<br>cji "Orła Białego") na początku 1940 r. Również w tym okresie były wicedyrektor PZL - mjr dypl. Paweł Zagó-

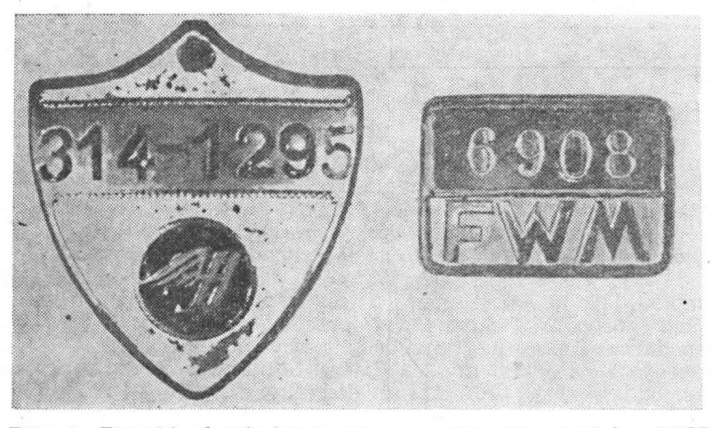

Rys. 1. Znaczki obowiązkowo noszone przez pracowników FWM<br>podczas okupacji

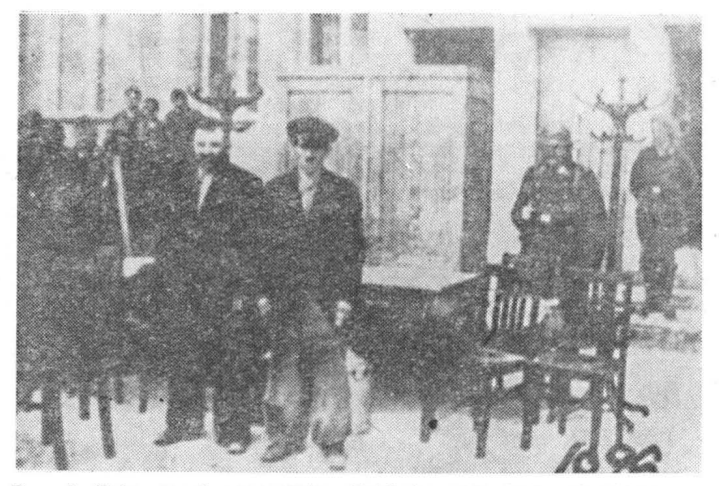

Rys. 2. Zatrzvmani pracownicy Zakładu pod strażą niemiecką

rowski, który był kierownikiem rejonu dywersji pozafrontowej, swoją siatkę przekazał Organizacji "Orła Białego",<br>utworzonej przez Kazimierza Kierzkowskiego w Krakowie. Zagórowski "Strzemię" został szefem OOB na okreg COP, Dolina w Mielcu. Tu też OOB podjęła próbę zablokowania<br>fabryki na rozkaz przywieziony przez mjr Feliksa Ankersteina "Olgierda" z Buda pesztu. Próbę tę podjęto 7.XI. 1939 r. blokując część maszyn. OOB scaliła się później z ZWZ. Docierała do Mielca także grupa "Odwet" utworzona przez Władysława Jasińskiego "Jędrusia" (kolporto-<br>wano pismo). Decydujące wpływy w Mielcu, w tym na terenie fabryki, miała jednak ZWZ-AK.

Walką bieżącą tej organizacji w rejonie Mielca kierował Stanisław Dolina "Ignac". Grupami sabotażowymi w fabry-<br>ce kierowali m.in. Gotowicki, Manowski, Pirowski, Kałuża, Wysocki (dwaj pierwsi zostali aresztowani i zamordowani<br>w Oświęcimiu). Do ZWZ weszła także grupa "Start", która w Oświęcimiu). Do ZWZ weszła także grupa "Start", która<br>w końcu 1939 r. utworzyła swoje komórki w zakładach. Kierował nią inż. Stanisław Zmłocki. Grupa "Start" była związana z RGO (Rada Główna Opiekuńcza — oficjalna<br>organizacja pomocy ludności), stąd oprócz działalności propagandowej i sabotażowej podjęła akcję charytatywną, pomagając zwłaszcza Żydom osadzonym w obozie fabrycz-<br>nym. ZWZ-AK w fabryce liczył ok. 300 członków, w tym pion PW (przemysłu wojennego) - zespół komisarza "Jerzego" 8 osób (przygotowywał przyszłą administrację i kadrę Zakładu, zbierał dokumentację techniczną, opracowywał plan produkcji na okres powojenny, współpracował w przygotowaniu planu powstania na tym terenie dotyczącego opanowania fabryki przez AK). Pionem sabotażowo-dywersyjnym ZO (Związku Odwetu), następnie Kedywu (liczył 4 patrole po 15÷20 żołnierzy), kierował S. Dolina "Ignac". Pozostali żołnierze wchodzili do oddziałów liniowych AK i przeznaczeni byli do akcji opanowania fabryki w czasie powstania. Zakłady były bowiem głównym obiektem ataku w obwodzie. Wchodziły bezpośrednio do przemysłu zbrojeniowego KG AK i miały szybko uruchomić naprawę sprzętu lotniczego i produkcję [2]. AK a szeroko reprezentowana wśród robotników PZL-Mielec. Potwierdzają to częste i masowe aresztowania wskutek wsyp, np. w styczniu 1943 r. liczne aresztowania (ok. 30) osób wśród robotników fabryki, aresztowano również wskutek sabotażu w biurach technicznych - szefa biura fabrykacji Pormanna, zdjęto także dyrektora fabryki dr. Thiela. W grudniu 1943 r. za bezpośredni sabotaż na linii produkcyjnej zostało aresztowanych ok. 20 robotników: m.in. Ratajczyk, Niestrawski, Wycechow.

Działalność sabotażową następująco opisuje Henryk Noworyta [3]: "W dniu 1 września 1940 r. elektryk Gustaw Gotowicki (dowodził jedną z grup sabotażowych, zamor-

#### TABLICA 1. Wzrost załogi PZL-Mielec w latach 1940÷1944

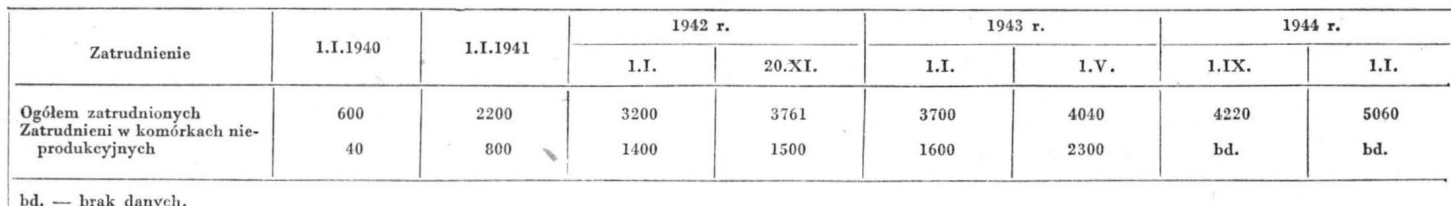

bd. — brak danych,<br>Źródło: AWIH, III/28/6, k. 467

dowany później w Oświęcimiu) wyłączył dopływ prądu, fabryka zamarła, a polska załoga minutą ciszy uczciła poległych we wrześniu 1939 r. w obronie ojczyzny. Nawet samemu dyrektorowi Kleinmeyerowi ukradziono osobisty<br>służbowy pistolet, a jego biurko było kilka razy przedmiotem penetracji przy okazji napraw instalacji elektrycznej, czy telefonicznej. Oczywiście uszkodzenia najpierw były sprytne i specjalnie spowodowane. Antoni Wippel (zginął w Oświęcimiu) miał dwie radiostacje krótkofalowe, jedną na osiedlu, a drugą na terenie fabryki, którymi porozumiewał się z zagranicą. W listopadzie i grudniu 1942 r. gestapo aresztowało większą grupę pracowników fabryki za działalność konspiracyjną i wywiozło do konzentrationslager Auschwitz (obóz koncentracyjny w Oświęcimiu). Byli to: Roman Kabek, Franciszek Walczysko, Teodor Noworyta, Teodor Łazowski, Tadeusz Jezierski, Józef Witkowski, Ta-<br>deusz Gołębiowski, Gustaw Gotowicki, Karol Gładyszewski, lesław Michalski, Władysław Koslowski, Tadeusz Lonczak, Paweł Dyląg, Tadeusz Wąsik, Bolesław Klepando, Eugeniusz Domański, Stefan Woliński, Adam Kubienic,<br>Witold Mateja, Józef Rogala, Józef Jarza, Władysław Błoński, Władysław Polański, Sylwester Krzykos, Wincenty Styszko, Kazimierz Krzysztofiak, Antoni Wippel, Kazimierz Ignasiński, Tadeusz Murdza, Henryk Chmielewski". W kwietniu 1944 r. został aresztowany szef Werkschutzu -Stein, 2 Werkschutzów i 5 Polaków za wynoszenie z fabryki półfabrykatów i narzędzi. Niemcy utworzyli w fabryce obóz karny, w którym osadzono robotników za spóź nienia do pracy, absencję i powolną pracę. Na lotnisku fabrycznym wykonano także publiczną egzekucję 8 Polaków. Ponadto za sabotaż rozstrzeliwano robotników za mu-<br>rem fabrycznym.

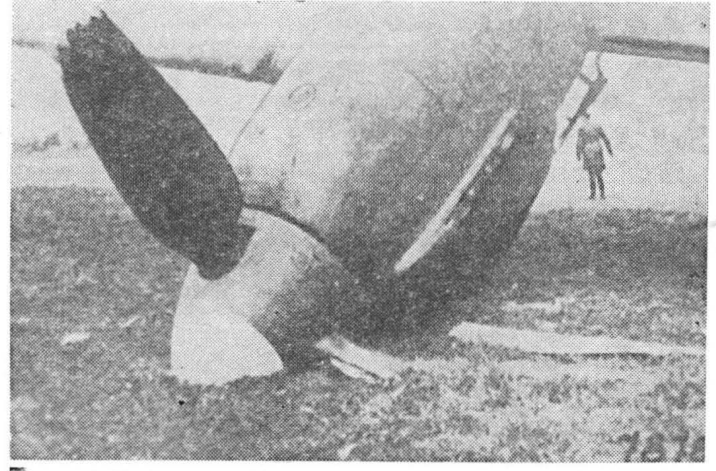

**Rys. 3.** Uszkodzony **He 111** 

O atmosferze sabotażu, niepewności w fabryce świadczy sprawozdanie przemysłowe komisarza AK z maja 1943 r.:<br>,,...Nieobecnych ca 20%... Warunki pracy Polaków — nędza  $\frac{1}{2}$  maks 1515 m.<br>  $\frac{1}{2}$  maks 1515 m.<br>
(stawka maksymalna 1,25 zł/godz. + 50% premii), przygnębienie, terror po grudniowych aresztowaniach. Wyżywienie niedostateczne (brak deputatów). Nastrój Niemców zły w związku z wiadomościami z frontu i ciągłymi napadami, domy na kolonii niemieckiej są otoczone zasiekami z drutu kolczastego. Dzieci niemieckie eskortuje do szkoły dwóch Werkschutzów..." [4].

otaż w PZL-Mielec prowadzono na wszystkich wydziałach. Oprócz powolnej pracy, czego wyrazem było wydłużenie czasu ostatecznego montażu He 111, mimo iż montaż pierwszych egzemplarzy samolotów był krótszy i wyno ił 26 OOO roboczogodzin, zaś docelowo w seryjnej produkcji po 500 szt., miał być obniżony do 6500 roboczogodzin. Tymczasem czas montażu polskiego Łosia przed wojną wynosił 30 000 godz. Aby przeciwdziałać sabotażowi, okupant w zasadzie rowadził montaż w fabrykach nie-

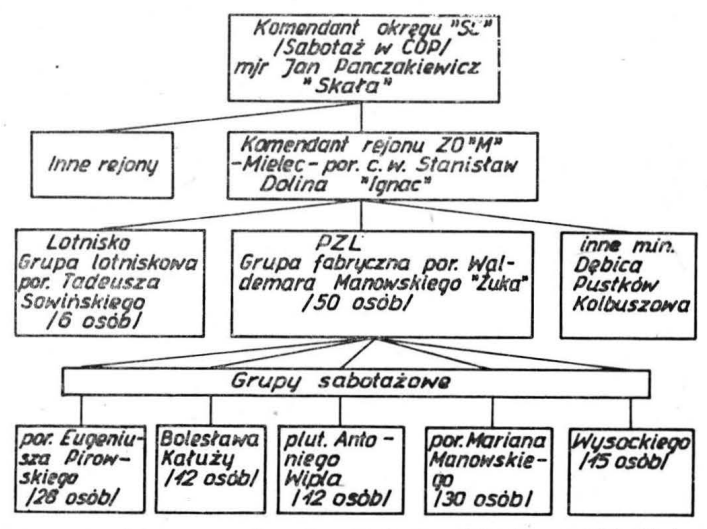

Rys. 4. Struktura organizacyjna Związku Odwetu w PZL-Mielec w 1942 r.

mieckich. W Mielcu zmontowano jedynie 26 samolotów He 111, które nie spełniły oczekiwań i po tych nieudanych próbach montażu zaniechano [4].

Sabotaż w formie mało wydajnej, powolnej pracy, której symbolem był "żółw" powodował, iż systematyczne, planosymbolem był "żółw" powodował, iż systematyczne, plano-<br>we skracanie czasu montażu znacznie się wydłużało. "Lewe" zwolnienia dawał robotnikom lekarz fabryczny Jan Pietryk owski [5]. Polski personel techniczny do opóźnienia pracy wykorzystywał każdy pretekst, zmianę konstrukcyjną, wdrożenie nowej technologii. Okazji tych wiele dostarczali sami Niemcy, np. w końcu 1943 r. odbyła się w Erfurcie spe-<br>cjalna konferencja dyrektorów fabryk lotniczych, z udziałem ministra lotnictwa, w wyniku której wprowadzono 35 zmian konstrukcyjnych do samolotu He 177 (np. wzmocnienie opancerzenia kabiny, podwozia, krzydeł, steru wysokości itp.). Zmiany te wykorzystał ruch oporu do zamaskowania wielu prowadzonych akcji sabotażowych, do wywołania chaosu w produkcji, który w sposób istotny wpływał na obniżenie wydajności fabryki. Równolegle szerokie rozmiary przyjęła "fuszerka" - produkcja różnych przedmiotów, które na "czarnym rynku" zamieniano na żywność. "Fuszerka" była więc formą samoobrony robotników przed ich biologicznym wyeksploatowaniem. Wykradano także na rzędzia, metale nieżelazne i stopy. Inną formą sabotażu było zużywanie ponad ustalone normy stale brakujących<br>i reglamentowanych surowców, np. stali węglowej, stali i reglamentowanych surowców, np. stali węglowej, stali<br>stopowej — konstrukcyjnej, stopów. Polscy pracownicy z kontroli i odbioru produkcji, m.in. Mieczysław Zieliński, Franciszek Szypiłło, Górnisiewicz, dobre zespoły i części kwalifikowali jako złe oraz uszkadzali wsporniki łożysk, uderzając w nie młotkiem. Formą samoobrony załogi pol-skiej były zbiórki na akcję pomocy najbiedniejszym i ofia-<br>rom wojny. W akcji tej udział brali m.in. Jerzy Dźwikowski i Zygmunt Bednarek. W drukarni fabrycznej drukowano

TABLICA 2. Procentowy udział usterzeń poszczególnych typów samolotów produkowanych w Mielcu

|                           | 1942 r., procenty |    |    |    |
|---------------------------|-------------------|----|----|----|
| Rodzaj samolotu           | VII               | IX | х  | XI |
| He 177                    |                   | 27 | 57 | 72 |
| He 111                    | 85                | 60 | 30 | 15 |
| Ju <sub>52</sub>          |                   | 3  | 3  | 3  |
| Prace nie związane z pro- |                   |    |    |    |
| dukcją                    | 5                 | 6  | 6  | 6  |
| Przestój maszyn wskutek   |                   |    |    |    |
| uszkodzenia i sabotażu    |                   |    |    |    |

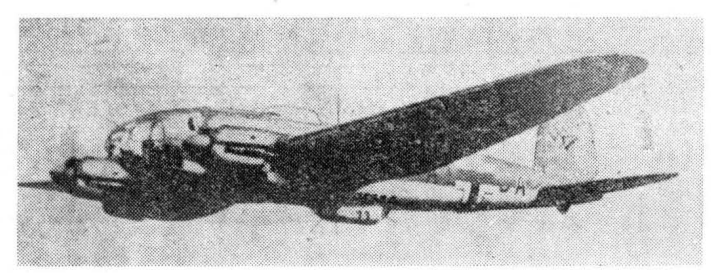

Rys. 5. Samolot bombowy Heinkel He 111

**TABUCA 3. Produkcja** czę§ei **do He Ul w Mielcu** 

|                          | Wyprodukowano<br>do 1.XII.1942 r. | Wyprodukowano<br>w listopadzie 1942 r. |  |
|--------------------------|-----------------------------------|----------------------------------------|--|
| Statecznik pionowy       | 379                               | 25                                     |  |
| Ster kierunkowy          | 379                               | 31                                     |  |
| Ster wysokości lewy      | 1610                              |                                        |  |
| Ster wysokości prawy     | 1610                              |                                        |  |
| Kabina H <sub>3</sub>    | 26                                | $\overline{\mathbf{3}}$                |  |
| Drzwiczki podwozia lewe  | 660                               | 61                                     |  |
| Drzwiczki podwozia prawe | 660                               | 61                                     |  |
| Stanowisko HS            | 480                               | 24                                     |  |
| Łoże silnikowe           | 443                               | 18                                     |  |

też "lewe" kartki żywnościowe [5]. Sabotażowi sprzyjały również zmiany profilu produkcji fabryki, która np. w drugiej połowie 1942 r. stopniowo przechodziła na produk cję usterzeń (statecznik poziomy i pionowy, stery wysokości i ster kierunkowy) do samolotu bombowego He 177.<br>Produkcja ta dominowała od października 1942 r.

Program usterzeń He 177 (produkowane tylko w Mielcu dla całej produkcji lotniczej w Rzeszy: zakładów Heinkla w Rostocku, Heinkelwerke w Oranienburgu, Arado Pots-<br>dam) wz planu Reparaturbeveratung był następujący: dam) wg planu Reparaturbeveratung . był kompletów usterzeń - 1010, stateczników poziomych - 445, kierunkowych — 420, sterów wysokości — 610, kierunkowych -- 660. Program ten przewidywał progresywny wzrost produkcji, tj. wykonanie od 100 kompletów w kwietniu 1943 r. do 180 miesięcznie w końcu 1943 r. Wdrożenie go jednak napotykało na ogromne trudności, głównie wskutek sabotażu, np. w październiku 1942 r. wykonano zaledwie 5 stateczników pionowych, 7 poziomych, 5 sterów kierunkowych i 4 wysokości, w listopadzie zaś tylko 3 komplety usterzenia He 177 [6].

Po zrealizowaniu programu produkcji części do He 111 miała zostać ona całkowicie wstrzymana. Produkcję tych części miała przejąć nowa fabryka w Budzyniu. Natomiast PZL-Mielec miały kontynuować produkcję skrzydeł i w 1943 r. rozpocząć montaż samolotu He 111 (początkowo 5 szt. miesięcznie; plan produkcji wynosił 20 szt.). Plan ten nie został jednak w latach 1944÷1945 zrealizowany, bowiem fabryka w Budzyniu nie została uruchomiona. Mielec produkował nadal 20÷30 kompletów usterzeń samolotu He 111, a następnie 30÷45 kompletów usterzeń He 177.

We wrześniu 1943 r. nastąpiła kolejna zmiana programu

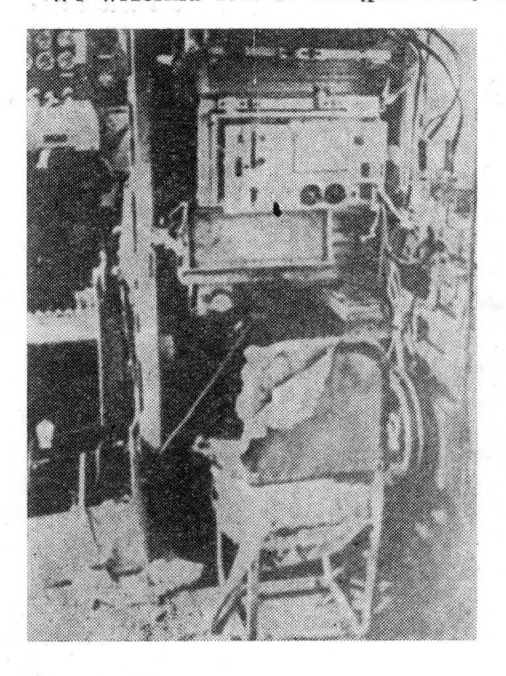

Rys. 6. Uszkodzona kabina radioopera-<br>tora Ju 52

i przestawienie fabryki na produkcję kadłuba, gondoli, dolnej wanny oraz montaż ostateczny dwusilnikowego samolotu myśliwskiego dalekiego zasięgu He 219. Pierwszy kompletny samolot miał opuścić fabrykę w kwietniu 1944 r. kompletny samolot miał opuścić fabrykę w kwietniu 1944 r.<br>Program przewidywał: w maju — 2 płatowce He 219, czerw-<br>cu — 3, lipcu — 5, sierpniu — 8, wrześniu — 10, październiku — 13, listopadzie — 16, grudniu — 20, a na 1945 r.: styczeń — 24, luty — 28, marzec — 32, kwiecień — 36, maj - 40. Docelowo program zakładał miesięczną produkcję 75 samolotów. Okres przestawienia zakładu na produk-<br>cję He 219 skrócono do 3 miesięcy. Montażu jednak nie cję He 219 skrócono do 3 miesięcy. Montażu jednak nie<br>uruchomiono, a podjęto jedynie produkcję zespołów He 219. Plan produkcji nie został również wykonany, mimo przeniesienia części fabryki do gmachu gimnazjum w Mielcu. Narzucony plan 150 zespołów miesięcznie sama dyrekcja zmniejszyła do 100, a wykonano ich zaledwie 60. W styczniu 1944 r. fabryka wykonała 7 kompletów zespołów. Opóźnienia, w których powstaniu poważny udział miał sabotaż, miały miejsce również w produkcji wszystkich zespołów i rosły zwłaszcza w latach  $1942 \div 1944$  [6].

Fabryka w Mielcu prowadziła ponadto remonty samolotáw Ju 52 (m.in. w listopadzie 1942 r. wyremontowano 2,<br>a w styczniu 1944 r. — 20) i remonty skrzydeł He 111 (m.in.<br>w październiku 1942 r. wyremontowano 73 szt., w listopadzie 39). Przeciętnie remontowano 40 kompletów skrzydeł.<br>Do maja 1943 r. wyremontowano 368 kompletów skrzydeł, a do końca 1943 r. — 700. Sabotaż na tym wydziale prowadzono głównie przez kwalifikowanie dużej liczby (ok. 250/o) krzydeł przy łanych do remontu, a wymagających czę to drobnej naprawy na złom [6].

Polscy robotnicy powszechnie rozwijali sabotaż pracy. W marcu 1942 r. przeciętna absencja wynosiła 17,50/o za łogi, w maju 200/o. Niemcy, przekonani o niskich umiejęt-

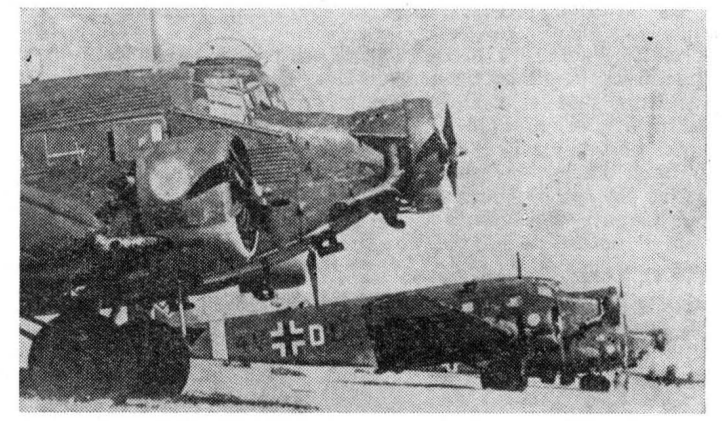

Rys. 7. Samolot transportowy Junkers Ju 52

nościach Polaków, przeznaczali im początkowo na wykonanie danego zadania czas o połowę dłuższy niż obowiązujący robotników niemieckich. Od 1941 r. podnoszone jednak nor- my, dążąc do wyrównania czasu roboczego pracowników polskich i niemieckich [7]. Uczestnik akcji sabotażu, ślusarz z ekipy remontu obrabiarek, pisze ,,... Staraliśmy się zawsze<br>jak najdłużej przetrzymać obrabiarki w naprawie, często specjalnie uszkadzaliśmy przy tym ważne części, których brakowało w zakładzie. Polska załoga jak tylko mogla sabo towała pracę. Robiono to w różnorodny sposób, od niszczenia urządzeń, materiałów, poprzez tzw. "fuszerki", symulowanie chorób albo opuszczenie pracy. Szczególnie na drugiej zmianie czę to praktyk owano odbijanie kart obecności za kolegów, którzy nie stawili się do pracy..." [8]. Akcji sabotażu zorganizowanego ruchu oporu było wiele. W sabotażu zorganizowanego ruchu oporu było wiele. W lotu na terenie lotniska przyfabrycznego, w wyniku czego rozbił się on w Łąkach Górnych. Zginęła 12-osobowa za łoga. W lipcu 1940 r. grupy ZO dokonały wielu akcji uszko-<br>dzenia maszyn, części i podzespołów, powodując okresowy spadek produkcji do 60% w stosunku do poprzednich miesięcy. W październiku 1940 r. grupa ZO spowodowała pożar hali nr 3, w wyniku czego zniszczono 250 kładowanych tu polskich szybowców oraz ok. 250 piast do śmigieł i 3 samo- loty He 111.

Podjęto także sabotaż technologiczny, m.in. grupy sabo tażowe ZO, kierowane przez plut. Antoniego Wippla, kpr. Gustawa Gotowickiego, por. Eugeniusza Pirowskiego, por. Mariana Manowskiego, Bolesława Kałużę, Sebastiana Marka, por. Kazimierza Mazurka i por. Tadeusza Sowińskiego podkładały fałszywe karty produkcyjne na halach fabrycznych, powodując m.in. wybrakowanie 250 głowic (z powiększoną średnicą otworu) do samolotów, kilkadziesiąt linek sterowniczych uciętych za krótko oraz innych części i pod-

#### TABLICA 4. Produkcja lotnicza FWM (PZL-Mielec) 1940-1944

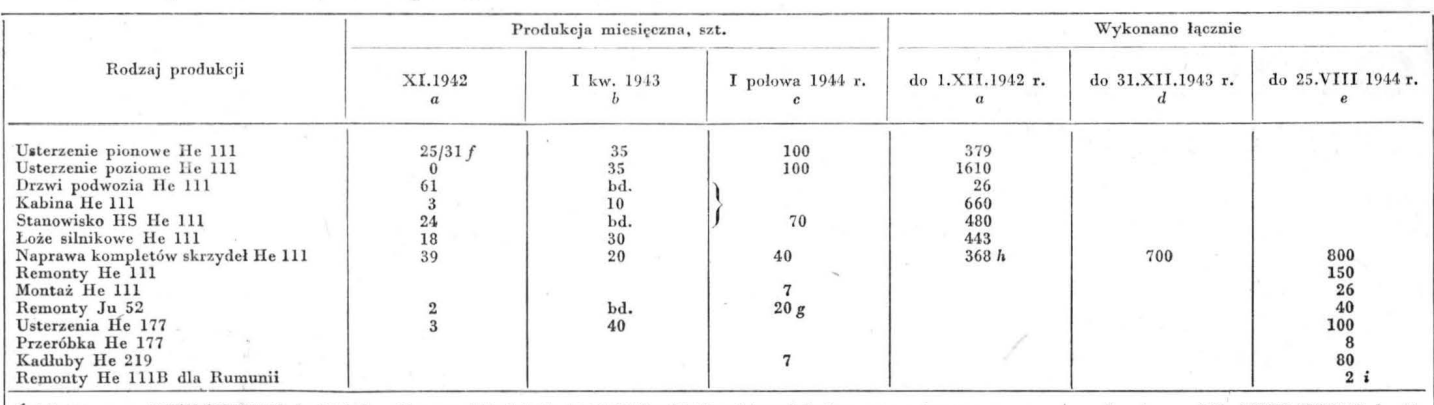

Źródła: a — wg AWIH III/22/112, k. 7 i 8, b — Raport "Mikołaja" z 22.04.1943 r. Możliwości produkcji sprzętu wojennego przez przemysł wojenny AK, AWIH III/28/2, k. 42,<br>c — AWIH III/28/2 i AWIH III/28/6, d — AWIH III/22/112

zespołów. Ponadto obniżono jakość produktu, np. w łańcuchach przy sterownicy zamiast sworzni stalowych dawano sworznie z miękkiego metalu, w wyniku czego ulegała szybkiemu zużyciu, powodując liczne awarie w czasie eksploatacji [9].

W 1941 r. grupy sabotażowe ZO w PZL podjęły na szeroką skalę akcję sabotażu polegającą na zakładaniu bomb termitowych z opóźnionym zapłonem od 15 min do 3 godzin (produkował je w Mielcu Stanisław Mróz "Bronek"). Ogółem założono ok. 100 ładunków, z tego stwierdzono spalenie 27 samolotów na lotnisku przyfabrycznym, kilka zostało poważnie uszkodzonych, a ok. 40 uległo zniszczeniu w czasie lotu. Danych odnośnie do reszty samolotów nie udało się ustalić. Skażono też kilka zbiorników benzyny na lotnisku środkami neutralizującymi (płynem "A"). Ponadto grupy ZO w fabryce kontynuowały sabotaż produkcyjny, m.in. zniszczono przez skażenie chlorkiem żelaza kompresory w kotłowni, dziesiątki części i elementów samolotów. Podjęto również akcje dywersyjne na zewnątrz fabryki, które wywierały istotny wpływ na jej pracę, powodując częste przerwy i postoje, np. 27.XII.1941 r. grupa ZWZ Teodora Bieniewskiego "Bogdana" w Piątkowcu przerwała linię wysokiego napięcia, w tym dopływ prądu do PZL. Akcję tę powtórzyła 10 i 25.I.1942 r. w Piątkowcu i Radomyślu, powodując łącznie 98-godzinną przerwę w opływie prądu do Zakładów, a w lutym, ponownie w Piątkowcu, przerwa w dopływie prądu trwała 38 godzin. Te formy sabotażu przynosiły Niemcom ogromne straty i dezorganizowały produkcję. Równolegle specjaliści nie-<br>mieccy z Inspekcji Zbrojeniowej w Krakowie prowadzili analizy przyczyn tego stanu produkcji, wskazując na sabotaż prowadzony przez Polaków. Na wyraźny ślad sabotażu wpadli Niemcy po akcji założenia ładunków zapalających w maju 1942 r. przez grupę ZO por. Tadeusza Sowińskiego do kilku samolotów, które uległy katastrofie w czasie lotu do Wrocławia. Rów~olegle zaś inne grupy ZO na lotnisku za pomocą termitu zniszczyły 17 samolotów. W maju 1942 r. Gestapo rozpoczęło poszukiwania por. Sowińskiego (zdołał uciec przez mur fabryczny). W odwet za abotaż Niem\_cy aresztowali w sierpniu 20 pracowników (w tym 12 członkow ZO) [9]. We wrześniu 1942 r. aresztowano 12 pracowników, w tym 6 członków ZO, pod zarzutem sabotażu. 8 grudnia

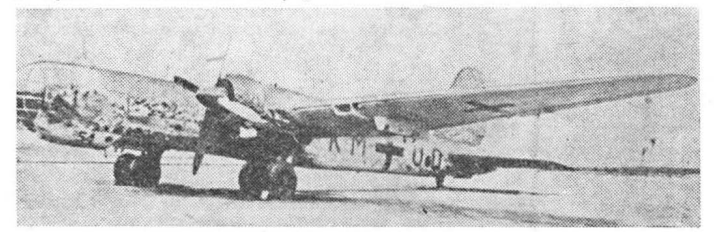

Hys, 8. Samolot bombowy He 177

1942 r. dokonano kolejnych aresztowań 48 pracowników,<br>z których 30, głównie członków ZO, wysłano do Oświęcimia (w tym A. Wippła i G. Gotowickiego). W obwieszczeniu dyrektora fabryki Kleinmeyera z 4 lutego 1943 r. czy-<br>tamy ,,...Tylko ci pracownicy fabryczni nie potrzebują obawiać się środków policyjnych (wysłania do obozu koncentracyjnego w Oświęcimiu), którzy zachowują się lojalnie i należycie wykonują swoje prace, gdy tymczasem krnąbrni będą tak jak dotąd bezwzględnie i bezpośrednio pociągani przez policję do odpowiedzialności..." [10].

Przykłady drobnego sabotażu produkcji można mnożyć. 3 marca 1941 r. – uderzając młotkiem po gładkiej górnej

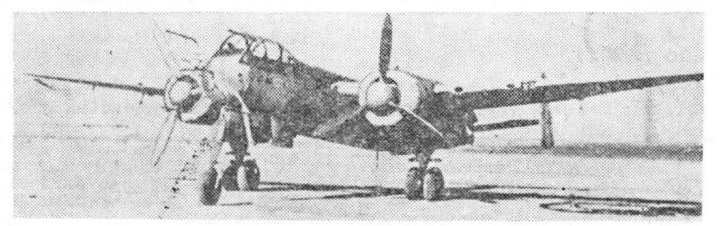

Rys. 9. Samolot myśliwski He 219

powierzchni silnie uszkodzono i czasowo wyłączono z użytkowania model osłony chłodnicy. 25 września 1942 r. inż. Schultz odkrył sabotaż polegający na błędnym gwintowaniu części. Bardziej systematyczne działania prowadził zorganizowany ruch oporu. Grupa "Start", w której działali m.in. Edmund Podziemski ("Wicher"), Józef Gawron ("Stal"), Wacław Wartanowski, Stanisław Chomicz, kpt "Kos", niszczyła części samolotów i powodowała przestoje. Niemcy stosowali surowe represje, ale nie osłabiały one woli oporu. W maju 1942 r. komisja odbioru Luftwaffe wybrakowała wiele części i elementów samolotu He 177, zwrócono też do fabryki 24 łoża silników ze względu na sabotaż w czasie spawania.

Ciągle stosowaną formą sabotażu było zużywanie ponad ustalone normy reglamentowanych surowców, np. stali węglowej, konstrukcyjnej, stopów. Dzięki temu np. w maju 1944 r. wyprodukowano 120 zamiast 150 zespołów do samo-<br>lotu He 177 [7].

29 marca 1944 r. w związku z groźbą ofensywy radzieckiej Niemcy postanowili przenieść urządzenia fabryki do kopalni soli w Wieliczce. Wywieziono 290 maszyn i planowano wywóz załogi w połowie lipca 1944 r. Robotnicy pol- scy starali się przeszkodzić w realizacji zaplanowanego przedsięwzięcia. Zakład był zaminowany, ale Niemcom nie udało się go wysadzić. Wg jednej z wersji był to wynik działalności grupy AK por. Manowskiego, która przecięła kable doprowadzające do ładunków w fabryce.<br>Reasumując stwierdzić należy, iż robotnicy PZL w Miel-

cu wnieśli wielki wkład w walkę z przemysłem niemiec-<br>kim, obniżając, jego efekty produkcyjne w lotnictwie, a tym samym jego potencjał militarny. Miało to bowiem z pewnością istotny wpływ na utratę przez Niemców przewagi w powietrzu, jednego z ważniejszych czynników decydujących o zwycięstwie aliantów w II wojnie światowej.

Przyp. redakcji. Wg relacji F. Ratajczaka, oprócz działalności produkcyjnej, w FWM przerobiono 8 samolotów He 177 z wersji bombowej na rozpoznawczą i patrolo wą przez wzmocnienie dźwigarów skrzydeł i zablokowanie na skrzydłach hamulców do lotu nurkowego.

## LITERATURA

- 
- 1. AWIH, III/28/6, relacja T, Graczyńskiego (zbiory autora).<br>2. Relacja S, Doliny, A. Zagórskiego (zbiory autora) oraz<br>J. KRZYSZTOFIK: Mielec w okresie okupacji hitlerowskiej<br>1939÷1944 (praca magisterska na UJ).
- 
- 3. H. NOWORYTA: To były trudne lata, Głos Załogi, 1983, nr 38,<br>5. 6.<br>4. AWIH, III/28/6.<br>5. WSK PZL-Mielec, Historia, dorobek, perspektywy 1938÷1978,<br>5. WSK PZL-Mielec, Historia, dorobek, perspektywy 1938÷1978,<br>6. AWIH, III
- 
- 
- miach polskich 1939—1945, Warszawa, 1933<br>
8. Relacja H. Noworty (zbiory autora).<br>
9. M. MACIAGA: Materialy do kalendarium walki i martyrologii<br>
1udności powiatu mieleckiego 1939—1944 (zbiory autora), S. Dolina, opt. cit.,
- 

## TECHNIKA 2'84 **lotnicza**  ASTRONAUTYCZNA

Adres dla korespondencji:

**00-950** Warszawa, ul. Biała 4 skr. poczt. 1004

## **Siedziba Redakcji:**

**ul. Bartycka 20, pok. 81**  Tel. 40-38-02; 40-00-21 w. 258

## Wydawca

## **WYDAWNICTWO CZASOPISM** I KSIĄZEK **TECHNICZNYCH SIGMA** Przedsiębiorstwo **Naczelnej Organizacji Technicznej**

SPIS TRESCI

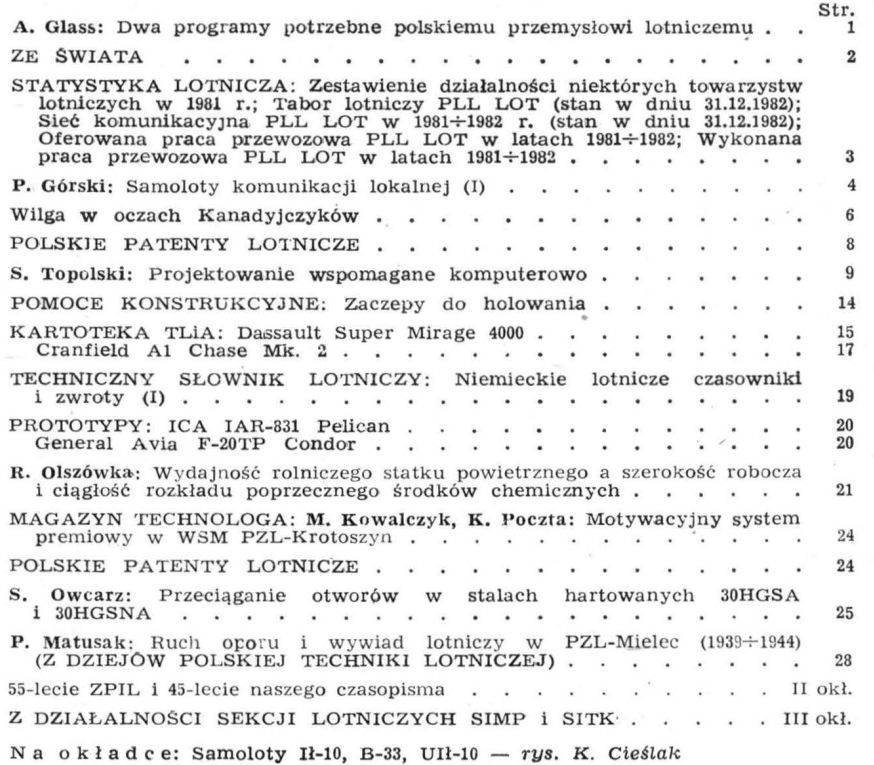

## **Redaktor naczelny:**

mgr in ż. Andrzej **Glass** 

~ **WYDA WNICTWO** ~- ORGANIZACJA TECHNICZNA **Branch Technical Account Contract On the Contract On the Contract On the Contract On the Contract On the Contract On the Contract On the Contract On the Contract On the Contract On the Contract On the Contract On the Cont**  $\sum_{i=1}^N$ **I STATES**  $\sim$   $\sim$   $\sim$   $\sim$   $\sim$  $\frac{1}{2}$ **SIGMA** 

00-950 Warszawa skrytka pocztowa 1004

ul Biała 4

"' o

 $~\times$ 

**Sekretarz Redakcji:** 

## Emilia Łazarewicz

## **Redaktorzy** działowi:

mgr inż. *K. Dąbrowski*, doc. mgr inż. M. Kwiatkowski, mgr inż. A. Kardymowicz, mgr inż. **W.** Kordziński, dr inż . **J.** Morawski, inż. *K.* Szumielewicz

## **Rada programowa:**

mgr inż. W. Blaszczak, mgr inż. Z. Girulski, mgr inż. A. Giess, dr inż. H. Grzegorczyk, mgr inż. J. Grzegorzewski (wieprzew.), mgr inż. F. Gwiżdż, dr inż. F. Gwiżdż, dr inż. F. Kostak, mgr inż. J. Kowalczyk, dr inż. T. Kos

Zakłady Graficzne "Tamka". Zakł. nr 1. W-wa. Zam. 1228-1300/83. Nakład 6000 egz. Papier druk. sat. IV kl. 70 g. T-45.

Cena pojedynczego egz. zł 60.-

**INDEKS 37909** 

**Prenumerata roczna** zł **720.-**

GORSKI P.: Samoloty komunikacji lokal-<br>nej (I) TLiA, t. XXXIX, 1984, nr 2, s. 4.

Przedstawiono rozwój samolotów komuni-kacji lokalnej, wzr**o**st ich liczby, rozwoj<br>produkcji i stawiane wymagania. **Wilga w** oczach Kanadyjczyków. TLiA. t. **XXXIX,** 1984, nr 2, s. 6.

Zamieszczono fragmenty artykułu z miesięcznika Canaaian Avtation, zawierające<br>opinie o samolocie Wilga 80 na pływakacn<br>oraz w wersji lądowej. Omówiono perspek-

oraz w wersji lądowej. Omówiono perspektywy zbytu tego samolotu.

TOPOLSKI S.: Projektowanie wspomagane<br>komputerowo. TLiA, t. XXXIX, 1984, nr 2, s. 9.

Artykuł zawiera przegląd metod praktycznych wspomagania projektowania od chwili obecnej (ok. 1980 r.). Autor przedstawił chronologiczny rozwój metod, a także krótkie opisy metod generowania krzywych przestrzemych oraz met

OLSZOWKA R.: Wydajność rolniczego statku powietrznego a szerokość robocza i ciągłość<br>rozkładu poprzecznego środków chemicz-<br>nych. TLiA, t. XXXIX, 1984, nr 2, s. 21.

Na podstawie obliczeń określono wpływzastosowanej szerokości roboczej i wyko-<br>rzystania użytecznego udźwigu środków<br>chemicznych oraz wzajemnej ich współzależności na uzyskiwanie maksynalnych wy-<br>dajności rolniczego statku

KOWALCZYK M., POCZTA K.: Motywa- cyjny system premiowy w WSM PZL-Kro-toszyn. TLiA, t. XXXIX, 1984, nr 2, s. 23.

Przedstawiono system premiowy wypró-<br>bowany w WSM PZL-Krotoszyn, a mający<br>na celu powiązanie premii z w**y**nikami pracy.

OWCARZ S.: Przeciąganie otworów w sta-<br>
lach hartowanych 30HGSA i 30HGSNA.<br>
TLiA, t. XXXIX, 1984, nr 2, s. 25.

Artykuł zawiera szczegółowe wytyczne<br>dla konstruktorów przeciągaczy do obrób-<br>ki otworów w stalach o dużej twardości.<br>Podaje racjonalną konstrukcję narzędzia,<br>dobór materiałów, parametrów i warun-<br>ków skrawania.

MATUSAK P.: Ruch oporu i wywiad lot-niczy w PZL-Mielec (1939+-1944). TLiA, t. XXXIX, 1384, nr 2, s. 28.

Przedstawiono działalność sabotażową w zakładach w Mielcu podczas okupacji hitle-rowskiej na tle danych wywiadu lotnicze-<br>rowskiej na tle danych wywiadu lotnicze-<br>go . o produkcji samolotów w tej wy-<br>twórni.

## **CONTENTS**

GóHSK'.[ P.: Commuter airliners (I) TLiA, vol. **XXXIX,** 1984, No. 2, p. 4

Development of commuter airliners, increase in their number, development of their nynduction and the requirements they have to meet, are presented.

The Wilga as seen by Canadians. TLiA, vol. XXXIX, 1984, No. 2, p. <sup>6</sup>

Fragments of an article published in the Canadian Aviation monthly, where options<br>on the Wilga 80 with floats and with the wheeled landing gear were included, have<br>been cited. Sales prospects of this aircraft<br>have been dis

TOPOLSKI S.: Computer aided design. TLiA, vol. **XXXIX,** 1984, No. 2, p. 9

This article contains a review of practical CAD methods, from their origination (about 1980) till now. The author has presented the chronological development in the CAD techniques and brief descriptions of the methods to g

OLSZÓWKA R.: Output capacity of an agricultural aircraft as confronted with the working width and the lateral distribution continuity of chemicals. TLiA, vol. XXXIX, 1984, No. 2, p. 21

The influence of the working width applied, the utilization of the chemicals payload and the interdependence between these parameters, on attainment of maximum output capacity of an agricultural aitcrardt, has been shown t

**cd.** na s. 37

## *<sup>Z</sup>*DZIAŁALMOŚCI **SEKCJI LOTMICZVCH SIMP i SITK** ◄

#### Odczyt o próbach samolotu M-15

9.11.1983 r. Zarząd Oddziału Warszawskiego SIMP, Sekcja Lotnictwa i Koło przy Instytucie Lotnictwa zorganizowały odczyt, na którym mgr inż. Marian Wiśniewski przedstawił "Wybrane zagadnienia z prób samolotu M-15". W rozwoju tego samolotu można wyróżnić węzłowe etapy: latające laboratorium Lala-1, przedprototyp LIM-15, próby prototypów, opracowanie i próby aparatury rolniczej oraz wdrożenie do eksploatacji.

Samolot Lala-1, będący przeróbką samolotu An-2 z zamontowanym dodatkowo silnikiem odrzutowym AI-25, miał na celu zbadanie: jak przy prędkościach 120÷180 km/h spisuje się silnik odrzutowy zaprojektowany do prędkości powyżej 450 km/h, jaki jest wpływ strumienia odrzutowego na chemikalia i roślinność oraz jakie będzie zachowanie się silnika odrzutowego przy pracach agrolotniczy ch (problem trwałości silnika oraz problem czasu przejścia od ci gu nominalnego do maksymalnego **w**  przyp adku napotkania przeszkody terenowej). Lala-1 dała pozytywne odpowiedzi na te pytania.

Przedprototyp LIM-15 (latające laboratorium M-15) miał wykazać słuszność przyjętego układu aerodynamicznego. Wykorzystano do niego krzydła od samolotu An- -14M. Zbiorniki na chemikalia były tylko makietami. Samolot był bez aparatury rol**niczej.** 

W próbach M-15 szczególnie ważne miejsce zajmowały badania aparatury agro, prowadzone przez pilotów A. Abłamowicza, J. Gawęckiego, M. Wiśniewskiego i J. Ziemboraka pod kierunkiem inż. Piłata. Aparatura ta miała wiele wersji i modyfikacji nim spełniła stawiane jej wymagania. Podstawą jej działania był pobór sprężonego ciśnienia ze sprężarki silnika, co narzuciło typ silnika zastosowany na samolocie. Aparatura miała odmiany do opryskiwania drobno-, średnio- i grubokroplistego, rozpylania proszków i rozrzucania granulatów. Uzyskano bardzo dobry rozkład poprzeczny środków chemicznych na powierzchni upraw oraz precyzję w re-

#### cd. z II s. okładki

zmiana w komitecie redakcyjnym, w skład którego weszli: mgr inż. A. Golędzinowski, mgr inż. A. Kardymowicz, mgr inż. Z. Kazimierczak, dr inż. J. Morawski, mgr inż. S. Mosica, inż. K. Szumielewicz, mgr inż. W. Zaremba. W Radzie Programowej czasopisma zasiadali: mgr inż. A. Glass, dr inż. H. Grzegorczyk, mgr inż. J. Grzegorzewski, mgr inż. F. Gwiżdż, dr inż. B. Jancelewicz, inż. E. Kołodziński, mgr inż. T. Kostia, mgr inż. J. Kowalczyk, mgr inż. T. Królikiewicz (przewodniczący), mgr inż. A. Misiorek, red. W. Wionczek, inż. R. Woliński. W latach późniejszych (w miejsce ustępujących) skład Rady Programowej uzupełnili inż. inż.: M. Augustynowicz, R. Legięcki i Z. Pawlak. Listopad 1972 r. przyniósł czasopismu nowy program podpisany przez komitet redakcyjny, Radę Programową i Zarząd Sekcji Lotniczej SIMP. Nakład czasopisma w tym czasie wynosił 2000 egz. W kwietniu 1973 r. nastąpiły dalsze zmiany kadrowe. Redaktora działowego<br>inż. Z. Kazimierczaka zastapił mgr inż. K. Dabrowski, Z. Kazimierczaka zastąpił mgr inż. K. Dąbrowski; zmarł mgr inż. S. Mosica. W 1975 r. stanowisko sekretarza redakcji objęła Zofia Reyzz-Rubini. W 1978 r. odszedł na emeryturę mgr<sup>inż</sup>. W. Zaremba, a jego miejsce jako redaktora działowego zajął mgr inż. Jan Staszek. W tymże roku została zmieniona cena czasopisma z 12 na 20 zł, nakład na początku roku wynosił 4050 egz. i rósł (w końcu 1978 r. 4200 egz.). W lipcu 1978 r. nastąpiła znów zmiana na stanowisku sekretarza redakcji - odeszła Z. Reyzz--Rubini, a sekretarzem os tała Emilia Łazarewicz. **W**  1980 r. wydawca TLiA - Wydawnictwa Czasopism Technicznych NOT - zmieniły nazwę na Wydawnictwo Czasopism i Książek Technicznych NOT SIGMA. W grudniu 1979 r. nakład TLiA wynosił już 4200 egz. W styczniu

gulacji wydatków środków chemicznych. Szerokość smugi dla proszków wynosiła 40 m, dla granulatów 50 m, zaś dla cieczy grubokroplistych do 70 m, podczas gdy dla An-2 odpowiednio wartości te wynosiły: 18, 20 i 25 m. Z punktu widzenia aparatury rolniczej samolot spełniał swe zadanie bardzo dobrze. Również jego właściwości pilotażowe były bez zastrzeżeń. Samolot i aparatura spełniły wymagania zawarte w warunkach technicznych.

W dyskusji po odczcyie głównie skupiono się na ocenie samolotu. Był to niewątpliwie największy program, którego realizacji podjął się nasz przemysł lotniczy i w który zaangażowano dużą część sił przemysłu, gdyż prócz zakładu mieleckiego -Instytut Lotnictwa i częściowo konstruktorów z Okęcia. Realizacja programu była ość kosztowna. Również cena samolotu była dość wysoka. Na jego koszty eksploatacji rzutowało zużycie paliwa - 450 l/h (An-2 zużywa 195  $1/h$ ), lecz było to paliwo tańsze od benzyny.

Samolot znajdował się w produkcji w latach 1975÷1979. Wraz z prototypami zbudowano go niecałe 180 szt. Samolot nieprzyjął się w eksploatacji. Od pierwszych prac nad jego projektem co najmniej dwa środowiska były mu niechętne: konstruktorów i użytkowników. Konstruktorzy uważali, że układ dwupłata jest już przestarzały, co w przypadku samolotu rolniczego nie zostało udowodnione, a ponadto nie byli prze konani do napędu odrzutowego przy tak małych prędkościach lotu. Nie było jednak w dyspozycji ekonomiczniejszego silnika, który mógłby dostarczać sprężone powietrze do aparatury rolniczej. Zespół konstruktorów z Mielca i Okęcia zaprojektował w 1970 r. turbośmigłowy samolot rolniczy M-14 o dużym udźwigu, którego projekt nie był rozpatrywany, lecz konstruktorzy otrzymali polecenie wzięcia udziału w konstruowaniu samolotu M-15 o ustalonej z góry koncepcji. To także rzutowało na stosunek konstruktorów do tego tematu. Prace konstrukcyjne prowadzone były w dużym tempie powodującym, że niedociągnięcia konstrukcyjne wykrywano dopiero w trakcie prób (wytrzymałościowych, funkcjonalnych itp.). Wygląd samolotu spowodował, iż otrzymał on nazwę Belphegor, zaś z powodu napędu mówiono też nań szambojet. Realizacja programu M-15 spowodowała ogromny rozrost biura k onstrukcyjnego i warsztatu prototypowego **w** Mielcu. Niewątpliwie oświadczenia z tego okresu procentują dzisiaj.

Jakie jednak były przyczyny, że samolot się nie przyjął? Było ich kilka. Gdy zaczynano go projektować, nie było jeszcze kryzysu paliwowego. Natomiast narodził się już podczas kryzysu. Drogi samolot i drogi silnik o krótszej trwałości oraz duże zużycie paliwa - to czynniki ekonomiczne. Precyzyjna aparatura rolnicza samolotu wymaga wysokiej jakości środków chemicznych odpowiednio pakowanych, transportowanych i przechowywanych jakich w konkretnych warunkach użytkownik nie ma. Samolot ten wymagałby po-\-Vażnych **zmian vv przygoto\\1aniu** śro ków chemicznych. Ponadto ze względu na dłuższy rozbieg (265 m z betonu, 325 m z trawy) od An-2 (165/200 m) wymagał przedłużenia pasów startowych i lotnisk. Obsługa tego samolotu była utrudniona (np. dostep do usterzenia) i dość delikatna w porównaniu z An-2. Zarówno dla pilotów, jak i mechaników przyzwyczajonych do samolotu An-2, stwarzał on wiele barier psychologicznych. Umieszczenie pilota z przodu jest poważną różnicą w stosunku do An-2, zmniejszającą u pilota poczucie bezpieczeństwa. Mechanik pokładowy nie jest na M-15 potrzebny, co spowodowałoby degradację sporej grupy ludzi. Samolot M-15, choć jest korzystniejszy pilotażowo od An-2, nie stwarza dodatkowych korzyści dla załogi, jakie daje An-2. Samolot powstał za wcześnie w stosunku do możliwości adaptacji psychicznej bezpośrednich użytkowników.

Warto zauważyć, że NASA przebadała model aerodynamiczny M-15 i opracowano trzy projekty teoretyczne dwupłatów rolniczych z dwoma zbiornikami między skrzydłami. Kilkadziesiąt samolotów M-15 używane jest do opryskiwania w rejonie Majkopu i Piatigorska, gdzie stworzono<br>odnowiednie dla nich warunki. A. G.  $\alpha$  odpowiednie dla nich warunki.

1980 r. została podniesiona cena czasopisma z 20 na 25 zł, a mimo to nakład wzrósł do 6500 egz. w 1981 r.

W marcu 1981 r. została powołana na czteroletnią kaenc ję niowa Rada Programowa TLiA, w skład której weszli: mgr inż. W. Błaszczak, mgr inż. Z. Girulski, mgr inż. A. Glass, dr inż. H. Grzegorczyk, mgr inż. J. Grzegorzewski, mgr inż. F. Gwiżdż, dr inż. B. Jancelewicz, mgr inż.<br>E. Kołodziński, doc. dr inż. T. Kostia, mgr inż. J. Kowalczyk, dr inż. A. Kowalski, mgr inż. T. Królikiewicz (przewodniczący), mgr inż. K. Kunachowicz, doc dr inż. J. Lamparski, mgr inż. M. Mikluszka, mgr inż. A. Misiorek, mgr inż. Z. Olszański, mgr inż. E. Pujszo, mgr inż. Z. Stankiewicz, mgr inż. S. Trębacz, inż. R. Woliński, mgr inż. M. Zawadzki.

W I kwartale 1982 r., w wyniku wprowadzenia stanu wojennego i w związku z tym zawieszenia działalności Wydawnictwa, TLiA nie ukazywała się. Ukazało się więc tylko 9 numerów. Cena czasopisma uległa zmianie z 25 na 50 zł. Nakład czasopisma uległ tylko niewielkiemu zmniejszeniu i spadł do wysokości 6000 egz.

W styczniu 1983 r. odszedł z komitetu redakcyjnego mgr inż. J. Staszek, a w lipcu tegoż roku zginął tragicznie redaktor działu technologii dr inż. A. Golędzinowski. Spadł nakład czasopisma do wysokości 5100 egz., lecz w IV kwartale wzrósł do 6000 egz., zmianie uległa również cena z 50 na 60 zł.<br>We wrześniu

1982 r. redakcja "Techniki Lotniczej i Astronautycznej" otrzymała dyplom honorowy Międzynarodowej Federacji Lotniczej FAI za krzewienie wiedzy lotniczej w dziedzinie sprzętu dla lotnictwa sportowego.<br>W. Zaremba

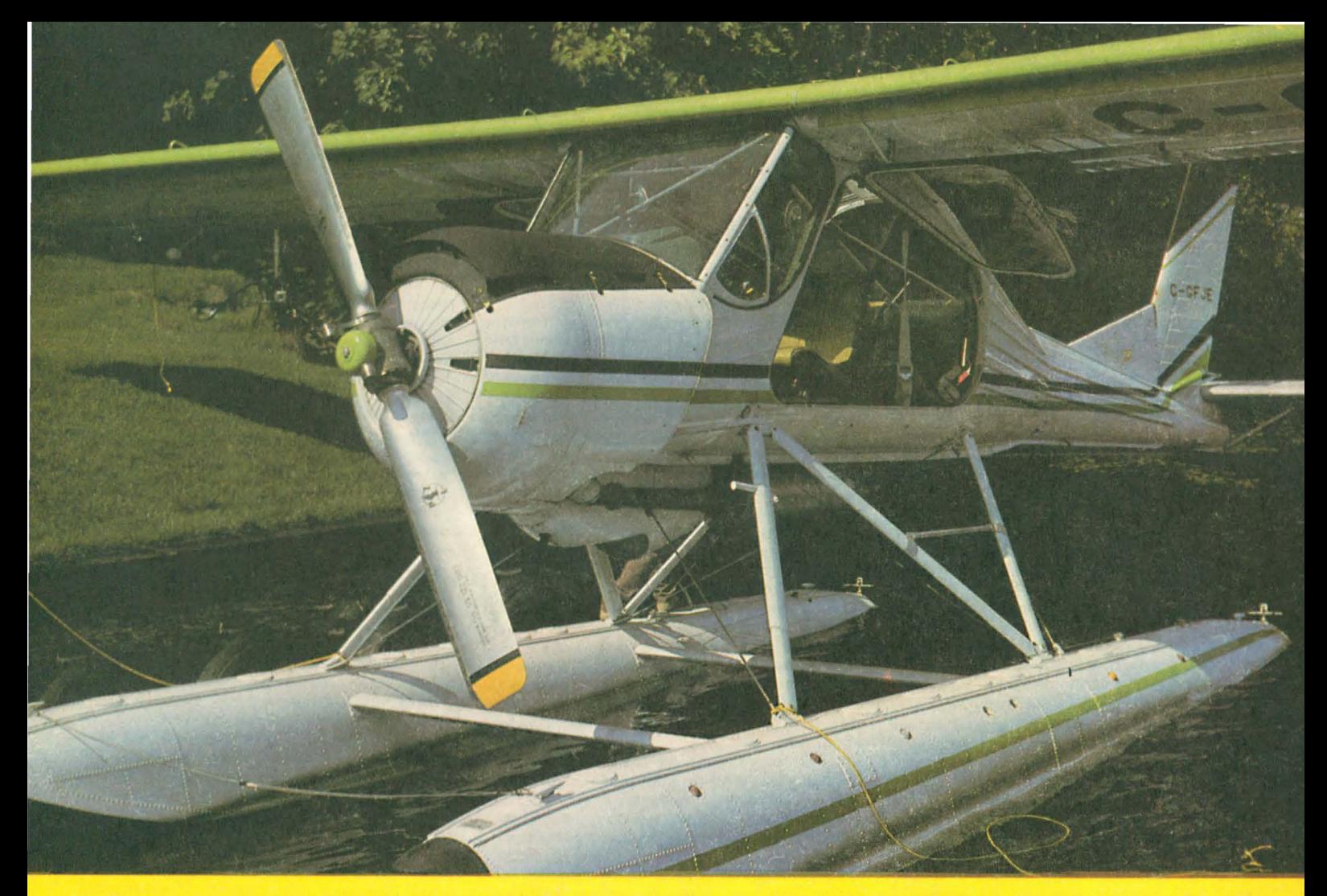

# PZL-104 Wilga QUIET STOL

## **OVER 700 WILGAS FLYING IN 17 COUNTRIES**

**• Best glider tug** - 12 towns in one hour ● 4 parachutists - 36 jumping in one hour Only 67 dB(A) noise **C** Take-off run 80 m  $-$  rate of climb 6.3 m/s Optional dual controls, skis, 270 kg ag-hopper, floats

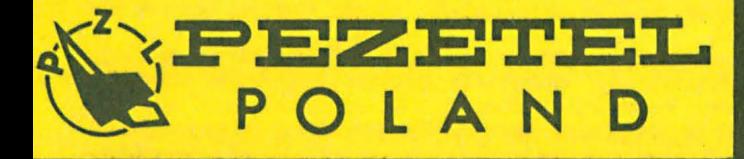

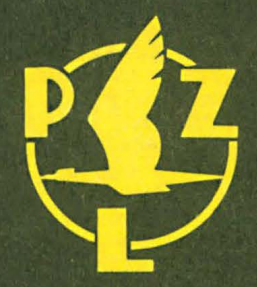

## 55 years of experiance

**MANUFACTURER:** Wytwórnia Sprzętu Komunikacyjnego PZL-Warszawa Okęcie ALKrakowska 110/114, 02-256 Warszawa, Poland Phone: 46-00-31, Cable: Owuska, Telex: 814649

## **EXPORTER**

**PEZETEL Foreign Trade Enterprise** Ltd. Co. Aleja Stanów Zjednoczonych 61<br>00-991 Warszawa 44, PO.Box 6, Poland Phone: 10-80-01. Cable: Pezetel, Telex: 813 314 pzlpl.